ISSN 2520-6141

# РУДЫ БГТ

**Научный журнал**

Серия 3

## ФИЗИКО-МАТЕМАТИЧЕСКИЕ НАУКИ И ИНФОРМАТИКА

**№ 1 (218) 2019 год** 

#### Рубрики номера:

ФИЗИКО-МАТЕМАТИЧЕСКИЕ НАУКИМатематикаМеханикаФизика

ИНФОРМАТИКА И ТЕХНИЧЕСКИЕ НАУКИМоделирование процессов <sup>и</sup> управление <sup>в</sup> технических системах Системный анализ <sup>и</sup> обучающие системы Алгоритмизация <sup>и</sup> программирование

КРАТКИЕ СООБЩЕНИЯ Системный анализ <sup>и</sup> обучающие системы

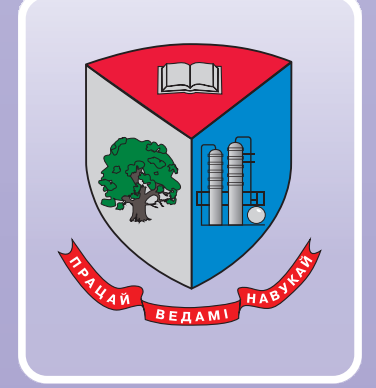

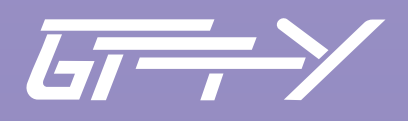

**Минск 2019**

Учреждение образования «Белорусский государственный технологический университет»

## ТРУДЫ БГТУ

## **Научный журнал**

*Издается с июля 1993 года*

**Серия 3** 

## ФИЗИКО-МАТЕМАТИЧЕСКИЕ НАУКИ И ИНФОРМАТИКА

## $N$ <u></u> 1 (218) 2019 год

*Выходит два раза в год*

*Учредитель* – учреждение образования «Белорусский государственный технологический университет»

*Главный редактор журнала* – Войтов Игорь Витальевич, доктор технических наук, доцент, Республика Беларусь

#### **Редакционная коллегия журнала:**

Дормешкин О. Б., доктор технических наук, профессор (заместитель главного редактора), Республика Беларусь; Жарский И. М., кандидат химических наук, профессор (заместитель главного редактора), Республика Беларусь; Кунтыш В. Б., доктор технических наук, профессор, Республика Беларусь; Прокопчук Н. Р., член-корреспондент НАН Беларуси, доктор химических наук, профессор, Республика Беларусь; Водопьянов П. А., член-корреспондент НАН Беларуси, доктор философских наук, профессор, Республика Беларусь; Новикова И. В., доктор экономических наук, профессор, Республика Беларусь; Наркевич И. И., доктор физико-математических наук, профессор, Республика Беларусь; Торчик В. И., доктор биологических наук, Республика Беларусь; Долгова Т. А., кандидат физико-математических наук, доцент, Республика Беларусь; Захарук Т., доктор педагогических наук, профессор, Республика Польша; Пайвинен Ристо, доктор наук, профессор, Финляндская Республика; Барчик Стэфан, доктор наук, профессор, Словацкая Республика; Жантасов К. Т., доктор технических наук, профессор, Республика Казахстан; Харша Ратнавира, доктор наук, профессор, Королевство Норвегия; Рангелова Е. М., доктор педагогических наук, профессор, Республика Болгария; Шкляр Бенцион, профессор, Государство Израиль; Хассель Л. Г., доктор наук, профессор, Королевство Швеция; Файгле В., доктор наук, профессор, Федеративная Республика Германия;

Флюрик Е. А., кандидат биологических наук, доцент (секретарь), Республика Беларусь.

#### **Редакционная коллегия серии:**

Наркевич И. И., доктор физико-математических наук, профессор (главный редактор серии), Республика Беларусь;

Урбанович П. П., доктор технических наук, профессор (заместитель главного редактора серии), Республика Беларусь;

Вихренко В. С., доктор физико-математических наук, профессор, Республика Беларусь;

Колесников В. Л., доктор технических наук, профессор, Республика Беларусь;

Калинин А. И., доктор физико-математических наук, профессор, Республика Беларусь;

Сайко А. П., доктор физико-математических наук, Республика Беларусь;

Квасов Н. Т., доктор физико-математических наук, профессор, Республика Беларусь;

Минченко Л. И., доктор физико-математических наук, Республика Беларусь;

Леваков А. А., доктор физико-математических наук, профессор, Республика Беларусь;

Мазаник С. А., доктор физико-математических наук, профессор, Республика Беларусь;

Щекин А. К., член-корреспондент, доктор физико-математических наук, профессор, Российская Федерация;

Головко М. Ф., член-корреспондент, доктор физико-математических наук, профессор, Украина;

Бартосевич Збигнев, доктор габилитованный, Республика Польша;

Шкляр Бенцион, профессор, Государство Израиль;

Аргиракис Панос, доктор наук, профессор, Греческая Республика;

Орлюкас Антанас Феликсас, доктор наук, Литовская Республика;

Горецкий Иржи, доктор габилитованный, Республика Польша;

Соловьева И. Ф., кандидат физико-математических наук, доцент (ответственный секретарь), Республика Беларусь.

*Адрес редакции:* ул. Свердлова, 13а, 220006, г. Минск.

Телефоны: главного редактора журнала – (+375 17) 226-14-32;

главного редактора серии – (+375 17) 399-49-60.

E-mail: root@belstu.by, http://www.belstu.by

Свидетельство о государственной регистрации средств массовой информации

№ 1329 от 23.04.2010, выданное Министерством информации Республики Беларусь.

Журнал включен в «Перечень научных изданий Республики Беларусь для опубликования результатов диссертационных исследований»

© УО «Белорусский государственный технологический университет», 2019

## **PROCEEDINGS OF BSTU**

## **Scientific Journal**

*Published monthly since July 1993*

**Issue 3**

## **PHYSICS AND MATHEMATICS. INFORMATICS**

**No. 1 (218) 2019**

*Published biannually*

*Publisher* – educational institution "Belarusian State Technological University"

*Editor-in-chief* – Voitau Ihar Vital'evich, DSc (Engineering), Associate Professor, Republic of Belarus

#### **Editorial (Journal):**

Dormeshkin O. B., DSc (Engineering), Professor (deputy editor-in-chief), Republic of Belarus; Zharskiy I. M., PhD (Chemistry), Professor (deputy editor-in-chief), Republic of Belarus; Kuntysh V. B., DSc (Engineering), Professor, Republic of Belarus; Prokopchuk N. R., Corresponding Member of the National Academy of Sciences of Belarus, DSc (Chemistry), Professor, Republic of Belarus; Vodop'yanov P. A., Corresponding Member of the National Academy of Sciences of Belarus, DSc (Philosophy), Professor, Republic of Belarus; Novikova I. V., DSc (Economics), Professor, Republic of Belarus; Narkevich I. I., DSc (Physics and Mathematics), Professor, Republic of Belarus; Torchik V. I., DSc (Biology), Republic of Belarus; Dolgova T. A., PhD (Physics and Mathematics), Associate Professor, Republic of Belarus; Zakharuk T., DSc (Pedagogics), Professor, Republic of Poland; Paivinen Risto, DSc, Professor, Republic of Finland; Barcík Štefan, DSc, Professor, Slovak Republic; Zhantasov K. T., DSc (Engineering), Professor, Republic of Kazakhstan; Harsha Ratnaweera, DSc, Professor, Kingdom of Norway;

Rangelova E. M., DSc (Pedagogics), Professor, Republic of Bulgaria;

Shklyar Benzion, Professor, State of Israel;

Hassel L. G., DSc, Professor, Kingdom of Sweden;

Faigle W., DSc, Professor, Federal Republic of Germany;

Flyurik E. A., PhD (Biology), Associate Professor (secretary), Republic of Belarus.

#### **Editorial (Issue):**

Narkevich I. I., DSc (Physics and Mathematics), Professor (managing editor), Republic of Belarus;

Urbanovich P. P., DSc (Engineering), Professor, (sub-editor), Republic of Belarus;

Vikhrenko V. S., DSc (Physics and Mathematics), Professor, Republic of Belarus;

Kolesnikov V. L., DSc (Engineering), Professor, Republic of Belarus;

Kalinin A. I., DSc (Physics and Mathematics), Professor, Republic of Belarus;

Sayko A. P., DSc (Physics and Mathematics), Republic of Belarus;

Kvasov N. T., DSc (Physics and Mathematics), Professor, Republic of Belarus;

Minchenko L. I., DSc (Physics and Mathematics), Republic of Belarus;

Levakov A. A., DSc (Physics and Mathematics), Professor, Republic of Belarus;

Mazanik S. A., DSc (Physics and Mathematics), Professor, Republic of Belarus;

Shchekin A. K., Corresponding Member, DSc (Physics and Mathematics), Professor, Russian Federation;

Golovko M. F., Corresponding Member, DSc (Physics and Mathematics), Professor, Ukraine;

Bartosevich Zbigniew, DSc, Republic of Poland;

Shklyar Benzion, Professor, State of Israel;

Argyrakis Panos, DSc, Professor, Republic of Greece;

Orlukas Antanas Feliksas, DSc, Republic of Lithuania;

Gorezki Irshi, DSc, Republic of Poland;

Solov'yeva I. F., PhD (Physics and Mathematics) (executive editor), Republic of Belarus.

*Contact:* 13a, Sverdlova str., 220006, Minsk.

Telephones: editor-in-chief (+375 17) 226-14-32;

managing editor (+375 17) 399-49-60.

E-mail: root@belstu.by, http://www.belstu.by

© Educational institution "Belarusian State Technological University", 2019

## **ФИЗИКО-МАТЕМАТИЧЕСКИЕ НАУКИ**

## **MATEMATUKA**

УДК 517.977

#### **А. А. Якименко**

Белорусский государственный технологический университет

#### **ДОСТАТОЧНОЕ УСЛОВИЕ СТАБИЛИЗАЦИИ ДЛЯ ОДНОЙ СИСТЕМЫ НЕЙТРАЛЬНОГО ТИПА**

В публикации рассматривается достаточное условие стабилизации для стационарной динамической системы с запаздывающим аргументом нейтрального типа с одним входом и одним запаздыванием по состоянию. Дается определение задачи стабилизации для исследуемой системы. Показано, что при выполнении определенных условий и с определенными регуляторами исследование системы нейтрального типа можно заменить исследованием эквивалентной ей системы запаздывающего типа. Системы запаздывающего типа гораздо более просты для изучения, чем системы нейтрального типа. Были получены различные достаточные условия для их стабилизации, одно из которых применено к рассматриваемой системе нейтрального типа.

**Ключевые слова:** системы нейтрального типа, запаздывающие системы, стабилизация, регуляторы, обратная связь, запаздывание.

#### **А. А. Yakimenka**

Belarusian State Technological University

#### **SUFFICIENT CONDITION OF STABILIZATION FOR ONE NEUTRAL TYPE SYSTEM**

The article obtained a sufficient stabilization condition for a stationary dynamical system with a delayed argument of neutral type with one input and one delay by state. The definition of the stabilization problem for the system under study is given. It is shown that, under certain conditions and with certain regulators, the study of a neutral type system can be replaced by a study of an equivalent system of a delayed type. Delayed systems are much simpler to learn than neutral systems. Various sufficient conditions were obtained for their stabilization, one of which was applied to the considered system of neutral type.

**Key words:** neutral type systems, delayed systems, stabilization, regulators, feedback control, lag.

**Введение.** Задача стабилизации является одной из основных задач теории управления. Такая задача хорошо изучена для систем без запаздывания. Для систем с запаздывающим аргументом и систем нейтрального типа [1–9] решение задачи модального управления значительно сложнее. Это обусловлено тем, что пространство состояний таких систем, как правило, бесконечномерно. В свою очередь, исследование запаздывающих систем проще, чем систем нейтрального типа. Такие системы исследованы гораздо более полно, чем системы нейтрального типа. В статье предлагается способ перехода от изучения системы нейтрального типа к изучению системы запаздывающего типа.

**Основная часть.** Рассмотрим линейную стационарную систему с запаздывающим аргументом нейтрального типа с одним входом и одним запаздыванием по состоянию:

$$
\dot{x}(t) = A_0 x(t) + A_1 x(t - h) ++ A_2 \dot{x}(t - h) + bu(t), t > 0,
$$
\n(1)

где  $A_i$ ,  $i = 0, 1, 2$  – постоянные  $(n \times n)$ -матрицы;  $h > 0$  – постоянное запаздывание;  $b$  – ненулевой *n*-вектор. Не ограничивая общности, считаем  $b' = [0, 0, ..., 0, 1]$  («' » означает транспонирование).

Присоединим к системе (1) регулятор вида

*Òðóäû ÁÃÒÓ Ñåðèÿ 3 № 1 2019*

$$
u(t) = q'_{00}x(t) + \sum_{i=0}^{L} \sum_{j=1}^{M} q'_{ij}x^{(i)}(t - jh), \qquad (2)
$$

где  $q_{00}$ ,  $q_{ii}$  – 2-векторы; *M* ∈ <sup>N</sup>; *L* ∈ ℤ, *L* ≥ 0;

$$
x^{(i)}(t) \stackrel{def}{=} \frac{d^i}{dt^i} x(t), \ \ x^{(0)}(t) \equiv x(t).
$$

*Определение.* Система (1) стабилизируема регулятором вида (2), если найдется такой регулятор, при котором нулевое решение замкнутой системы (1), (2) будет устойчиво по Ляпунову или асимптотически устойчиво.

Пусть выполнено условие

$$
\det \Big[ b, A_2 b, A_2^2 b, \dots, A_2^{n-1} b \Big] \neq 0. \tag{3}
$$

Из (3) следует, что векторы *b*,  $A_2b$ ,  $A_2^2b$ , ...,  $A_2^{n-1}$ *b* образуют базис в ℝ<sup>*n*</sup>. Следовательно, имеет место разложение

$$
A^n b = \sum_{i=0}^{n-1} \alpha_i A^i b. \tag{4}
$$

Рассмотрим матрицу  $T = [t_1, t_2, ..., t_n]$ , где

$$
t_n = b;
$$
  
\n
$$
t_{n-1} = Ab - \alpha_{n-1}b;
$$
  
\n
$$
t_{n-2} = A^2b - \alpha_{n-1}Ab - \alpha_{n-2}b;
$$
  
\n
$$
\vdots
$$

$$
t_{n-j} = A^{j}b - \alpha_{n-1}A^{j-1}b - \alpha_{n-2}A^{j-2}b - \dots - \alpha_{n-j}b;
$$
  

$$
j = 0, 1, ..., n-1.
$$

Очевидно, что

$$
\det T = \det \left[ b, A_2 b, A_2^2 b, \dots A_2^{n-1} b \right] \neq 0.
$$

Введем новый вектор переменных *y* по формуле *x* = *Ty*. Несложно убедиться, что с новыми переменными система (1) перепишется в эквивалентной форме:

$$
\dot{y}(t) = \tilde{A}_0 y(t) + \tilde{A}_1 y(t - h) + \n+ \tilde{A}_2 \dot{y}(t - h) + bu(t),
$$
\n(5)

где  $\tilde{A}_0 = T^{-1} A_0 T$ ,  $\tilde{A}_1 = T^{-1} A_1 T$ , а матрица  $\tilde{A}_2$ имеет вид

*Òðóäû ÁÃÒÓ Ñåðèÿ 3 № 1 2019*

$$
\tilde{A}_2 = \begin{bmatrix}\n0 & 1 & 0 & \cdots & 0 & 0 \\
0 & 0 & 1 & \cdots & 0 & 0 \\
\vdots & \vdots & \vdots & \vdots & \vdots & \vdots \\
0 & 0 & 0 & \cdots & 1 & 0 \\
0 & 0 & 0 & \cdots & 0 & 1 \\
\alpha_0 & \alpha_1 & \alpha_2 & \cdots & \alpha_{n-2} & \alpha_{n-1}\n\end{bmatrix},
$$

где  $\alpha_i$ , *i* = 0, 1, ..., *n*−1 – определены по формуле (4). Возьмем в системе (5) в качестве регулятора  $u(t)$  следующий регулятор:

$$
u(t) = \begin{bmatrix} -\alpha_0 & -\alpha_1 & \cdots & -\alpha_{n-1} \end{bmatrix} \times
$$
  
 
$$
\times \left[ \dot{y}_1(t-h) & \dot{y}_2(t-h) & \cdots & \dot{y}_n(t-h) \right]' + u_1(t).
$$

Тогда система (5) перепишется в виде

$$
\dot{y}(t) = \tilde{A}_0 y(t) + \tilde{A}_1 y(t-h) + \bar{A}_2 \dot{y}(t-h) + bu_1(t),
$$
 (6)  
 
$$
\text{trig } \bar{A}_2 \text{ under } \text{Bung}
$$

$$
\overline{A}_2 = \begin{bmatrix} 0 & 1 & 0 & \cdots & 0 & 0 \\ 0 & 0 & 1 & \cdots & 0 & 0 \\ \vdots & \vdots & \vdots & \vdots & \vdots & \vdots \\ 0 & 0 & 0 & \cdots & 1 & 0 \\ 0 & 0 & 0 & \cdots & 0 & 1 \\ 0 & 0 & 0 & \cdots & 0 & 0 \end{bmatrix}.
$$

Перенесем слагаемое  $\overline{A}_2 \dot{y} (t-h)$  в левую часть системы (6). Тогда (6) перепишется в виде

$$
D\dot{y}(t) = \tilde{A}_0 y(t) + \tilde{A}_1 y(t - h) + bu_1(t), \qquad (7)
$$

где

$$
D = \begin{bmatrix} 1 & -m & 0 & \cdots & 0 & 0 \\ 0 & 1 & -m & \cdots & 0 & 0 \\ \vdots & \vdots & \vdots & \vdots & \vdots & \vdots \\ 0 & 0 & 0 & \cdots & -m & 0 \\ 0 & 0 & 0 & \cdots & 1 & -m \\ 0 & 0 & 0 & \cdots & 0 & 1 \end{bmatrix},
$$

*m* – оператор сдвига  $(mx(t) = x(t - h))$ . Очевидно, что det  $D = 1$ . Тогда матрица  $D^{-1}$  существует и имеет вид

$$
D^{-1} = \begin{bmatrix} 1 & m & m^2 & \cdots & m^{n-2} & m^{n-1} \\ 0 & 1 & m & \cdots & m^{n-3} & m^{n-2} \\ \vdots & \vdots & \vdots & \vdots & \vdots & \vdots \\ 0 & 0 & 0 & \vdots & m^2 & m^3 \\ 0 & 0 & 0 & \cdots & 1 & m \\ 0 & 0 & 0 & \cdots & 0 & 1 \end{bmatrix}.
$$

Умножим обе части соотношения (7) слева на матрицу  $D^{-1}$ . Тогда (7) в операторном виде перепишется

$$
\dot{y}(t) = \overline{A}(m)y(t) + \overline{b}(m)u_1(t), \qquad (8)
$$

где  $A(m)$ 1 ,  $=\sum_{i=1}^n \overline{A}_i m^i$ *i*  $A(m)$  =  $\sum A_i m^i$ , элементы матриц  $A_i$  одно-

значно выражаются через элементы матриц  $\tilde{A}_0$ и  $\tilde{A}_0$  из (7), вектор  $\overline{b}(m)$  имеет вид

$$
\overline{b}(m) = \begin{bmatrix} m^{n-1} & m^{n-2} & \cdots & m & 1 \end{bmatrix}.
$$

Система (8) является системой запаздывающего типа с запаздываниями как по состоянию, так и по управлению. Такие системы исследовались многими авторами. В частности, в работе [4] было получено достаточное условие стабилизации для системы (8):

Система (8) будет стабилизируема, если корни уравнения относительно *m*∈^

$$
\det \left[\overline{b}(m), \overline{A}(m)\overline{b}(m), \ldots, \overline{A}^{n-1}(m)\overline{b}(m)\right] = 0
$$

будут лежать вне круга  $|m| \leq 1$ .

Если  $u_1(m, y)$  – регулятор вида (2), стабилизирующий систему (8), то регулятор

$$
u(m, y) = [-\alpha_0 \quad -\alpha_1 \quad \cdots \quad -\alpha_{n-1}] \times
$$
  
 
$$
\times \left[m\dot{y}_1(t) \quad m\dot{y}_2(t) \quad \cdots \quad m\dot{y}_n(t)\right]' + u_1(m, y)
$$

стабилизирует систему (5). Тогда регулятор  $u(m, T^{-1}x)$  стабилизирует систему (1).

*Замечание.* Такой метод исследования стабилизации системы нейтрального типа может быть обобщен и на большее число запаздываний, кратных *h*.

*Пример*. Исследуем на стабилизируемость следующую систему нейтрального типа

$$
\dot{x}(t) = A_0 x(t) + A_1 x(t - h) ++ A_2 x(t - 2h) + A_3 \dot{x}(t - h) + bu(t), t > 0,
$$

где

$$
A_0 = \begin{bmatrix} -7.5 & -0.25 & -3 \\ -21 & 1.5 & -6 \\ 19.5 & -1 & 6 \end{bmatrix};
$$
  

$$
A_1 = \begin{bmatrix} 6.5 & 1.5 & 4 \\ 2.5 & 3.75 & 5 \\ -12.25 & -3.25 & -8 \end{bmatrix};
$$

$$
A_2 = \begin{bmatrix} 3,25 & -2 & -1 \\ 4 & -2,25 & -1 \\ -7,25 & 4,25 & 2 \end{bmatrix}; A_3 = \begin{bmatrix} 1 & 1 & 1 \\ 1 & 2 & 2 \\ 3 & -3 & 4 \end{bmatrix}; b = \begin{bmatrix} 0 \\ 0 \\ 1 \end{bmatrix}.
$$

Условие (3) для матрицы *A*<sup>3</sup> примет вид

$$
\det \left[ b, A_3 b, A_3^2 b \right] = \det \begin{bmatrix} 0 & 1 & 7 \\ 0 & 2 & 13 \\ 1 & 4 & 13 \end{bmatrix} = -1 \neq 0.
$$

Нетрудно убедиться, что матрица *T* имеет вид

$$
T = \begin{bmatrix} 0 & 1 & 0 \\ -1 & 2 & 0 \\ 1 & -3 & 1 \end{bmatrix}.
$$

Регулятор в системе (5) примет вид

$$
u(t) = \begin{bmatrix} -7 & 16 & -7 \end{bmatrix} \times
$$

$$
\times \begin{bmatrix} \dot{y}_1(t-h) & \dot{y}_2(t-h) & \dot{y}_3(t-h) \end{bmatrix}' + u_1(t).
$$

Матрица *A*(*m*) в (8) примет вид

$$
\overline{A}(m) = \begin{bmatrix} 2+m & 2+m & 0 \\ -\frac{11}{4} - \frac{3}{4}m & 1-2m & -3+m \\ -\frac{13}{4} - m & \frac{1}{2} - \frac{9}{4}m & -3+m \end{bmatrix}.
$$

Достаточное условие стабилизируемости: корни уравнения

$$
\det \left[ \overline{b}(m), \overline{A}(m)\overline{b}(m), \ldots, \overline{A}^{n-1}(m)\overline{b}(m) \right] = 0
$$

лежат вне круга  $|m|$ ≤1 на комплексной плоскости. Для нашего примера векторы имеют вид

$$
\overline{b}(m) = \begin{bmatrix} m^2 \\ m \\ 1 \end{bmatrix};
$$
  

$$
\overline{A}(m)\overline{b}(m) = \begin{bmatrix} 2m + 3m^2 + m^3 \\ -3 + 2m - \frac{19}{4}m^2 - \frac{3}{4}m^3 \\ -3 + \frac{3}{2}m - \frac{11}{2}m^2 - m^3 \end{bmatrix};
$$
  

$$
A^2(m)\overline{b}(m) = \begin{bmatrix} -6 + 5m + \frac{1}{2}m^2 - \frac{5}{4}m^3 + \frac{1}{4}m^3 \\ 6 - 5m - \frac{1}{2}m^2 + \frac{5}{4}m^3 - \frac{1}{4}m^3 \\ \frac{15}{2} - \frac{25}{4}m - \frac{5}{8}m^2 + \frac{25}{16}m^3 - \frac{5}{16}m^3 \end{bmatrix}.
$$

Тогда

$$
\det \left[ \overline{b}(m), \overline{A}(m)\overline{b}(m), A^2(m)\overline{b}(m) \right] =
$$
  
=  $-\frac{1}{64}(m+2)(m-3)^2(m-2)^6 = 0.$ 

*Òðóäû ÁÃÒÓ Ñåðèÿ 3 № 1 2019*

Очевидно, что корни этого уравнения  $m_1 = -2$ ,  $m_2 = 3$  (кратности 2) и  $m_3 = 2$  (кратности 6) лежат вне круга  $|m| \leq 1$  на комплексной плоскости.

**Заключение.** В статье получен способ преобразования системы с запаздывающим аргументом нейтрального типа в систему запаздывающего типа. Это возможно при выполнении условия (3). Для полученной системы применены известные достаточные условия стабилизируемости. С использованием обратных преобразований получено новое достаточное условие стабилизируемости для рассматриваемой системы. Также рассмотрен иллюстративный пример.

#### **Литература**

1. Марченко В. М. О проблеме модального управления в линейных системах с запаздыванием // Доклады Академии наук БССР. 1978. № 5. С. 401–404.

2. Salamon D. Control and Observation of Neutral Systems. London: Pitman Press, 1984. 362 p.

3. Wonham W. M. On pole assignment in multi-input controllable systems // IEEE Trans. Automat. Contr. 1967. Vol. AC-12, no. 6. P. 660–665.

4. Кириллова Ф. М., Марченко В. М. Функциональные преобразования и некоторые канонические формы в линейных системах с запаздывающим аргументом. Минск, 1978. 28 с. (Препринт / Акад. наук Белорус. сов. социалист. респ., № 7 (39)).

5. Spong M. W. A semistate approach to feedback stabilization of neutral delay systems // Circuits Systems Signal Process. 1986. Vol. 5, no. 1. P. 69–84.

6. Якименко А. А. Модальное управление одной запаздывающей системой // Труды БГТУ. 2013. № 6: Физ.-мат. науки и информатика. С. 3–7.

7. Якименко А. А. Модальное управление одной системой нейтрального типа // Труды БГТУ. 2016. № 6: Физ.-мат. науки и информатика. С. 18–21.

8. Якименко А. А. Модальное управление одной системой нейтрального типа в общециклическом случае // Труды БГТУ. Сер. 3, Физ.-мат. науки и информатика. 2017. № 2. С. 25–27.

9. Якименко А. А. Модальное управление одной системой нейтрального типа в общециклическом случае при кратных корнях // Труды БГТУ. Сер. 3, Физ.-мат. науки и информатика. 2018.  $\mathbb{N}$ <sup>o</sup> 1 (206). C. 5–8.

#### **References**

1. Marchenko V. M. On problem of modal control in linear systems with delay. *Doklady Akademii nauk BSSR* [Reports of the BSSR Academy of Science], 1978, no. 5, pp. 401–404 (In Russian).

2. Salamon D. Control and Observation of Neutral Systems. London, Pitman Press, 1984. 362 p.

3. Wonham W. M. On pole assignment in multi-input controllable systems. *IEEE Trans. Automat. Contr.*, 1967, vol. AC-12, no. 6, pp. 660–665.

4. Kirillova F. M., Marchenko V. M. *Funktsional'nyye preobrazovaniya i nekotoryye kanonicheskiye formy v lineynykh sistemakh s zapazdyvayushchim argumentom* [Functional transforms and some canonical forms for linear retarded systems]. Minsk, 1978. 28 p. Preprint; Institute of mathematics AS BSSR, no. 7 (39).

5. Spong M. W. A semistate approach to feedback stabilization of neutral delay systems. *Circuits Systems Signal Process*, 1986, vol. 5, no. 1, pp. 69–84.

6. Yakimenka A. A. Modal control for one delayed system. *Trudy BGTU* [Proceedings of BSTU], 2013, no. 6: Physics and Mathematics. Informatics, pp. 3–7 (In Russian).

7. Yakimenka A. A. Modal control for one neutral type system. *Trudy BGTU* [Proceedings of BSTU], 2016, no. 6: Physics and Mathematics. Informatics, pp. 18–21 (In Russian).

8. Yakimenka A. A. Modal control for one neutral type system in general cyclic case. *Trudy BGTU* [Proceedings of BSTU], series 3, Physics and Mathematics. Informatics, 2017, no. 2, pp. 25–27 (In Russian).

9. Yakimenka A. A. Modal control for one neutral type system in general cyclic case with double roots. *Trudy BGTU* [Proceedings of BSTU], series 3, Physics and Mathematics. Informatics, 2018, no. 1, pp. 5–8 (In Russian).

#### **Информация об авторе**

**Якименко Андрей Александрович** – кандидат физико-математических наук, доцент, доцент кафедры высшей математики. Белорусский государственный технологический университет (220006, г. Минск, ул. Свердлова, 13а, Республика Беларусь). E-mail: yakimenko@belstu.by

#### **Information about the author**

**Yakimenka Andrei Aliaksandravich** – PhD (Physics and Mathematics), Associate Professor, Assistant Professor, the Department of Higher Mathematics. Belarusian State Technological University (13a, Sverdlova str., 220006, Minsk, Republic of Belarus). E-mail: yakimenko@belstu.by

#### УДК 514.76

#### **Н. П. Можей**

Белорусский государственный университет информатики и радиоэлектроники

#### **ОДНОРОДНЫЕ ПРОСТРАНСТВА, ОПРЕДЕЛЯЕМЫЕ ПАРАМИ КИЛЛИНГА**

Одной из важных проблем геометрии является задача об установлении связей между кривизной и топологической структурой многообразия. В общем случае задача исследования многообразий различных типов является достаточно сложной. Поэтому естественно рассматривать данную задачу в более узком классе многообразий, например в классе однородных многообразий. В работе приведены результаты по исследованию трехмерных однородных пространств, локально определяемых парами Киллинга. Определены основные понятия – изотропно-точная пара, редуктивное пространство, каноническое разложение, симметрическое пространство, аффинная связность, тензоры кривизны и кручения, форма Киллинга, пара Киллинга. Локальное изучение однородных пространств равносильно исследованию пар, состоящих из алгебры Ли и ее подалгебры. Для каждого однородного пространства найдены в явном виде формы Киллинга, стандартные однородные псевдоримановы метрики, связности Леви-Чивита, тензоры кривизны, алгебры голономии, скалярные кривизны, тензоры Риччи, определено, является ли пространство риччи-плоским, Эйнштейновым, риччи-параллельным, локально-симметрическим, конформно-плоским. Полученные результаты могут найти применение в математике и физике, поскольку многие фундаментальные задачи в этих областях сводятся к изучению инвариантных объектов на однородных пространствах.

**Ключевые слова:** пара Киллинга, группа преобразований, аффинная связность, форма Киллинга, тензор Риччи.

#### **N. P. Mozhey**

Belarusian State University of Informatics and Radioelectronics

#### **HOMOGENEOUS SPACES DETERMINED BY KILLING PAIRS**

The problem of establishing links between the curvature and the topological structure of a manifold is one of the important problems of geometry. In general, the purpose of the research of manifolds of various types is rather complicated. Therefore, it is natural to consider this problem in a narrower class of manifolds, for example, in the class of homogeneous manifolds. The article presents the results of research of three-dimensional homogeneous spaces locally defined by Killing pairs. The basic notions, such as an isotropically-faithful pair, a reductive space, a canonical decomposition, a symmetric space, an affine connection, curvature and torsion tensors, Killing form, Killing pair are defined. The local study of homogeneous spaces is equivalent to the investigation of pairs consisting of Lie algebra and its subalgebra. For each homogeneous space, Killing forms, standard homogeneous pseudo-Riemannian metrics, Levi-Chevita connections, curvature tensors, holonomy algebras, scalar curvatures, Ricci tensors are found; it is determined whether the space is Ricci-flat, Einstein, Ricci-parallel, locally symmetric, conformally flat. The results can find applications in mathematics and physics, since many fundamental problems in these fields are reduced to the study of invariant objects on homogeneous spaces.

**Key words:** Killing pair, transformation group, affine connection, Killing form, Ricci tensor.

**Введение.** Форма Киллинга – симметричная билинейная форма на алгебре Ли, которая введена Э. Картаном (название «форма Киллинга» ввел А. Борель в честь Вильгельма Киллинга); имеет многочисленные приложения в математике и физике, например, в теории калибровочных полей на многообразиях отрицательная определенность формы Киллинга приводит к положительной определенности энергии калибровочного поля, также с помощью формы Киллинга вводится лагранжиан для функционала действия Янга – Миллса на базе пространства-времени. Локальное изучение однородных

пространств равносильно изучению пар, составленных из алгебры Ли и ее подалгебры. Пара Киллинга – пара алгебр Ли с определенными свойствами формы Киллинга. Однородные пространства, локально определяемые парами Киллинга, являются частным случаем пространств, названных П. К. Рашевским аффинно-однородными, и естественно-редуктивны в смысле Кобаяси и Номидзу [1]. В настоящей работе исследуются пары Киллинга и однородные пространства, определяемые этими парами, в явном виде выписываются формы Киллинга, стандартные однородные псевдоримановы

метрики, связности Леви-Чивита, тензоры кривизны, алгебры голономии, скалярные кривизны, тензоры Риччи, а также определяется, является ли пространство риччи-плоским, Эйнштейновым, риччи-параллельным, локальносимметрическим, конформно-плоским.

**Основные определения.** Пусть *M* – дифференцируемое многообразие, на котором транзитивно действует группа  $\overline{G}$ ,  $G = \overline{G}_x$  – стабилизатор произвольной точки *x*∈ *M* . Пусть g – алгебра Ли группы Ли *G*, а g – подалгебра, соответствующая подгруппе *G*. Пара ( g, g ) называется *изотропно-точной*, если точно изотропное представление g. Там, где это не будет вызывать разночтения, будем отождествлять подпространство, дополнительное к  $\mathfrak{g}$  в  $\overline{\mathfrak{g}}$ , и фактор-пространство  $\mathfrak{m} = \overline{\mathfrak{g}} / \mathfrak{g}$ . Если подгруппа *G* связна, то однородное пространство *G G*/ *редуктивно* при существовании разложения  $\overline{g} = g + m$ ,  $g \cap m = 0$ ;  $[a, m] \subset m$ , а само разложение  $\overline{a} = a + m$  называется *каноническим* [1]. Если, кроме того,  $[m, m] \subset q$ , то пара  $(\overline{q}, q)$  локально задает *симметрическое пространство*  $M = \overline{G}/G$ , в противном случае пространство не является симметрическим. Такое разложение определяет на однородном пространстве геодезически полную линейную связность с ковариантно постоянными тензорами кривизны и кручения. Обратно, односвязное многообразие с полной линейной связностью, имеющей ковариантнопостоянные тензоры кривизны и кручения, является редуктивным однородным пространством относительно группы автоморфизмов этой связности ([2]).

*Аффинной связностью* на паре ( $\overline{a}$ , g) называется отображение  $\Lambda : \overline{\mathfrak{g}} \to \mathfrak{gl}(\mathfrak{m})$  такое, что его ограничение на g – изотропное представление подалгебры, а все отображение является g -инвариантным. Если пространство допускает инвариантную аффинную связность, то оно является изотропно-точным [1]. Редуктивные и симметрические пространства всегда допускают инвариантную аффинную связность. Тензор кручения  $T \in InvT_2^1(\mathfrak{m})$  и тензор кривизны  $R \in InvT_3^1(\mathfrak{m})$  имеют вид

$$
T(x_m, y_m) = \Lambda(x) y_m - \Lambda(y) x_m - [x, y]_m;
$$
  

$$
R(x_m, y_m) = [\Lambda(x), \Lambda(y)] - \Lambda([x, y])
$$

для всех  $x, y \in \overline{\mathfrak{g}}$ .

*Òðóäû ÁÃÒÓ Ñåðèÿ 3 № 1 2019*

Пусть  $\bar{q}$  – алгебра Ли над полем  $\mathbb{R}$ . Обозначив через tr след эндоморфизма векторного пространства, рассмотрим билинейную форму

$$
K(x, y) = \text{tr}(\text{ad } x \circ \text{ad } y), \ x, y \in \overline{\mathfrak{g}}.
$$

Форма *K* называется *формой Киллинга* алгебры g . Если форма Киллинга невырождена, то она отрицательно определена. Алгебра Ли является полупростой тогда и только тогда, когда ее форма Киллинга *K* невырождена.

Пусть  $\bar{q}$  – полупростая алгебра Ли и  $q$  – ее подалгебра. Пара ( g , g ) называется *парой Киллинга*, если в g существует такое подпространство m, что  $\overline{q} = q + m$  (прямая сумма подпространств) и  $K(m, g) = 0$ , где  $K - \phi$ орма Киллинга алгебры g (т. e. m и g вполне ортогональны относительно *K*). В этом случае дополнительное подпространство m определено однозначно и  $m = {x \in \overline{\mathfrak{g}} | K(x, \mathfrak{g}) = 0}$ . В дальнейшем проекцию вектора или подпространства из g на m (соответственно, g ) будем обозначать индексом m (соответственно, g ).

Если  $\bar{g}$  – полупростая алгебра Ли, то пара ( g , g ) является парой Киллинга тогда и только тогда, когда ограничение формы Киллинга *K* алгебры  $\overline{g}$  на  $g \times g$  невырождено.

Можно рассмотреть скалярное произведение *B*(*x*, *y*) = − tr(ad *x* ∘ ad *y*) алгебры  $\bar{g}$  и ортогональное разложение алгебры  $\bar{g} = g \oplus m$ . Пара ( $\overline{g}, \overline{g}$ ) редуктивна относительно данного разложения, т. е.  $\overline{g} = g \oplus m - mpx$ мая сумма, а ограничение скалярного произведения на m индуцирует *G*-инвариантную риманову метрику на однородном пространстве  $G/G$ . Связность Леви-Чивита инвариантной псевдоримановой метрики, индуцируемой ограничением формы Киллинга  $K$  на  $m \times m$ , совпадает с естественной связностью без кручения редуктивного пространства *M* [3]. Любая пара Киллинга является редуктивной парой, всякая симметрическая пара с полупростой g является парой Киллинга [4].

Обозначим через Ric тензор Риччи полученного однородного риманова многообразия. Тогда [5]

 $Ric(x, y) = (1/2)B(x, y) + (\lambda/4)$  tr  $R(x)R(y)$ 

для всех  $x, y \in \mathfrak{m}$ , где  $R(x): z \rightarrow [z, x]_{\mathfrak{m}}$ ,  $z \in \mathfrak{m}$ . На дополнении m можно определить операцию

$$
x * y = [x, y]_{m}.
$$

Тогда (m,\*) – конечномерная алгебра над полем действительных чисел с тождествами, полученными из тождеств алгебры Ли g при проекции на m. Таким образом, редуктивное дополнение m наделяется структурой неассоциативной антикоммутативной алгебры с умножением «\*». Алгебра (m,\*) является *простой*, если  $m^2 \neq 0$  и m не содержит собственных идеалов. Она связана с канонической связностью без кручения на  $G/G$ :

$$
\Lambda(x)y = 1/2x * y = 1/2[x, y]_{m}
$$

для всех  $x, y \in \mathfrak{m}$ .

Голономно неприводимые редуктивные пространства  $\overline{G}/G$  можно характеризовать в терминах алгебры m, например, если  $G/G$  – односвязное псевдориманово пространство, то оно является голономно неприводимым относительно канонической связности без кручения тогда и только тогда, когда алгебра m проста.

**Однородные пространства, определяемые парами Киллинга.** Будем описывать пару (g, g) при помощи таблицы умножения  $\overline{g}$  с базисом  $\{e_1, ..., e_n\}$ ,  $n = \dim \overline{g}$  и полагать, что  $\mathfrak g$  порождается  $e_1, ..., e_{n-3}$ , а  ${u_1 = e_{n-2}, u_2 = e_{n-1}, u_3 = e_n}$  - базис m. Для нумерации подалгебр используем запись *d.n.*, для нумерации пар –  $d.n.m$ , здесь  $d$  – размерность подалгебры; *n* – номер подалгебры в  $\mathfrak{gl}(3,\mathbb{R})$ ;  $m$  – номер пары  $(\bar{g}, g)$  [6]. Будем описывать связность через образы базисных векторов  $\Lambda(u_1)$ ,  $\Lambda(u_2)$ ,  $\Lambda(u_3)$ , тензор кривизны  $R$  – через  $R(u_1, u_2)$ ,  $R(u_1, u_3)$ ,  $R(u_2, u_3)$ , а тензор кручения *T* – через  $T(u_1, u_2)$ ,  $T(u_1, u_3)$ ,  $T(u_2, u_3)$ .

**Теорема.** Любое трехмерное однородное пространство, локально определяемое парой Киллинга, имеет следующий вид:

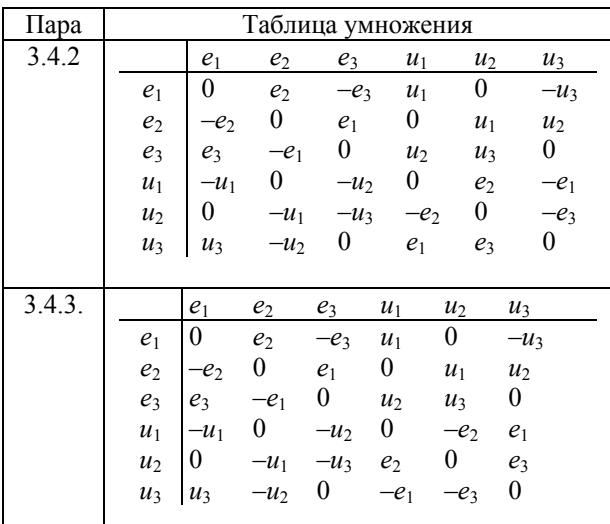

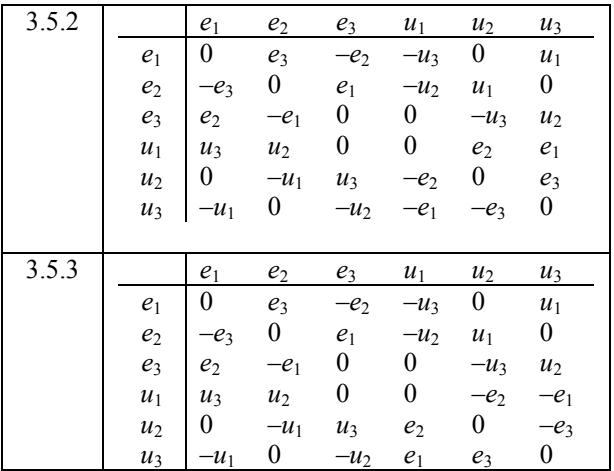

Действительно, выбирая из всех трехмерных изотропно-точных однородных пространств [6] те, у которых алгебра g полупроста, получаем, что либо g имеет вид 3.4.2, 3.4.3, 3.5.2, 3.5.3 (см. формулировку теоремы), либо радикал g двумерен (т. е. g не является полупростой, причем  $K(\mathfrak{m},\mathfrak{g}) \neq 0$ ), либо  $\mathfrak{g}$  является разрешимой (более того, такие пары не допускают аффинных связностей, все эти пары не являются редуктивными и  $K$ (m, g) ≠ 0). Таким образом, пара является парой Киллинга только в случаях, приведенных в теореме. Все пары, приведенные в теореме, являются редуктивными (более того, симметрическими), а  $K(m, \mathfrak{g}) = 0.$ 

Рассмотрим, например, случай 3.4.2. Тогда g и g полупросты, форма Киллинга имеет вид

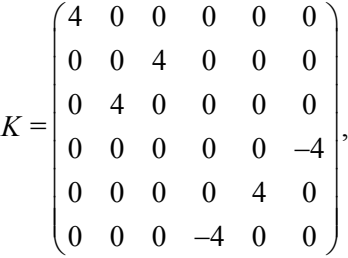

а ограничение формы Киллинга на подалгебру –

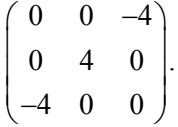

Получаем, что стандартная однородная псевдориманова метрика

$$
B = \begin{pmatrix} 0 & 0 & 4 \\ 0 & -4 & 0 \\ 4 & 0 & 0 \end{pmatrix}.
$$

*Риманова (псевдориманова) связность*, соответствующая форме *B*, находится из соотношения

$$
\Lambda(x)y_{m} = \frac{1}{2}[x, y]_{m} + u(x, y);
$$
  

$$
2B(u(x, y), z) = B(x, [z, y]_{m}) + B([z, x]_{m}, y)
$$

для всех  $x, y, z \in \mathfrak{m}$ . Существует единственная риманова связность без кручения, называемая *связностью Леви-Чивита*. В данном случае связность Леви-Чивита нулевая, а тензор кривизны  $R(x_m, y_m) = [\Lambda(x), \Lambda(y)] - \Lambda([x, y])$  –

$$
\begin{pmatrix} 0 & -1 & 0 \ 0 & 0 & -1 \ 0 & 0 & 0 \end{pmatrix}, \begin{pmatrix} 1 & 0 & 0 \ 0 & 0 & 0 \ 0 & 0 & -1 \end{pmatrix}, \begin{pmatrix} 0 & 0 & 0 \ 1 & 0 & 0 \ 0 & 1 & 0 \end{pmatrix},
$$

тензор кручения

$$
T(x_{\mathfrak{m}}, y_{\mathfrak{m}}) = \Lambda(x) y_{\mathfrak{m}} - \Lambda(y) x_{\mathfrak{m}} - [x, y]_{\mathfrak{m}}
$$

нулевой.

Одной из важнейших характеристик связности является группа голономии. Алгебра Ли  $\mathfrak{h}^*$  группы голономии инвариантной связности  $\Lambda: \overline{\mathfrak{g}} \to \mathfrak{gl}(3,\mathbb{R})$  на паре  $(\overline{\mathfrak{g}}, \mathfrak{g})$  – это подалгебра алгебры Ли gl(3, R) вида  $V + [\Lambda(\overline{\mathfrak{g}}), V] + [\Lambda(\overline{\mathfrak{g}}), [\Lambda(\overline{\mathfrak{g}}), V]] + \dots$ , где  $V$  – подпространство, порожденное множеством

 $\{[\Lambda(x), \Lambda(y)] - \Lambda([x, y]) | x, y \in \overline{\mathfrak{g}}\}.$ 

В случае 3.4.2 алгебра голономии  $\mathfrak{h}^*$  имеет вид

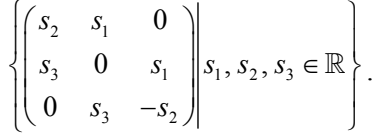

Тензор Риччи определяется через тензор кривизны следующим образом:

$$
Ric(x, y) = tr\{z \to R(z, x)y\},\,
$$

где *x*, *y*, *z* – произвольные касательные вектора на многообразии, в рассматриваемом случае

$$
Ric = \begin{pmatrix} 0 & 0 & 2 \\ 0 & -2 & 0 \\ 2 & 0 & 0 \end{pmatrix}.
$$

С тензором Риччи связано несколько геометрических свойств многообразия. Многообразие называется *риччи-плоским*, если тензор Риччи тождественно равен нулю. Более общее условие – многообразие является *Эйнштейно-* $B$ *вым*, если Ric =  $\lambda$ *B* для некоторой константы λ. Условие *риччи-параллельности* – ковариантная производная тензора Риччи равна нулю.

*Òðóäû ÁÃÒÓ Ñåðèÿ 3 № 1 2019*

Если ковариантная производная тензора кривизны равна нулю, т. е.  $\Lambda(R) = 0$ , многообразие называется *локально симметрическим*. Тензор Коттона (тензор Схоутена – Вейля) задается как тензор 3-го ранга, определяемый с помощью метрики:

$$
C(x, y, z) = \nabla_z \text{Ric}(x, y) - \nabla_y \text{Ric}(x, z) +
$$

$$
+ \frac{1}{2(n-1)} (\nabla_y RB(x, z) - \nabla_z RB(x, y)),
$$

где  $x, y, z \in \mathfrak{m}$ , а  $R$  – скалярная кривизна. Равенство нулю тензора Коттона в размерности *n* = 3 является необходимым и достаточным условием того, что многообразие является *конформно-плоским*.

Пространство 3.4.2 не является риччи-плоским (так как тензор Риччи не равен нулю), оно является Эйнштейновым (поскольку Ric = λ*B* при λ = 1/2), риччи-параллельным (так как ковариантная производная тензора Риччи равна нулю), локально-симметрическим (поскольку  $\Lambda(R) = 0$ ), конформно-плоским (так как тензор Коттона равен нулю), а скалярная кривизна *R* = 3/2.

Рассмотрим теперь случай 3.4.3. Форма Киллинга имеет вид

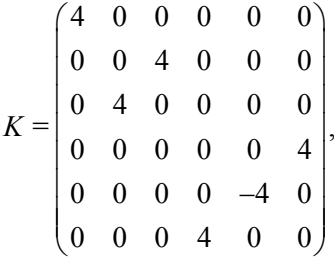

g и g полупросты, а ограничение формы Киллинга на подалгебру –

$$
\begin{pmatrix} 0 & 0 & 4 \ 0 & -4 & 0 \ 4 & 0 & 0 \end{pmatrix}.
$$

Стандартная однородная псевдориманова метрика примет вид

$$
B = \begin{pmatrix} 0 & 0 & -4 \\ 0 & 4 & 0 \\ -4 & 0 & 0 \end{pmatrix},
$$

тогда связность Леви-Чивита нулевая, а тензор кривизны

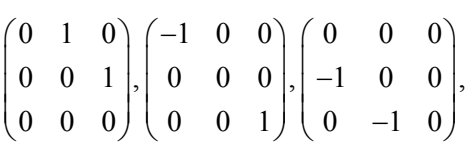

тензор кручения нулевой. Алгебра голономии  $h^*$  имеет вид

$$
\left\{ \begin{pmatrix} s_2 & s_1 & 0 \\ s_3 & 0 & s_1 \\ 0 & s_3 & -s_2 \end{pmatrix} \middle| s_1, s_2, s_3 \in \mathbb{R} \right\},\
$$

а тензор Риччи –

$$
Ric = \begin{pmatrix} 0 & 0 & -2 \\ 0 & 2 & 0 \\ -2 & 0 & 0 \end{pmatrix}.
$$

Пространство не является Риччи-плоским (так как тензор Риччи не равен нулю), оно является Эйнштейновым (поскольку Ric = λ*B* при λ = 1/2), риччи-параллельным (так как ковариантная производная тензора Риччи равна нулю), локально-симметрическим  $(\Lambda(R) = 0)$ , конформно-плоским (так как тензор Коттона равен нулю), а *R* = 3/2.

В случае 3.5.2 g и g полупросты, форма Киллинга –

$$
K = \begin{pmatrix}\n-4 & 0 & 0 & 0 & 0 & 0 \\
0 & -4 & 0 & 0 & 0 & 0 \\
0 & 0 & -4 & 0 & 0 & 0 \\
0 & 0 & 0 & 4 & 0 & 0 \\
0 & 0 & 0 & 0 & 4 & 0 \\
0 & 0 & 0 & 0 & 0 & 4\n\end{pmatrix},
$$

а ограничение формы Киллинга на подалгебру –

$$
\begin{pmatrix} 4 & 0 & 0 \ 0 & 4 & 0 \ 0 & 0 & 4 \end{pmatrix},
$$

стандартная однородная псевдориманова метрика имеет вид

$$
B = \begin{pmatrix} -4 & 0 & 0 \\ 0 & -4 & 0 \\ 0 & 0 & -4 \end{pmatrix},
$$

тогда связность Леви-Чивита нулевая, а тензор кривизны –

$$
\begin{pmatrix} 0 & -1 & 0 \ 1 & 0 & 0 \ 0 & 0 & 0 \end{pmatrix}, \begin{pmatrix} 0 & 0 & -1 \ 0 & 0 & 0 \ 1 & 0 & 0 \end{pmatrix}, \begin{pmatrix} 0 & 0 & 0 \ 0 & 0 & -1 \ 0 & 1 & 0 \end{pmatrix},
$$

тензор кручения нулевой. Алгебра голономии –

$$
\left\{\begin{pmatrix} 0 & s_1 & s_2 \\ -s_1 & 0 & s_3 \\ -s_2 & -s_3 & 0 \end{pmatrix} \middle| s_1, s_2, s_3 \in \mathbb{R} \right\},\
$$

а тензор Риччи –

$$
Ric = \begin{pmatrix} -2 & 0 & 0 \\ 0 & -2 & 0 \\ 0 & 0 & -2 \end{pmatrix}.
$$

Пространство не является риччи-плоским, оно является Эйнштейновым (при λ = 1/2), риччи-параллельным, локально-симметрическим, конформно-плоским, а *R* = 3/2.

Для случая 3.5.3 g и g полупросты, форма Киллинга –

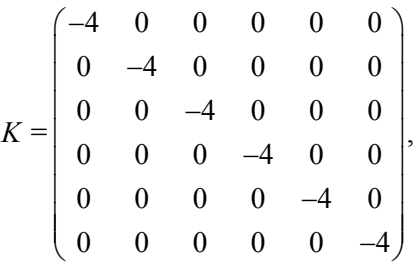

а ее ограничение на подалгебру –

$$
\begin{pmatrix} -4 & 0 & 0 \ 0 & -4 & 0 \ 0 & 0 & -4 \end{pmatrix},
$$

тогда стандартная однородная псевдориманова метрика –

$$
B = \begin{pmatrix} 4 & 0 & 0 \\ 0 & 4 & 0 \\ 0 & 0 & 4 \end{pmatrix},
$$

связность Леви-Чивита нулевая, тензор кривизны –

$$
\begin{pmatrix} 0 & 1 & 0 \ -1 & 0 & 0 \ 0 & 0 & 0 \end{pmatrix}, \begin{pmatrix} 0 & 0 & 1 \ 0 & 0 & 0 \ -1 & 0 & 0 \end{pmatrix}, \begin{pmatrix} 0 & 0 & 0 \ 0 & 0 & 1 \ 0 & -1 & 0 \end{pmatrix},
$$

тензор кручения нулевой. Алгебра голономии

$$
\left\{\begin{pmatrix} 0 & s_1 & s_2 \\ -s_1 & 0 & s_3 \\ -s_2 & -s_3 & 0 \end{pmatrix} \middle| s_1, s_2, s_3 \in \mathbb{R} \right\}.
$$

Тогда тензор Риччи

*Òðóäû ÁÃÒÓ Ñåðèÿ 3 № 1 2019*

$$
Ric = \begin{pmatrix} 2 & 0 & 0 \\ 0 & 2 & 0 \\ 0 & 0 & 2 \end{pmatrix},
$$

пространство не является риччи-плоским, оно является Эйнштейновым  $(\lambda = 1/2)$ , риччи-параллельным, локально-симметрическим, конформноплоским (*R* = 3/2).

**Заключение.** Описаны трехмерные однородные пространства, локально определяемые парами Киллинга. Для каждого однородного пространства найдены в явном виде формы

Киллинга, их ограничение на подалгебру, выписаны стандартные однородные псевдоримановы метрики, связности Леви-Чивита, тензоры кривизны, алгебры голономии, скалярные кривизны, тензоры Риччи, определено, является ли пространство риччи-плоским, Эйнштейновым, риччи-параллельным, локально-симметрическим, конформно-плоским. Полученные результаты могут найти применение в математике и физике, поскольку многие фундаментальные задачи в этих областях сводятся к изучению инвариантных объектов на однородных пространствах.

#### **Литература**

1. Кобаяси Ш., Номидзу К. Основы дифференциальной геометрии: в 2 т. М.: Наука, 1981. 2 т. 415 с.

2. Картан Э. Геометрия групп Ли и симметрические пространства. М.: Изд-во иностр. лит., 1949. 380 с.

3. Фляйшер А. Об одном классе редуктивных пространств // Труды геометр. семинара. 1974. Т. 6. С. 267–277.

4. Фляйшер А. Алгебры инвариантных псевдоримановых связностей на однородных пространствах // Ученые зап. Тартуского ун-та. 1988. Вып. 803. С. 132–142.

5. Родионов Е. Д. Односвязные компактные стандартные однородные Эйнштейновы многообразия с группой голономии SO(n) // Известия Алтайского гос. ун-та. 1997. № 1 (3). С. 7–10.

6. Можей Н. П. Трехмерные изотропно-точные однородные пространства и связности на них. Казань: Изд-во Казан. ун-та, 2015. 394 с.

#### **References**

1. Kobayasi Sh., Nomidzu K. *Osnovy differentsial'noy geometrii: v 2 tomakh* [Foundations of differential geometry: in 2 vol.]. Moscow, Nauka Publ., 1981. 2 vol. 415 p.

2. Kartan E. *Geometriya grupp Li i simmetricheskiye prostranstva* [Geometry of Lie groups and symmetric spaces]. Moscow, Izdatel'stvo inistrannoy literatury Publ., 1949. 380 p.

3. Flyaisher A. On a class of reductive spaces. *Trudy geometr. seminara* [Works of the Geometr. Seminar], 1974, vol. 6, pp. 267–277 (In Russian).

4. Flyaisher A. Algebras of invariant pseudo-Riemannian connections on homogeneous spaces. *Uchonyye zapiski Tartuskogo universiteta* [Scholarly notes of the University of Tartu], 1988, vol. 803, pp. 132–142 (In Russian).

5. Rodionov E. D. Compact simply connected standard homogeneous Einstein manifolds with holonomy group SO(n). *Izvestiya Altayskogo gosudarstvennogo universiteta* [News of the Altai State University], 1997, no. 1 (3), pp. 7–10 (In Russian).

6. Mozhey N. P. *Trekhmernyye izotropno-tochnyye odnorodnyye prostranstva i svyaznosti na nikh* [Three-dimensional isotropically faithful homogeneous spaces and connections on them], Kazan, Kazanskiy universitet Publ., 2015. 394 p.

#### **Информация об авторе**

**Можей Наталья Павловна** – кандидат физико-математических наук, доцент, доцент кафедры программного обеспечения информационных технологий. Белорусский государственный университет информатики и радиоэлектроники (220013, г. Минск, ул. П. Бровки, 6, Республика Беларусь). E-mail: mozheynatalya@mail.ru

#### **Information about the author**

**Mozhey Natalya Pavlovna** – PhD (Physics and Mathematics), Associate Professor, Assistant Professor, the Department of Software for Information Technologies. Belarusian State University of Informatics and Radioelectronics (6, P. Brovki str., 220013, Minsk, Republic of Belarus). E-mail: mozheynatalya@mail.ru

## МЕХАНИКА

УДК 531.19

#### **Р. Н. Ласовский<sup>1</sup> , Д. В. Гапанюк<sup>1</sup> , Т. Н. Пацаган<sup>2</sup>**

<sup>1</sup>Белорусский государственный технологический университет Институт физики конденсированных систем НАН Украины (Украина)

#### **МОДЕЛИРОВАНИЕ ТРЕХМЕРНОГО КЕРАМИЧЕСКОГО ЭЛЕКТРОЛИТА С МЕЖЗЕРЕННОЙ ГРАНИЦЕЙ**

Рассмотрена трехмерная модель оксидной керамики, содержащей зерно и межзеренную прослойку, описываемую слоями, характеризующимися дополнительными межузловыми энергетическими барьерами. Выполнено моделирование описанной системы по кинетическому методу Монте-Карло. При этом кулоновская энергия определяется суммированием по методу Эвальда. Моделирование выявило появление двойных электрических слоев на границах межзеренных областей, которые ранее наблюдались в более простой одномерной модели. Определены зависимости числа прошедших через границу частиц, которое пропорционально электрическому току, от температуры и диэлектрической постоянной, имеющих типичный для твердотельных электролитов характер. При этом отмечено, что константа, описывающая быстроту убывания проводимости по мере возрастания диэлектрической постоянной, слабо зависит от температуры.

**Ключевые слова:** керамический ионный проводник, межзеренная граница, двойной электрический слой, метод Монте-Карло, суммирование Эвальда, электропроводность, плотность распределения заряда.

#### **R. N. Lasovsky<sup>1</sup> , D. V. Gapanjuk<sup>1</sup> , T. N. Patsahan2** <sup>1</sup>Belarusian State Technological University<sup>2</sup><br><sup>2</sup>Institute for Condensed Matter Physics of NAS of Ultrai <sup>2</sup> Institute for Condensed Matter Physics of NAS of Ukraine (Ukraine)

#### **MODELING OF A THREE-DIMENSIONAL CERAMIC ELETROLYTE WITH AN INTERGRANULAR BORDER**

The three-dimensional model of the oxide ceramics containing a grain and an intergranular boundary is considered. The boundary is described by layers characterized by additional intersite energy barriers. The simulation of the described system using the Monte-Carlo kinetic method was performed. Ewald's summation was used to determine the Coulomb energy. The simulation revealed the appearance of double electric layers at the intergranular boundary. Such regions were previously observed in a simpler onedimensional model. The dependences of the number of particles passing through the boundary, which is proportional to the electric current, on temperature and dielectric constant are determined. These dependences are typical for solid-state electrolytes. It was noted that the constant describing the rate of decrease of conductivity with increasing dielectric constant weakly depends on temperature.

**Key words:** ceramic ionic conductor, intergrain boundary, electric double layers, Monte Carlo method, Ewald's summation, electrical conductivity, charge density distribution.

**Введение.** В области энергетики, связанной с вопросами создания химических источников тока, в настоящее время наблюдается значительный прогресс. Современные электрохимические устройства позволяют осуществлять процессы превращения химической энергии топлива в электроэнергию, ее накопление и преобразование. Они представляют огромный практический интерес для создания автономных систем электропитания в различных отраслях промышленности и бытовой технике.

В настоящее время в электрохимических сис-

темах активно используются жидкие растворы ионных солей или полимерные ионообменные мембраны, что сопряжено с опасностью появления утечек и воспламенения. Переход к электрохимическим элементам с твердотельными электролитами позволит повысить прочность, долговечность, экологичность и безопасность источников энергии, расширить диапазон рабочих температур [1–3].

**Модель керамического ионного проводника с межзеренной границей.** Компьютерное моделирование реальных трехмерных кулоновских систем обычно выполняется на относительно небольшом числе частиц в пределах 100 < *N* < 10 000 [4, 5]. Размер системы ограничен скоростью компьютерного выполнения программы. Система занимает весь предоставляемый ей объем. Поэтому если в начале расчета задать координаты частиц системы в некоторой конечной области, то через определенное время они разлетятся на большие расстояния. Для того чтобы моделировать поведение системы при заданных плотности или давлении, необходимо поместить эти частицы в непроницаемый ящик. Поэтому вследствие граничных условий на границах ящика будет накапливаться большая доля ионов, что нежелательно, если целью исследования является установление макроскопических свойств системы.

Проблема поверхностных эффектов может быть преодолена путем реализации периодических граничных условий. Ящик реплицируется в пространстве, чтобы образовать бесконечную решетку. В процессе моделирования, когда ион перемещается в исходном ящике, его периодическое изображение в каждом из соседних ящиков перемещается точно таким же образом. Когда ион покидает центральный ящик, одно из его изображений будет входить в ящик через противоположную грань. На границе центрального ящика нет стенок. Он образует удобную систему отсчета для измерения координат *N* ионов. Плотность частиц в центральном ящике (и, следовательно, во всей системе) сохраняется. Когда нет необходимости рассматривать бесконечное число реплик системы, полезно представить основной блок моделирования (в двумерном случае) в виде поверхности трехмерного тора.

Рассматривается трехмерная решеточная модель керамического ионного проводника размером *Lx*×*Ly*×*Lz* (при моделировании принималось 40×20×20, узлы образуют простую кубическую решетку) со средней решеточной концентрацией ионов  $\rho = 0.0375$ . Ионы выполняют термоактивированные прыжки в ближайшие вакантные узлы.

Ионная проводимость поликристаллической керамики обычно намного ниже ионной проводимости монокристалла из-за наличия межзеренных границ. Они блокируют непрерывные области миграции ионов, что приводит к значительному сопротивлению. Для воспроизводства эффекта повышенного сопротивления межзеренной границы будем моделировать ее слоем из четырех плоскостей, перпендикулярных оси *x*, характеризующихся дополнительными межузловыми энергетическими барьерами (рис. 1).

Для моделирования системы случайным образом выбирается ион, находящийся в узле *j*. Направление его возможного перехода определяется случайным образом в один из ближайших свободных узлов. Интенсивности перескоков ионов пропорциональны величине

$$
w_{jl} = \exp\frac{-(U + E_a + \Delta U_{\text{Coul}})}{k_{\text{B}}T},\tag{1}
$$

где *U* – член, учитывающий внешнее поле;

$$
E_{\rm a} = E_{\rm g} + E_{\rm gb} \,,\tag{2}
$$

здесь *E*<sup>g</sup> – потенциальный барьер между узлами решетки в объеме зерна;  $E_{gb}$  – дополнительный потенциальный барьер между узлами решетки в межзеренной зоне (рис. 1);  $k_B$  – постоянная Больцмана; *Т* – температура.

Моделировалась одна траектория. Первые 10 Монте-Карло шагов (МКШ) отводились на установление стационарного состояния, последующее усреднение производилось по 5000 МКШ.

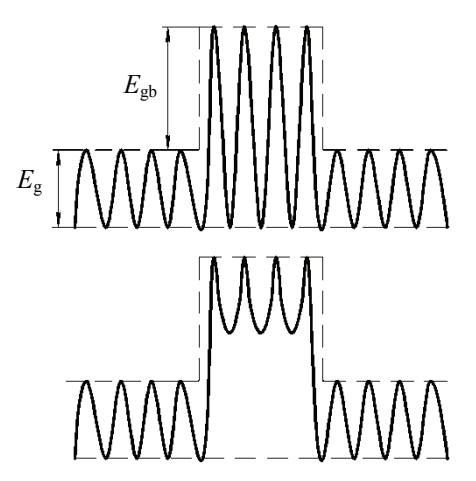

Рис. 1. Модели энергетических барьеров

Разница между кулоновской энергией до и после прыжка определяется выражением:

$$
\Delta U_{\text{Coul}} = U_{\text{Coul}}^{\text{end}} - U_{\text{Coul}}^{\text{start}}.
$$
 (3)

Вклад кулоновских взаимодействий в изменение высоты потенциального барьера можно записать в виде

$$
U_{\text{Coul}} = \frac{1}{4\pi\epsilon\epsilon_0} \frac{1}{2} \sum_{\mathbf{n}} \sum_{i=1}^{N} \frac{q_i q_j}{|\mathbf{r}_{ij} + \mathbf{n}|},
$$
(4)

где *qi* – заряд *i*-го иона; **r***ij* – расстояние между частицам, расположенными в базовом ящике моделирования в узлах *i* и *j*;  $\mathbf{n} = (L_x \gamma_x, L_y \gamma_y, L_z \gamma_z)$  – вектор трансляции; γ*x*, γ*у*, γ*z* – целые числа, штрих при сумме показывает, что сумма берется по всем периодическим изображениям ящика и по всем частицам *j*, кроме *j* = *i* в центральном ящике, т. е. если  $n = 0$ . Имеется в виду, что частица *i* взаимодействует со всеми своими периодическими изображениями, но не сама с собой. Множитель <sup>1</sup> /2 учитывает тот факт, что по предположению максимум энергии межузлового

барьера находится посередине между узлами и разность энергий кулоновского взаимодействия линейно зависит от расстояния между точками, в которых она вычисляется.

Уравнение (4) не может быть использовано для вычисления электростатической энергии при моделировании, так как оно содержит условно сходящуюся сумму ввиду медленного убывания потенциала кулоновского взаимодействия с расстоянием. Для преодоления возникающих трудностей обычно используется метод Эвальда [6, 7], в котором потенциальная энергия содержит сумму в реальном пространстве плюс сумму в обратном пространстве (дополнительно учитываемые самовзаимодействие и поверхностный вклад взаимно сокращаются при вычислении разности энергий, входящей в выражение (3)):

$$
U_{\text{Coul}} = \frac{1}{2} \sum_{i=1}^{N} \left( \sum_{|\mathbf{n}|=0}^{\infty} q_i q_j \frac{\text{erfc}\left(\alpha \middle| \mathbf{r}_{ij} \middle| \right)}{\left| \mathbf{r}_{ij} \right|} + \frac{1}{\pi V \sum_{\mathbf{k} \neq 0} q_i q_j \frac{4\pi^2}{\alpha^2} \text{exp}\left(-\frac{k^2}{\alpha^2}\right) \text{cos}\left(\mathbf{k} \cdot \mathbf{r}_{ij}\right)\right), \quad (5)
$$

где α – параметр Эвальда; **r***ij* – радиус-вектор частицы *j* относительно частицы *i*; *V = LxLyLz* – объем системы;  ${\bf k} = 2\pi (\gamma'_x / L_x, \gamma'_y / L_y, \gamma'_z / L_z)$  – вектор обратной решетки;  $\gamma'_x$ ,  $\gamma'_y$ ,  $\gamma'_z$  – целые числа.

На практике, как правило, α принимают порядка 5 / *L*, ограничиваются расстояниями до *L* / 2 в прямом пространстве и 100–200 волновыми векторами при суммировании в **k**-пространстве [6].

**Результаты моделирования.** На рис. 2 показано распределение концентрации заряженных частиц в окрестности межзеренной границы.

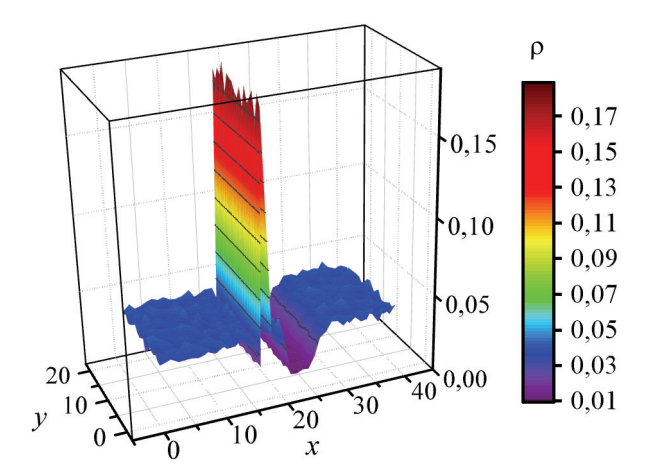

Рис. 2. Распределение концентрации заряженных частиц в окрестности межзеренной границы, моделируемой слоем из четырех плоскостей, характеризуемых дополнительным энергетическим барьером 0,15 эВ при глубине потенциальных ям в объеме кристалла 0,05 эВ при наличии внешнего поля  $U = 3,4.10^7$  В/м,  $T = 300$  K,  $\varepsilon = 20$ ,  $a = 0,737$  нм

Структура распределения более четко прослеживается на усредненном по всей системе профиле распределения концентрации заряженных частиц (рис. 3).

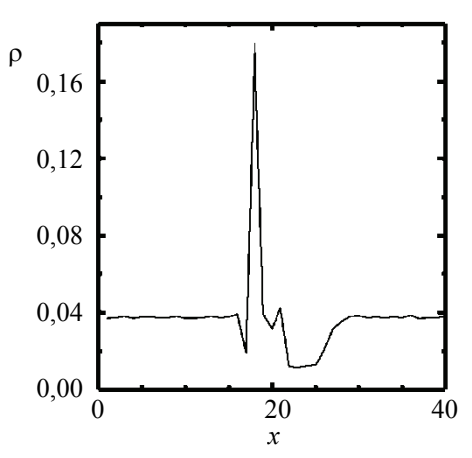

Рис. 3. Усредненный по системе профиль концентрации заряженных частиц

Из рисунков видно, что в окрестности межзеренной границы появляются два двойных электрических слоя, которые ранее наблюдались в более простой одномерной модели [8].

На рис. 4 и 5 показаны зависимости числа прошедших через границу *I* частиц, которое пропорционально электрическому току, от температуры и диэлектрической постоянной ε.

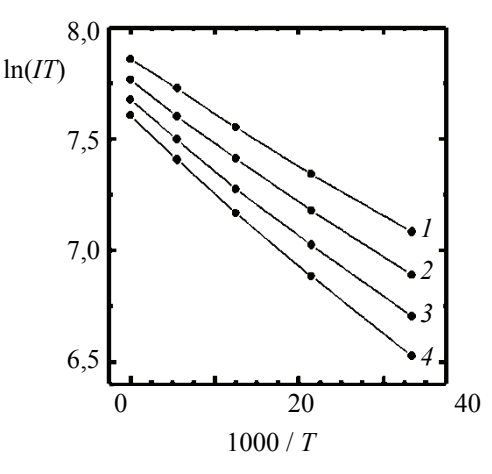

Рис. 4. Температурная зависимость электрического тока: *1* – ε = 20; *2* – ε = 40; *3* – ε = 60; *4* – ε = 80

Как и следовало ожидать, температурная зависимость носит аррениусовский характер, а зависимость тока от диэлектрической постоянной практически экспоненциальна, и ее можно описать выражением

$$
I = I_0 + I_1 \exp(-\frac{\varepsilon}{\varepsilon_1}),
$$
 (6)

*Òðóäû ÁÃÒÓ Ñåðèÿ 3 № 1 2019*

где  $I_0$ ,  $I_1$  – некоторые постоянные, а постоянная  $\varepsilon_1$ описывает быстроту убывания проводимости по мере возрастания диэлектрической постоянной.

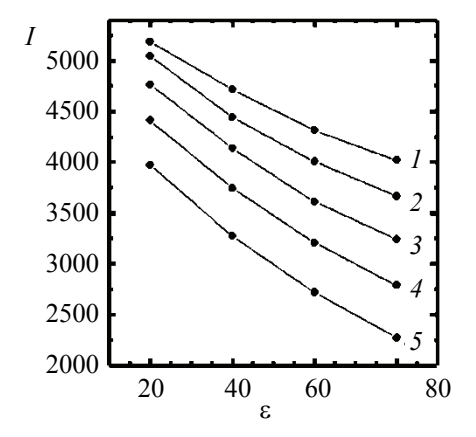

Рис. 5. Зависимость электрического тока от диэлектрической постоянной:  $I - T = 500$  K;  $2 - T = 450$  K;  $3 - T = 400$  K;  $4 - T = 350$  K;  $5 - T = 300$  K

Эта величина слабо зависит от температуры и изменяется в пределах 80–90.

**Заключение.** Рассмотрена трехмерная модель оксидной керамики, содержащей зерно и межзеренную прослойку, описываемую слоями, характеризующимися дополнительными межузловыми энергетическими барьерами.

Выполнено моделирование описанной системы по кинетическому методу Монте-Карло. При этом кулоновская энергия определяется суммированием по методу Эвальда.

Моделирование выявило появление двойных электрических слоев на границах межзеренных областей, которые ранее наблюдались в более простой одномерной модели. Определены зависимости числа прошедших через границу частиц, которое пропорционально электрическому току, от температуры и диэлектрической постоянной.

Показано, что температурная зависимость носит аррениусовский характер. Это позволяет определить энергию активации.

Также отмечено, что константа, описывающая быстроту убывания проводимости по мере возрастания диэлектрической постоянной, слабо зависит от температуры.

Публикация содержит результаты исследований, выполненных при грантовой поддержке научной программы Евросоюза HORIZON-2020 (проект AMD-734276-CONIN) и Министерства образования Республики Беларусь.

#### **Литература**

1. Solid Oxide Fuel Cells: Materials Properties and Performance / J. Zhang [et al.] // CRC Press, 2016. 298 p.

2. High-Energy All-Solid-State Lithium Batteries with Ultralong Cycle Life / X. Yao [et al.] // Nano Lett*.* 2016. Vol. 16, no. 11. P. 7148–7154.

3. Rechargeable Batteries: Grasping for the Limits of Chemistry / E. J. Berg [et al.] // Journ. Electrochem. Soc. 2015. Vol. 162, no. 14. P. A2468–A2475.

4. Ласовский Р. Н., Бокун Г. С., Вихренко В. С. Диаграммное приближение для неравновесных и неоднородных состояний решеточных систем // Труды БГТУ. 2010. № 6: Физ.-мат. науки и информатика. C. 59–62.

5. Bokun G. S., Lasovsky R. N., Vikhrenko V. S. Nanostructurization caused by first order phase transitions in systems with hopping dynamics // Solid State Ionics. 2013. Vol. 251. P. 51–54.

6. Allen M. P., Tildesley D. J. Computer simulation of liquids. New York: Clarendon Press, 1989. 385 p.

7. Frenkel D., Smit B. Understanding Molecular Simulation. San Diego: Academic Press, 2002. 638 p.

8. Unusual properties of a model of an intergrain boundary in solid oxide ceramic electrolytes /

G. S. Bokun [et al.] // Solid State Ionics. 2017. Vol. 302. P. 25–29.

#### **References**

1. Zhang J., Hui R., Wilkinson D., Li X. Solid Oxide Fuel Cells: Materials Properties and Performance. *CRC Press*, 2016. 298 p.

2. Yao X., Liu D., Wang C., Long P., Peng G., Hu Y., Li H., Chen L., Xu X. High-Energy All-Solid-State Lithium Batteries with Ultralong Cycle Life. *Nano Lett.*, 2016, vol. 16, no. 11, pp. 7148–7154.

3. Berg E. J., Villevieille C., Streich D., Trabesinger S., Novák P. Rechargeable Batteries: Grasping for the Limits of Chemistry. *Journ. Electrochem. Soc.*, 2015, vol. 162, no. 14, pp. A2468–A2475.

4. Lasovsky R. N., Bokun G. S., Vikhrenko V. S. Diagram approximation for nonequilibrium and inhomogeneous states of lattice systems. *Trudy BGTU* [Proceedings of BSTU], 2010, no. 6: Physics and Mathematics. Informatics, pp. 59–62 (In Russian).

5. Bokun G. S., Lasovsky R. N., Vikhrenko V. S. Nanostructurization caused by first order phase transitions in systems with hopping dynamics. *Solid State Ionics*, 2013, vol. 251, pp. 51–54.

6. Allen M. P., Tildesley D. J. Computer simulation of liquids. New York, Clarendon Press, 1989. 385 p.

7. Frenkel D., Smit B. Understanding Molecular Simulation. San Diego, Academic Press, 2002. 638 p.

8. Bokun G. S., Groda Y. G., Lasovsky R. N., Vikhrenko V. S. Unusual properties of a model of an intergrain boundary in solid oxide ceramic electrolytes. *Solid State Ionics*, 2017, vol. 302, рр. 25–29.

#### **Информация об авторах**

**Ласовский Руслан Николаевич** – кандидат физико-математических наук, доцент кафедры механики и конструирования. Белорусский государственный технологический университет (220006, г. Минск, ул. Свердлова, 13а, Республика Беларусь). E-mail: lasovsky@tut.by

**Гапанюк Дмитрий Владимирович** – кандидат физико-математических наук, доцент кафедры механики и конструирования. Белорусский государственный технологический университет (220006, г. Минск, ул. Свердлова, 13а, Республика Беларусь). E-mail: gapdm $@$ mail.ru

**Пацаган Тарас Николаевич** – кандидат физико-математических наук, докторант отдела теории растворов. Институт физики конденсированных систем НАН Украины (79011, г. Львов, ул. Свенцицкого, 1, Украина). E-mail: tarpa@icmp.lviv.ua

#### **Information about the authors**

**Lasovsky Ruslan Nikolaevich** – PhD (Physics and Mathematics), Assistant Professor, the Department of Mechanics and Engineering. Belarusian State Technological University (13a, Sverdlova str., 220006, Minsk, Republic of Belarus). E-mail: lasovsky@tut.by

**Gapanjuk Dmitry Vladimirovich** – PhD (Physics and Mathematics), Assistant Professor, the Department of Mechanics and Engineering. Belarusian State Technological University (13a, Sverdlova str., 220006, Minsk, Republic of Belarus). E-mail: gapdm $(\partial \text{mail} \cdot \text{ru})$ 

**Patsahan Taras Nikolaevich** – PhD (Physics and Mathematics), Doctoral candidate, the Department of Theory of Solutions. Institute for Condensed Matter Physics of NAS of Ukraine (1, Sventsitskiу str., 79011, Lviv, Ukraine). E-mail: tarpa@icmp.lviv.ua

 *Поступила 20.11.2018* 

### **ФИЗИКА**

УДК 535.37+541.65+543.4

#### Н. Н. Крук $^{1}\!,$  Д. В. Кленицкий $^{1}\!,$  Л. Л. Гладков $^{2}\!,$  В. Маес $^{3}$ 1 Белорусский государственный технологический университет <sup>2</sup>  ${}^{2}$ Белорусская государственная академия связи 3 Хассельтский университет (Бельгия)

#### **ВЛИЯНИЕ МОЛЕКУЛЯРНОЙ СТРУКТУРЫ НА ЭНЕРГИЮ НИЖНИХ ВОЗБУЖДЕННЫХ ЭЛЕКТРОННЫХ СИНГЛЕТНЫХ И ТРИПЛЕТНЫХ СОСТОЯНИЙ СВОБОДНЫХ ОСНОВАНИЙ КОРРОЛОВ**

Квантово-химическими методами определен тип неплоскостных искажений тетрапиррольного макроцикла для ряда производных свободного основания коррола. Показано, что седлообразный тип неплоскостных искажений присущ двум соединениям с наибольшими значениями параметра  $\Delta$ 23, равными 0,380 и 0,413 Å; конформеры со значением параметра  $\Delta$ 23 = 0,304–0,326 Å следует характеризовать как пограничные структуры, в которых одно из пиррольных колец лежит в плоскости 7С; остальные соединения имеют волнообразный тип неплоскостных искажений. С использованием полуэмпирического метода ZINDO/S рассчитаны энергии вертикальных  $S_0 \rightarrow S_1$  и  $S_0 \rightarrow T_1$  переходов и установлено, что с ростом степени неплоскостных искажений макроцикла, которая характеризовалась параметром Δ23, наблюдается линейный рост величины энергетического зазора  $\Delta E(S_1-T_1)$  между нижними возбужденными  $S_1$  и  $T_1$  состояниями. Отмечено, что величина  $\Delta E(S_1-T_1)$  различается для соединений с близкими значениями параметра  $\Delta 23$ , но различной длиной С*а*–С*<sup>а</sup>* связи в дипиррольном фрагменте. При этом наклон линейной зависимости в обоих случаях в пределах ошибки близок и составляет 6600-7900 см<sup>-1</sup> $\AA$ <sup>-1</sup>. В триплетном  $T_1$  состоянии оба NH таутомера 5,10-мезитил-15-2,6-дихлоропиримидинил-коррола обладают более искаженным макроциклом по сравнению с основным  $S_0$  состоянием, причем величины параметра  $\Delta 23$  равны 0,330 и 0,246 для таутомеров Т1 и Т2 соответственно при одинаковой длине С*а*–С*<sup>а</sup>* связи.

**Ключевые слова:** свободное основание коррола, неплоскостные искажения макроцикла, замещение, энергия электронных состояний.

> **M. M. Kruk1 , D. V. Klenitsky1 , L. L. Gladkov<sup>2</sup> , W. Maes3** <sup>1</sup>Belarusian State Technological University<br><sup>2</sup>Belarusian State Academy of Communication  ${}^{2}$ Belarusian State Academy of Communications

<sup>3</sup>Hasselt University (Belgium)

#### **INFLUENCE OF THE MOLECULAR STRUCTURE ON THE ENERGY OF LOWEST EXCITED ELECTRONIC SINGLET AND TRIPLET STATES OF THE FREE BASE CORROLES**

The type of nonplanar distortions of tetrapyrrolic macrocycle for the family of the free base corrole derivatives has been determined by quantum-chemical methods. The saddle type of nonplanar distortions was shown to take place for two derivatives with extremely high Δ23 values which amount to 0.380 and 0.413 Å; conformers with  $\Delta$ 23 = 0.304–0.326 Å must be characterized as the marginal ones, in these compounds one pyrrole ring lies in the 7С plane; the other derivatives have the wave type of nonplanar distortions. The energies of two vertical  $S_0 \to S_1$  and  $S_0 \to T_1$  transitions were calculated with the semiempirical ZINDO/S method, and has been found that an increase in the degree of the macrocycle nonplanar distortions (taken  $Δ23$  value) has been followed by linear growth of the  $ΔE(S<sub>1</sub>-T<sub>1</sub>)$ energy gap between the lowest S<sub>1</sub> and T<sub>1</sub> states. It has been pointed out that  $\Delta E(S_1-T_1)$  value differs for the derivatives with close  $\Delta$ 23 values but different  $C_a$ – $C_a$  bond length in the dipyrrole unit. The linear dependence slope in both cases is about the same within the experimental error and amounts 6600– 7900 cm<sup>-1</sup> Å<sup>-1</sup>. In triplet T<sub>1</sub> state both NH tautomers of the 5,10-mesityl-15-2,6-dichloropyridiminylcorrole have more distorted macrocycle as compared to that in the ground  $S_0$  state, have the same  $C_a-C_a$ bond length and their Δ23 values are 0.330 and 0.246 for Т1 and Т2 tautomers, respectively.

**Key words:** free base corrole, nonplanar macrocycle distortions, substitution, energy of electronic state.

**Введение.** Семейство тетрапиррольных соединений, родоначальником которого является молекула порфина, включает в себя группы макрогетероциклических соединений, в которых два соседних пиррольных (пирролениновых) кольца соединяются между собой С*а*–С*<sup>а</sup>* связью. К таким соединениям относятся порфицены и корролы. Однако если первые представляют собой структурные изомеры молекулы порфина, то последние формируют группу так называемых сокращенных тетрапиррольных макроциклических соединений, поскольку фрагменты макроцикла, соединяющие пиррольные кольца, содержат на один атом углерода меньше. Сокращение макроцикла в корролах приводит к тому, что он содержит три пиррольных и одно пирролениновое кольцо, в отличие от порфиринового макроцикла, содержащего два пиррольных и два пирролениновых кольца. Наличие в ядре сокращенного тетрапиррольного макроцикла корролов трех протонов приводит к нарушению планарности тетрапиррольного макроцикла, поскольку сумма Ван-дер-Ваальсовских радиусов протонов превышает диаметр ядра. Протоны не могут разместиться в плоскости ядра, что влечет за собой: а) альтернированное (вверх-вниз-вверх) отклонение пиррольных колец от средней плоскости макроцикла (по существу, отклонение представляет собой поворот пиррольного кольца относительно оси, проходящей через С*<sup>а</sup>* атомы углерода пиррольного кольца); б) пирамидализацию пиррольных атомов азота, в результате чего они .<br>приобретают частичную *sp*<sup>3</sup>-гибридизизацию [1]. Следует отметить, что уменьшение расстояния между двумя соседними пиррольными и пирролениновыми кольцами в сокращенном макроцикле корролов благоприятствует формированию внутримолекулярной водородной связи, которая, в свою очередь, способствует планаризации тетрапиррольного макроцикла. В результате воздействия данных факторов, даже при отсутствии стерических взаимодействий периферических заместителей, формируется непланарная конформация тетрапиррольного макроцикла корролов. Как и для порфиринов [2], тип периферических заместителей и архитектура замещения существенно влияют на степень неплоскостных искажений макроцикла свободных оснований корролов, которую можно охарактеризовать с помощью параметра Δ23 [3], который представляет собой среднеквадратичное отклонение одного макроциклического атома от средней плоскости макроцикла, определенной как плоскость с минимальными среднеквадратичными отклонениями макроциклических атомов  $C_1$ ,  $C_4$ ,  $C_5$ ,  $C_6$ ,  $C<sub>9</sub>$ ,  $C<sub>16</sub>$ , и  $C<sub>19</sub>$  согласно номенклатуре IUPAC (далее по тексту – 7С плоскость) [1].

С использованием данного подхода нами изучены особенности молекулярной структуры двух NH таутомеров свободного основания коррола и проанализирована степень неплоскостных искажений структуры конформеров макроцикла, которая была определена в результате либо путем оптимизации геометрии молекулы квантово-химическими методами или методами рентгеноструктурного анализа [3–6]. Установлено, для NH таутомеров свободных оснований 5,10,15-триарилзамещенных корролов характерна волнообразная конформация, в то время как макроцикл 5,10,15-триарил-2,3,7,8,12,13,17,18-октаалкил-коррола обладает седлообразно искаженным макроциклом. Было предложено, что при росте стерических взаимодействий на периферии макроцикла происходит конформационный переход от волнообразного к седлообразному конформеру. Анализ величины Δ23 для длинноволновых NH таутомеров 18 алкилзамещенных корролов, степень неплоскостных искажений которых варьировалась путем изменения количества присоединенных к макроциклу метильных групп и мест их присоединения, показал, что величина Δ23 изменяется от 0,281 Å у незамещенной молекулы до 0,413 Å у молекулы ундекаметил-коррола [3].

Очевидно, что такие существенные изменения молекулярной конформации макроцикла свободных оснований корролов должны отразиться на спектрально-люминесцентных и фотофизических характеристиках данных соединений. Поэтому представляет значительный интерес установление взаимосвязи между типом, степенью неплоскостных искажений макроцикла и спектральными характеристиками молекул, определение структурных параметров, играющих ключевую роль в формировании спектральных характеристик [7].

Одной из наиболее существенных особенностей спектрально-люминесцентных характеристик свободных оснований корролов по сравнению со свободными основаниями порфиринов является значительно бόльшая величина энергетического зазора между нижними возбужденными синглетным и триплетным состояниями  $\Delta E(S_1-T_1)$ , которая достигает 5500 см<sup>-</sup> [8]. В настоящей работе нами определен тип неплоскостных искажений макроцикла, рассчитаны энергии вертикальных  $S_0 \rightarrow S_1$  и  $S_0 \rightarrow T_1$ переходов для семейства алкилзамещенных корролов, степень неплоскостных искажений которых изучалась нами в предыдущей работе [3]. Кроме того, для двух NH таутомеров свободного основания 5,15-мезитил-10-(4,6-дихлоропиримидинил)-коррола (далее в тексте – **АВ<sup>2</sup>** коррол) оптимизирована геометрия молекулы в нижнем возбужденном триплетном состоянии. На основании совокупности полученных результатов проанализирована взаимосвязь молекулярной структуры и положения нижних возбужденных синглетного и триплетного состояний свободных оснований корролов.

**Основная часть.** Молекулярная структура исследованных алкилированных производных свободного основания коррола приведена на рис. 1.

Результаты анализа типа неплоскостных искажений тетрапиррольного макроцикла семейства свободных оснований алкилированных производных коррола **1–18** указывают на то, что между типом неплоскостных искажений и их степенью (величина параметра Δ23) существует определенная взаимосвязь. В целом можно предположить, что вероятность формирования конформера седлообразного типа возрастает по мере увеличения степени неплоскостных искажений. Седлообразный тип искажений наблюдается для соединений **3** и **15**, пиррольные фрагменты альтернативно наклонены вверх и вниз относительно средней плоскости макроцикла 7С. При этом следует отметить, что из-за асимметрии сокращенного тетрапиррольного макроцикла для обоих производных величина наклона пиррольных колец прогрессивно уменьшается в ряду пиррол *А* > пиррол *B* > пиррол *C* > пиррол *D* (см. рис. 2). Вместе с тем следует отметить, что у соединений **13** и **14**, имеющих практически такую же величину параметра Δ23, как и соединение **15**, неплоскостные искажения имеют волнообразный тип. В этом случае три из четырех пиррольных колец наклонены в одну сторону от средней плоскости макроцикла. Ось волнообразных искажений проходит через пиррольные кольца *В* и *D*, поэтому они наклонены в разные стороны от средней плоскости. Длина связи С1С<sup>19</sup> для соединений **3** и **15** составляет 1,431 и 1,429 Å, что заметно больше, чем для соедине-

ний **13** и **14**, у которых длина связи  $C_1C_1$ <sup>9</sup> имеет значение 1,420 и 1,431 Å. По видимому, причина отличий в типе неплоскостных искажений заключается в том, что у соединений **13** и **14**, нет стерического взаимодействия внутри дипиррольного домена *AD* из-за отсутствия метильных заместителей в положениях  $C_2$  и  $C_{18}$ . Напротив, у соединений **3** и **15** метильные группы в положениях  $C_2$  и  $C_{18}$  отталкиваются, что увеличивает длину связи С<sub>1</sub>С<sub>19</sub> и создает благоприятные условия для минимизации энергии макроцикла путем формирования седлообразного конформера.

Соединения, у которых величина Δ23 = = 0,304−0,326 Å (соединения **8**−**12**, **17**), обладают пограничной молекулярной конформацией, особенностью которой является то, что пиррольное кольцо *D* практически лежит в средней плоскости макроцикла (см. рис. 2). Ранее отмечено [3], что у корролов **8** и **17** стерические взаимодействия слабее, в результате чего пиррольное кольцо *D* имеет очень слабый наклон в направлении, противоположном наклону кольца *В.* Поэтому их можно все же рассматривать как волнообразно искаженные макроциклы, а соединения **9**−**12** представляют собой конформеры с пограничным типом неплоскостного искажения макроцикла.

Остальные соединения обнаруживают четкий волнообразный тип неплоскостных искажений макроцикла (см. рис. 2), при котором три из четырех пиррольных колец наклонены в одну сторону от средней плоскости макроцикла.

Нами изучена зависимость величины энергетического зазора  $\Delta E(S_1-T_1)$  между нижними возбужденными  $S_1$  и  $T_1$  состояниями от параметра Δ23 для соединений **1–18**. Величина  $\Delta E(S_1-T_1)$  рассчитывалась как разница между энергиями вертикальных  $S_0 \rightarrow S_1$  и  $S_0 \rightarrow T_1$  переходов с использованием полуэмпирического метода ZINDO/S.

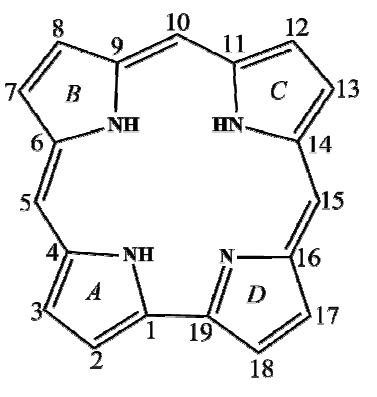

 – незамещенный коррол; **2** – 3,8,13,18-тетраметил-коррол; – 2,3,5,7,8,10,12,13,15,17,18-ундекаметил-коррол; – 2,3,7,8,12,13,17,18-октаметил-коррол; **5** – 5,10,15-триметил-коррол; – 2,7,12,17-тетраметил-коррол; **7** – 2,3,17,18-тетраметил-коррол; – 2,3,5,15,17,18-гексаметил-коррол; **9** – 2,3,5,7,13,15,17,18-октаметил-коррол; – 2,3,5,7,8,12,13,15,17,18-декаметил-коррол; – 2,3,5,7,10,13,15,17,18-нонаметил-коррол; – 2,3,7,8,10,12,13,17,18-нонаметил-коррол; – 5,7,8,10,12,13,15-септаметил-коррол; – 3,5,7,8,10,12,13,15,17-нонаметил-коррол; – 2,5,7,8,10,12,13,15,18-нонаметил-коррол; – 2,3,10,17,18-пентаметил-коррол; **17** – 2,3,5,10,15,17,18-септаметил-коррол; – 2,5,10,15,18-пентаметил-коррол.

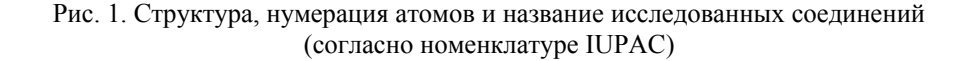

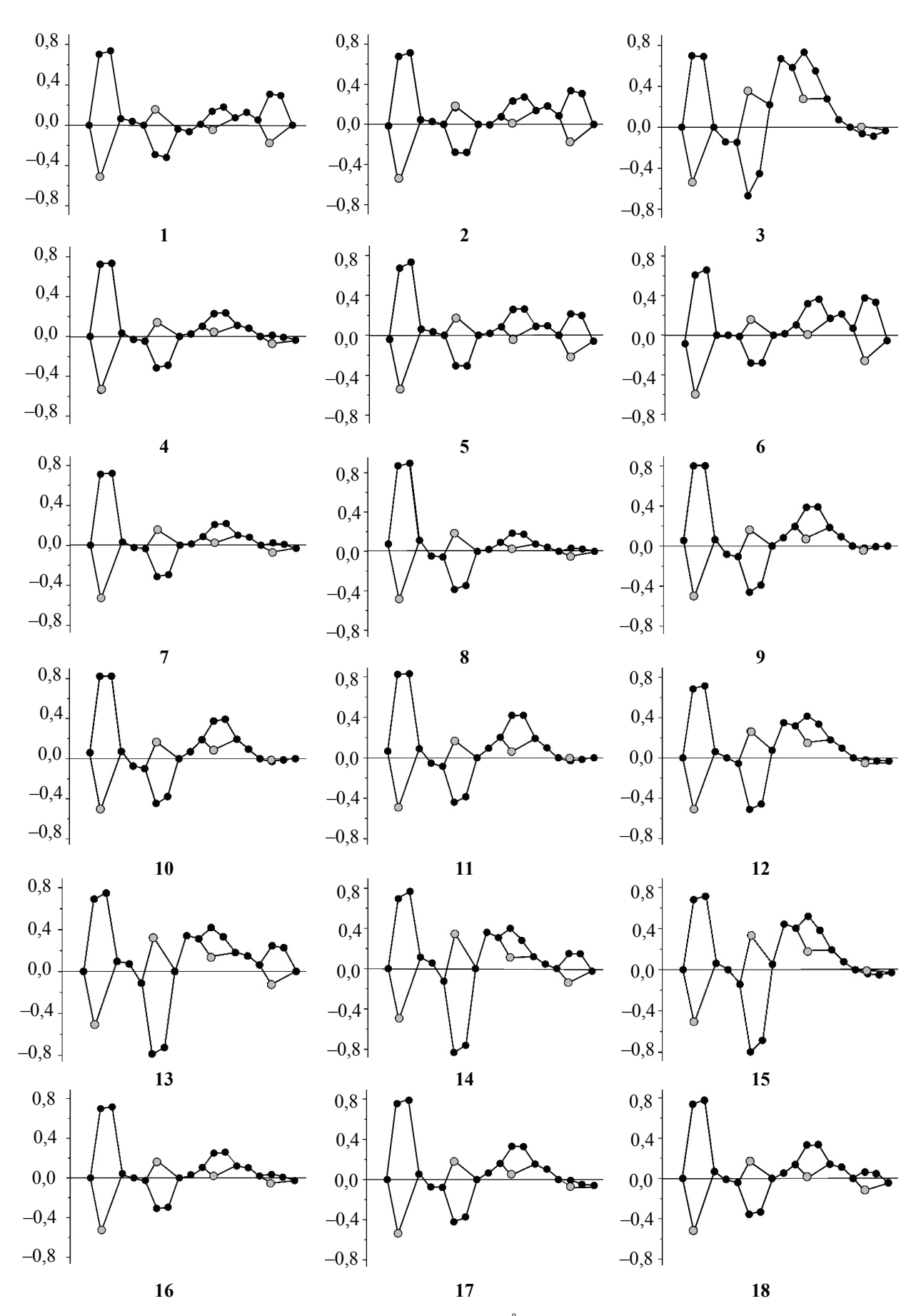

Рис. 2. Диаграмма отклонений атомов макроцикла (Å) от средней плоскости макроцикла 7С

Полученная зависимость приведена на рис. 3. Заметим, что для удобства анализа по оси ординат отложена не сама величина зазора, а ее изменение относительно величины, рассчитанной для молекулы незамещенного свободного основания коррола **1**. Очевидно, что с ростом степени неплоскостных искажений тетрапиррольного макроцикла величина  $\Delta E(S_1-T_1)$ возрастает, но разброс рассчитанных значений достаточно большой для того, чтобы говорить о характере зависимости, если такая имеется. Однако если разделить весь массив данных для соединений **1–18** на две части, используя в качестве параметра длину связи  $C_1C_{19}$  в дипиррольном фрагменте, то зависимость величины  $\Delta E(S_1-T_1)$  от параметра  $\Delta 23$  явно проявляется для каждой из частей. Так, для соединений с длиной связи  $C_1C_{19}$  более 1,430 Å (белые круги) обнаруживается линейная зависимость с коэффициентом наклона 6600 см<sup>-1</sup> $A^{-1}$  и коэффициентом парной корреляции 0,86. Для соединений с длиной связи  $C_1C_{19}$  1,421–1,429 Å (черные круги) среднеквадратичная ошибка параметров линейной зависимости оказывается выше, однако коэффициент парной корреляции равен 0,88, что позволяет говорить о наличии корреляции двух величин. Коэффициент наклона во втором случае равен 7900 см<sup>-1</sup> $A$ <sup>-1</sup>. С учетом перекрывания среднеквадратичных ошибок можно считать, что коэффициенты наклона в обоих случаях близки.

Необходимо подчеркнуть, что разделение по длине связи  $C_1C_{19}$  нельзя трактовать как разделение соединений на седлообразно и волнообразно искаженные конформеры. Очевидно, что длина связи С<sub>1</sub>С<sub>19</sub> отражает различия в электронной структуре исследуемых соединений, однако взаимосвязь здесь более сложна, чем в случае молекулярной конформации. С одной стороны, длина связи С<sub>1</sub>С<sub>19</sub> может быть связана с размерами сопряженной π-системы макроцикла коррола, а с другой – она отражает баланс между непланарными и планарными искажениями структуры макроцикла. Количественная оценка влияния совокупности этих факторов на электронную структуру требует дополнительных теоретических и экспериментальных исследований.

Следует отметить, что, вероятно, за исключением стерически затрудненных свободных оснований ундеказамещенных производных коррола, тетрапиррольный макроцикл в молекулах корролов обладает возможностью для конформационной релаксации/перестройки при заселении возбужденных состояний и межмолекулярных взаимодействий в растворах. Особый интерес вызывает молекулярная конформация в нижнем возбужденном триплетном  $T_1$  состоянии.

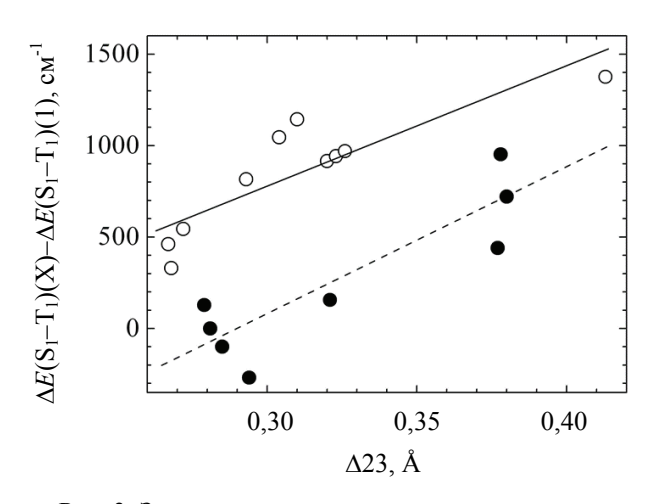

Рис. 3. Зависимость относительного изменения величины  $\Delta E(S_1-T_1)$  от параметра  $\Delta 23$ для соединений с длиной связи С<sub>1</sub>С<sub>19</sub>: • – не более 1,429 Å;  $\circ$  – 1,430 Å и более

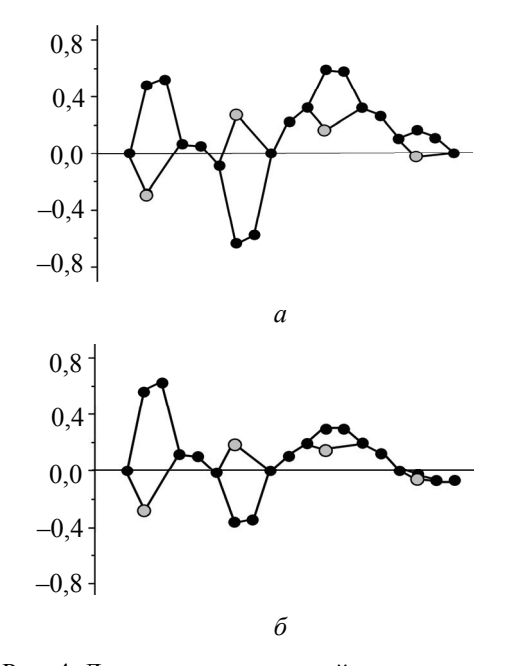

Рис. 4. Диаграмма отклонений атомов макроцикла (Å) от средней плоскости макроцикла 7С для таутомеров Т1 (*а*) и Т2 (*б*) **АВ<sup>2</sup>** корролла

С этой целью методом функционала плотности с использованием программы [9] была оптимизирована молекулярная структура двух NH таутомеров **АВ<sup>2</sup>** корролла, свойства триплетных состояний которого были исследованы нами ранее [8]. Диаграмма отклонений атомов макроцикла от средней плоскости макроцикла для двух таутомеров **АВ<sup>2</sup>** корролла приведена на рис. 4.

В отличие от основного  $S_0$  состояния, где тип и степень неплоскостных искажений для двух NH таутомеров оказались очень близкими  $[1, 5]$ , в триплетном  $T_1$  состоянии таутомеры **АВ<sup>2</sup>** корролла существенно различаются. Так, таутомер Т1 имеет выраженные неплоскостные искажения волнообразного типа, в то время как таутомер Т2 проявляет пограничную структуру, в которой пиррольное кольцо *D* имеет очень слабый наклон в направлении, противоположном наклону кольца *В.* С другой стороны, величина параметра Δ23 равна 0,330 и 0,246 Å для таутомеров Т1 и Т2 соответственно, т. е. в нижнем триплетном состоянии таутомер Т1 обладает существенно более неплоской структурой. К этому следует добавить, что степень неплоскостных искажений при заселении триплетного Т<sub>1</sub> состояния увеличивается для обоих NH таутомеров, так как в основном состоянии параметр Δ23 равен 0,200 и 0,199 Å для таутомеров Т1 и Т2 соответственно [5].

Длина связи  $C_1C_{19}$  в триплетном  $T_1$  состоянии увеличивается до 1,452–1,454 Å. Принимая во внимание возрастание параметра Δ23, данный факт следует расценивать как свидетельство одновременного роста неплоскостных и плоских искажений тетрапиррольного макроцикла в триплетном состоянии. Рассчитанная энергия излучательного  $T_1 \rightarrow S_0$  перехода из нижнего триплетного состояния коротковолнового таутомера [8] согласуется с экспериментальным значением максимума полосы фосфоресценции с точностью 300 см–1.

**Заключение.** Таким образом, на основании совокупности полученных теоретических результатов и их анализа совместно с экспериментальными данными можно предложить объяснение большой величины энергетического зазора  $\Delta E(S_1-T_1)$  между нижними возбужденными S<sub>1</sub> и  $T_1$  состояниями. По нашему мнению, причина заключается в том, что безызлучательный  $S_1 \rightarrow T_1$  переход сопровождается значительной конформационной релаксацией, способствующей понижению энергии Т<sub>1</sub> состояния фосфоресцирующего Т2 таутомера. Для величины энергетического зазора  $\Delta E(S_1 - T_1)$  более важным оказывается не степень неплоскостных искажений, а их тип. В случае длинноволнового Т1 таутомера интеркомбинационный  $S_1 \rightarrow T_1$ переход происходит между состояниями с одинаковым волнообразным типом неплоскостных искажений. Потенциальные поверхности исходного и конечного состояний пересекаются таким образом, что разница в энергии между минимумами двух потенциальных кривых относительно невелика. Напротив, в случае коротковолнового Т2 таутомера при интеркомбинационной  $S_1 \rightarrow T_1$  конверсии меньшее по величине изменение параметра Δ23 достигается при большем выигрыше в энергии.

#### **Литература**

1. Molecular structures and absorption spectra assignment of corrole NH tautomers / W. Beenken [et al.] // Journal of Physical Chemistry, A. 2014. Vol. 118, no. 3. P. 862–871.

2. Senge M. O. Exercises in molecular gymnastics – bending, stretching and twisting porphyrins // Chem. Commun. 2006. P. 243–256.

3. Крук Н. Н., Кленицкий Д. В., Маес В. Квантово-химическое исследование молекулярной структуры алкилированных корролов // Труды БГТУ. Сер. 3, Физ.-мат. науки и информатика. 2018. № 1. С. 36–42.

4. Кленицкий Д. В., Крук Н. Н. Анализ неплоскостных искажений макроцикла свободного основания коррола // Труды БГТУ. 2014. № 6: Физ.-мат. науки и информатика. С. 44–46.

5. Кленицкий Д. В., Крук Н. Н. Взаимосвязь типа периферического замещения макроцикла корролов и характера его неплоскостных искажений // Труды БГТУ. 2015. № 4: Химия, технол. орган. в-в и биотехнология. С. 24–28.

6. Кленицкий Д. В., Крук Н. Н., Маес В. Сравнительный анализ структуры тетрапиррольного макроцикла свободных оснований три-, тетра- и ундеказамещенных корролов // Труды БГТУ. Сер. 2, Хим. технологии, биотехнология, геоэкология. 2017. № 1. С. 23–28.

7. Correlation of photophysical parameters with macrocycle distortion in porphyrins with graded degree of saddle distortion / B. Röder [et al.] // Photochem. Photobiol. Sci. 2010. Vol. 9. P. 1152–1158.

8. Phosphorescence of free base corroles / V. N. Knuykshto [et al.] // RCS Advances. 2016. Vol. 6. P. 43911–43915.

9. Laikov D. N. Fast evaluation of density functional exchange-correlation terms using the expansion of the electron density in auxiliary basis sets // Chem. Phys. Lett. 1997. Vol. 281. P. 151–156.

#### **References**

1. Beenken W., Presselt M., Ngo T. H., Dehaen W., Maes W., Kruk M. M. Molecular structures and absorption spectra assignment of corrole NH tautomers. *Journal of Physical Chemistry*, *A*, 2014, vol. 118, no. 3, pp. 862–871.

2. Senge M. O. Exercises in molecular gymnastics – bending, stretching and twisting porphyrins. *Chem. Commun.*, 2006, pp. 243–256.

3. Kruk M. M., Klenitsky D. V., Maes W. Quantum-chemical study of the molecular structure of alkylated corroles. *Trudy BGTU* [Proceedings of BSTU], series 3, Physics and Mathematics. Informatics, 2018, no. 1, pp. 36–42 (In Russian).

4. Klenitsky D. V., Kruk M. M. Analysis of the nonplanar distortions of the free base corrole macrocycle. *Trudy BGTU* [Proceedings of BSTU], 2014, no. 6: Physics and Mathematics. Informatics, pp. 44–46 (In Russian).

5. Klenitsky D. V., Kruk M. M. Relationship between the corrole macrocycle peripheral substitution type and character of its nonplanar distortion. *Trudy BGTU* [Proceedings of BSTU], 2015, no. 4: Chemistry, Organic Substances Technology and Biotechnology, pp. 24–28 (In Russian).

6. Klenitsky D. V., Kruk M. M., Maes W. Comparative analysis of tetrapyrrolic macrocycle structure of tri-, tetra- and undecasubstituted free base corroles. *Trudy BGTU* [Proceedings of BSTU], series 2, Chemical Engineering, Biotechnologies, Geoecology, 2017, no. 1, pp. 23–28 (In Russian).

7. Röder B., Büchner M., Rückmann I., Senge M. O. Correlation of photophysical parameters with macrocycle distortion in porphyrins with graded degree of saddle distortion. *Photochem. Photobiol. Sci.*, 2010, vol. 9, pp. 1152–1158.

8. Knuykshto V. N., Ngo H. T., Dehaen W., Maes W., Kruk M. M. Phosphorescence of free base corroles. *RCS Advances*, 2016, vol. 6, pp. 43911–43915.

9. Laikov D. N. Fast evaluation of density functional exchange-correlation terms using the expansion of the electron density in auxiliary basis sets. *Chem. Phys. Lett*., 1997, vol. 281, pp.151–156.

#### **Информация об авторах**

**Крук Николай Николаевич** – доктор физико-математических наук, заведующий кафедрой физики. Белорусский государственный технологический университет (220006, г. Минск, ул. Свердлова, 13а, Республика Беларусь). E-mail: m.kruk@belstu.by

**Кленицкий Дмитрий Викентьевич** – кандидат физико-математических наук, доцент, доцент кафедры физики. Белорусский государственный технологический университет (220006, г. Минск, ул. Свердлова, 13а, Республика Беларусь). E-mail: klen@belstu.by

**Гладков Лев Львович** – доктор физико-математических наук, доцент, профессор кафедры высшей математики. Белорусская государственная академия связи (220114, г. Минск, ул. Ф. Скорины,  $8/2$ , Республика Беларусь). E-mail: llglad@tut.by

**Маес Воутер** – кандидат химических наук, профессор. Хассельтский университет (г. Дипенбек, B-3590, Бельгия). E-mail: wouter.maes@uhasselt.be

#### **Information about the authors**

**Kruk Mikalai Mikalaevich** – DSc (Physics and Mathematics), Head of the Department of Physics. Belarusian State Technological University (13a, Sverdlova str., 220006, Minsk, Republic of Belarus). E-mail: m.kruk@belstu.by

**Klenitsky Dmitry Vikentievich** – PhD (Physics and Mathematics), Associate Professor, Assistant Professor, the Department of Physics. Belarusian State Technological University (13a, Sverdlova str., 220006, Minsk, Republic of Belarus). E-mail: klen@belstu.by

**Gladkov Lev L'vovich** – DSc (Physics and Mathematics), Associate Professor, Professor, the Department of Higher Math. Belarusian State Academy of Communications (8/2, F. Skorina str., 220114, Minsk, Republic of Belarus). E-mail: llglad@tut.by

**Maes Wouter** – PhD (Chemistry), Professor. Hasselt University (B-3590, Diepenbeek, Belgium). E-mail: wouter.maes@uhasselt.be

*Поступила 30.11.2018* 

#### УДК 535.37+541.65+543.4

В. В. Синявский<sup>1</sup>, Ю. Б. Иванова<sup>2</sup>, С. Г. Пуховская<sup>3</sup>, Е. Н. Угарова<sup>3</sup>, Н. Н. Крук<sup>1</sup> <sup>1</sup>Белорусский государственный технологический университет <sup>2</sup>Институт химии растворов имени Г. А. Крестова РАН (Российская Федерация) <sup>3</sup>Ивановский государственный химико-технологический университет (Российская Федерация)

#### **ВЛИЯНИЕ АСИММЕТРИЧНОГО ЗАМЕЩЕНИЯ АААВ ТИПА НА СПЕКТРАЛЬНО-ЛЮМИНЕСЦЕНТНЫЕ СВОЙСТВА МОЛЕКУЛЫ ТЕТРАФЕНИЛПОРФИРИНА**

Изучены спектрально-люминесцентные свойства семейства асимметрично замещенных производных молекулы 5,10,15,20-тетрафенилпорфирина, которые получены путем присоединения заместителей в *пара*-положение одного из фенильных фрагментов. Электронные спектры поглощения исследованных соединений обнаружили небольшие спектральные сдвиги. Показано, что молекулярная подвижность присоединенных заместителей не оказывает влияния на положение полос ни в спектрах поглощения, ни в спектрах флуоресценции. Отсутствие существенных изменений в величине сдвига Стокса указывает на то, что в нижнем возбужденном S<sub>1</sub>-состоянии молекулярная конформация исследованных молекул не испытывает заметных изменений по сравнению с основным состоянием. Обнаружено, что квантовый выход флуоресценции для асимметричных производных изменяется по сравнению с молекулой незамещенного 5,10,15,20 тетрафенилпорфирина. Корреляция наблюдаемых изменений с индуктивной константой Гаммета заместителей указывает на то, что они вызваны перераспределением σ-электронной плотности между тетрапиррольным макроциклом и заместителем.

**Ключевые слова:** порфирин, спектры поглощения, флуоресценция, периферическое замещение, константа Гаммета.

#### U. V. Siniauski<sup>1</sup>, Yu. B. Ivanova<sup>2</sup>, S. G. Pukhovskaya<sup>3</sup>, E. N. Ugarova<sup>3</sup>, M. M. Kruk<sup>1</sup> <sup>1</sup>Belarusian State Technological University<sup>2</sup>

 ${}^{2}G$ . A. Krestov Institute of Solution Chemistry of RAS (Russian Federation) <sup>3</sup> Ivanovo State University of Chemistry and Technology (Russian Federation)

#### **AAAB TYPE ASYMMETRIC SUBSTITUTION INFLUENCE ON THE SPECTRAL-LUMINESCENT PROPERTIES OF TETRAPHENYLPORPHYRIN MOLECULE**

The spectral-luminescent properties of the family of asymmetrically substituted derivatives of the 5,10,15,20-tetraphenylporphyrin molecule have been studied. These molecules have been obtained with substituent attachment to the *para-*position of one of the phenyl fragments. Electronic absorption spectra of the studied compounds revealed weak spectral shifts. The molecular flexibility of attached substituents was shown to influence the band position neither in absorption spectra nor in fluorescence spectra. The absence of the substantial changes in the Stockes shift value indicates that the molecular conformation of the studied molecules in the lowest excited  $S_1$ -state does not undergo the noticeable changes compared to that of the ground state. The fluorescence quantum yield for asymmetric derivatives was found to change compared to that for the unsubstituted 5,10,15,20-teraphenylporphyrin. The correlation of the observed changes with the inductive Hammett constant of substituents indicates that changes are due to the σ-electronic density redistribution between the tetrapyrrolic macrocycle and substituent.

**Key words:** porphyrin, absorption spectra, fluorescence, peripheral substitution, Hammett constant.

**Введение.** Известно, что тетрапиррольные молекулы способны к специфическим межмолекулярным взаимодействиям, которые включают хелатирование ионов металлов свободными основаниями, аксиальное лигандирование хелатированного макроциклом иона металла, процессы протонирования и депротонирования макроциклического ядра, кулоновские взаимодействия протонированного или депротонированного ядра макроцикла, кулоновские взаимодействия ионизированных периферических заместителей [1]. Эти свойства тетрапиррольных соединений лежат в основе создания на их базе молекулярных сенсорных устройств. Для обеспечения потенциальному молекулярному сенсору необходимых характеристик производится направленная модификация молекулярной структуры тетрапиррольный молекулы, которая заключается в присоединении определенных молекулярных фрагментов на периферии макроцикла, которые либо непосредственно участвуют в процессах молекулярного распознавания и связывания тех или иных субстратов, либо модулируют данные функции тетрапиррольного макроцикла для обеспечения требуемых селективности и чувствительности. Молекула 5,10,15,20-тетрафенилпорфирина (далее по тексту **ТФП**), ее производные и другие 5,10,15,20 тетраарилпорфирины являются одними из самых востребованных базовых тетрапиррольных молекул, применяемых для разработки молекулярных сенсоров [1].

Одним из перспективных направлений функционализации молекулы **ТФП** является формирование дендримерной оболочки вокруг тетрапиррольного ядра (см. [2**–**4] и ссылки в них). С одной стороны, присоединение относительно больших молекулярных фрагментов позволяет модулировать доступ к активному центру, а с другой стороны, может обеспечить связывание субстрата с последующей трансдукцией сигнала о связывании к активному центру, который является источником аналитического сигнала молекулярного сенсора. Молекулярная подвижность собственно тетрапиррольного макроцикла [5**–**7] и возможность поворота (вращения) арильных заместителей относительно плоскости макроцикла, обеспечивающая формирование атропоизомеров [8, 9], а также молекулярная подвижность дендримерной оболочки позволяют адаптировать такие дендримеры для эффективного взаимодействия с субстратами различной природы и размеров. Другим актуальным направлением функционализации молекулы **ТФП** является присоединение одной или нескольких «якорных» групп, обеспечивающих высокую константу специфического связывания, которое требуется в биологии и медицине для проникновения молекулы порфирина через клеточную мембрану [10].

Вместе с тем структурная модификация молекулы всегда сопровождается электронными эффектами замещения, обусловленными перераспределением электронной плотности между макроциклом и вновь присоединенными молекулярными фрагментами. Ранее нами показано, что электронные эффекты замещения аддитивны [2, 6], но асимметрия архитектуры замещения привносит специфические проявления [11].

В настоящей работе методами абсорбционной и люминесцентной спектроскопии исследовано семейство асимметрично замещенных производных молекулы 5,10,15,20-тетрафенилпорфирина **1**–**5** (рис. 1), которые получены путем присоединения заместителей в *пара*-положение одного из фенильных фрагментов [12]. Проанализирована роль структуры заместителей

*Òðóäû ÁÃÒÓ Ñåðèÿ 3 № 1 2019*

и их молекулярной подвижности, а также электронных эффектов в формировании спектральнолюминесцентных свойств.

**Основная часть.** Электронные спектры поглощения и спектры флуоресценции измеряли в дихлорметане при 293 K (рис. 2 и 3). В таблице приведены значения максимумов и относительные интенсивности полос в спектрах, величины сдвига Стокса и измеренные квантовые выходы флуоресценции.

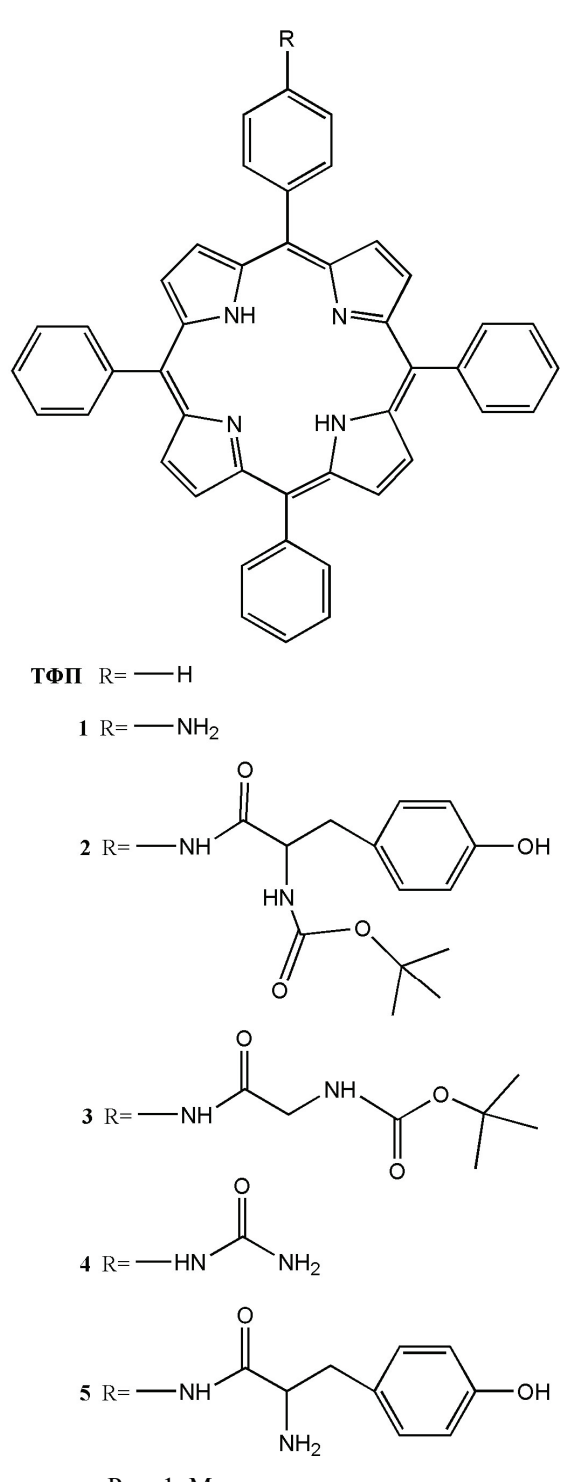

Рис. 1. Молекулярная структура исследованных соединений

|              | макс<br>, НМ/ОТН. ИНТ.<br>$\Lambda_{\rm{HOTJ}}$ |              |            |                |          | A(0,0)/ | макс<br>$\lambda_{\rm \Phi\pi}$<br>HM |              | F(0,0)/ | $\Delta\lambda_{\rm Cr,}$ | $\Phi_{\Phi \pi}$ 10 <sup>2</sup> |
|--------------|-------------------------------------------------|--------------|------------|----------------|----------|---------|---------------------------------------|--------------|---------|---------------------------|-----------------------------------|
| Соединение   | $Q_{x}(0,0)$                                    | $Q_{x}(1,0)$ | $Q_v(0,0)$ | $Q_{\nu}(1,0)$ | $B_{xy}$ | A(1,0)  | $Q_{x}(0,0)$                          | $Q_{x}(0,1)$ | F(0,1)  | $\mathbf{C}$ M            |                                   |
| ТФП          | 646,0/                                          | 590,5/       | 548,5/     | 515,0/         | 418,0/   | 0,52    | 653,0                                 | 720,0        | 1,56    | 165,0                     | $9,0*$                            |
|              | 0.24                                            | 0.30         | 0.43       |                | 19,14    |         |                                       |              |         |                           |                                   |
|              | 648,0/                                          | 592,5/       | 554,5/     | 516,0/         | 421,0/   | 0,63    | 657,0                                 | 723,0        | 1,72    | 211,0                     | 9,5                               |
|              | 0,27                                            | 0.31         | 0.56       |                | 20,14    |         |                                       |              |         |                           |                                   |
| 5            | 646,0/                                          | 591,0/       | 550,0/     | 516,0/         | 419,5/   | 0,52    | 653,0                                 | 719,0        | 1,47    | 165,0                     | 8,0                               |
|              | 0,22                                            | 0,29         | 0,45       |                | 21,67    |         |                                       |              |         |                           |                                   |
| $\mathbf{2}$ | 646,0/                                          | 591,0/       | 550,0/     | 516,0/         | 419,5/   | 0,53    | 654,0                                 | 718,0        | 1,47    | 188,0                     | 8,0                               |
|              | 0,22                                            | 0,28         | 0,46       |                | 21,64    |         |                                       |              |         |                           |                                   |
| 4            | 646,5/                                          | 591,0/       | 550,0/     | 516,0/         | 419,5/   | 0,54    | 654,0                                 | 720,0        | 1,49    | 177,0                     | 8,4                               |
|              | 0.23                                            | 0,28         | 0.46       |                | 20,59    |         |                                       |              |         |                           |                                   |
| 3            | 646,5/                                          | 591,0/       | 550,0/     | 516,0/         | 419,5/   | 0,53    | 654,0                                 | 720,0        | 1,47    | 177,0                     | 6,5                               |
|              | 0,23                                            | 0,30         | 0,46       |                | 20,84    |         |                                       |              |         |                           |                                   |

**Значения максимумов и относительные интенсивности полос в спектрах поглощения и флуоресценции, величины сдвига Стокса и квантовые выходы флуоресценции исследованных соединений в дихлорметане при 293 K**

\* **ТФП** использован в качестве эталонного соединения [2].

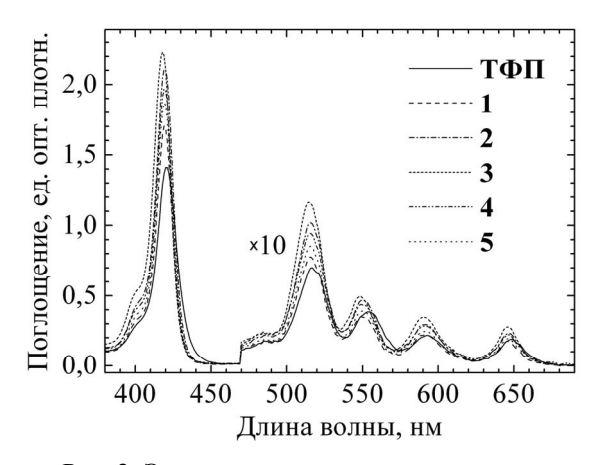

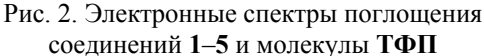

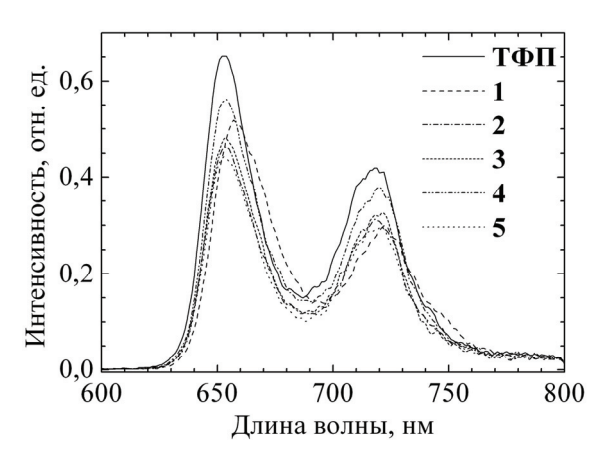

Рис. 3. Спектры флуоресценции соединений **1**–**5**  и молекулы **ТФП**. Длина волны возбуждения 490 нм

Анализ представленных экспериментальных данных показывает, что положение полос в спектрах поглощения и флуоресценции для изученных соединений изменяется слабо. Наибольшие спектральные сдвиги в электронных спектрах поглощения по сравнению с молекулой **ТФП** обнаруживает соединение **1**, для которого максимумы поглощения чисто электронных переходов *Qx*(0,0) и *Qy*(0,0) сдвигаются на 2 и 6 нм соответственно. Для остальных соединений эти сдвиги не превышают 0,5 и 1,5 нм. Следует отметить, что в соединениях **2**–**5** присоединяемые заместители обладают конформационной подвижностью в силу возможности вращения отдельных групп вокруг одиночных связей. Естественно возникает вопрос о возможном проявлении наличия конформеров у заместителей в электронных спектрах поглощения и флуоресценции. С помощью квантово-химических расчетов, выполненных полуэмпирическим методом РМ3, мы убедились в том, что заместители действительно могут формировать несколько конформеров с небольшой разницей в энергии, позволяющей взаимные структурные превращения при комнатной температуре. Так, например, на рис. 4 показана молекулярная структура двух конформеров соединения **5** с наименьшей энергией. Энергия конформера с заслоненной структурой (рис. 4, *а*) всего лишь на 0,25 ккал/моль (87 см<sup>-1</sup>) меньше, чем энергия конформера с заторможенной структурой (рис. 4, *б*). Однако ни в спектрах поглощения, ни в спектрах флуоресценции такая конформационная гетерогенность не проявляется: полуширины полос в спектрах соединения **5** в пределах ошибки измерения остаются такими же, как у молекулы **ТФП**, что указывает на отсутствие дополнительного источника неоднородного уширения. Для других производных полуширина полос также оказалась равной полуширине полос молекулы **ТФП**. Таким образом, нами предложено, что структурная гетерогенность исследуемых асимметричных производных **ТФП** в спектрах поглощения и флуоресценции не проявляется.

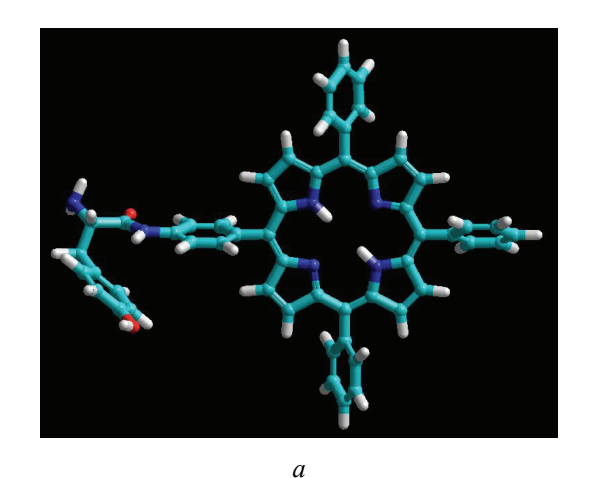

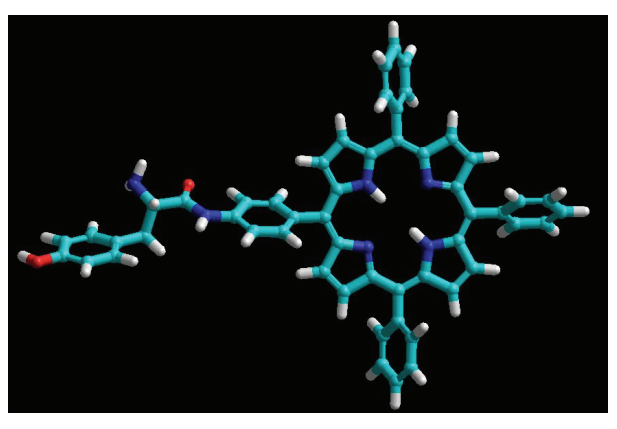

*б*

Рис. 4. Оптимизированная молекулярная структура двух конформеров порфирина **5**: *а –* заслоненный конформер; *б* – заторможенный конформер

В данной ситуации следует рассмотреть взаимосвязь наблюдаемых спектральных сдвигов с электронными эффектами замещения. Известно, что величина спектральных сдвигов в электронных спектрах поглощения коррелирует с суммарной величиной константы Гаммета периферических заместителей [13]. Суммарная константа включает как резонансную, так и индуктивную составляющие, соотношение которых зависит от молекулярной структуры периферических заместителей, однако во всех случаях вклад резонансных взаимодействий оказывается преобладающим [6, 13]. В соединениях **2***–***5** все заместители в *пара*-положении фенильного кольца содержат фрагмент пептидной связи, который не обеспечивает формирование общей цепи сопряжения между фенильным кольцом и терминальными группами заместителя. Поэтому резонансную составляющую суммарной константы Гаммета заместителя можно считать пренебрежимо малой. В результате электронный эффект заместителя будет определяться главным образом индук-

*Труды БГТУ Серия 3 № 1 2019* 

тивными взаимодействиями. Величину константы Гаммета можно рассчитать как алгебраическую сумму отдельных молекулярных фрагментов, из которых сформирован заместитель. При этом следует пренебречь вкладом в формирование электронного эффекта тех терминальных групп, которые отстоят от атома углерода в *пара*-положении фенильного кольца на расстоянии, большем четырех С-С (либо С-N) связей [14].

На рис. 5 приведен график зависимости рассчитанной суммарной константы Гаммета заместителя в *пара*-положении фенильного кольца от квантового выхода флуоресценции Φфл для исследованных соединений. Очевидно, что между двумя величинами существует однозначная корреляция.

Действительно, известно, что присоединение электроноакцепторных заместителей к тетрапиррольному макроциклу приводит к тушению флуоресценции посредством формирования нового канала безызлучательной дезактивации – переноса электрона. В ряду исследованных соединений порфирин **3** характеризуется максимальной суммарной константой Гаммета σ*I* = = 0,83. Соответственно, квантовый выход флуоресценции порфирина **3** оказался почти на 30% меньше, чем у **ТФП**.

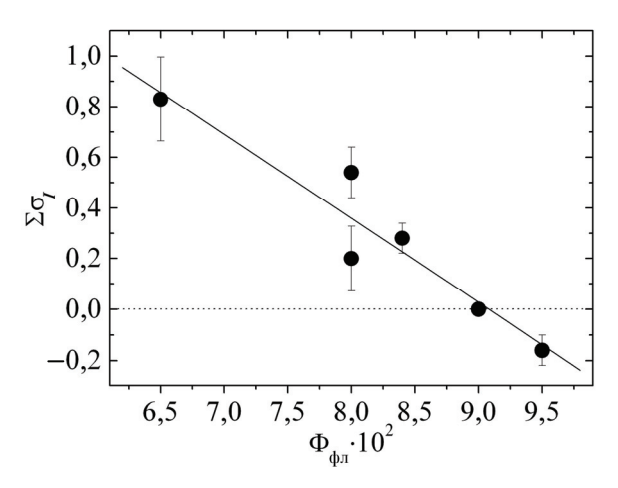

Рис. 5. Зависимость рассчитанной суммарной индуктивной константы Гаммета  $\sigma$ <sup>*I*</sup> заместителя в *пара*-положении фенильного кольца от квантового выхода флуоресценции Φфл для исследованных соединений

Отметим, что для пары порфиринов **2** и **5** квантовый выход флуоресценции Ф<sub>фл</sub> одинаков, хотя рассчитанная величина константы Гаммета различается. Вероятно, в случае порфирина **2** все же имеется небольшой вклад резонансных взаимодействий. На это указывают небольшие сдвиги в спектрах поглощения, которые логично объяснить возмущением π-системы тетрапиррольного макроцикла и сдвигом одноэлектронных молекулярных орбиталей. О наличии слабого резонансного эффекта свидетельствует изменение соотношения интенсивностей электронного перехода и его вибронного спутника A(0,0)/A(1,0), которое пропорционально квадрату разности энергий двух синглетных одноэлектронных конфигураций  $\sim [ {}^1E(a_{2u}e_g) - {}^1E(a_{1u}e_g) ]^2$  и используется в качестве меры энергетической расстройки верхних заполненных молекулярных орбиталей *a2u* и *a1u* (обозначения для точечной группы симметрии *D*4*h*). Для NH2-замещенного порфирина **1** вклад резонансной составляющей существенно больше, отношение A(0,0)/A(1,0) увеличивается до 0,63 по сравнению со значением 0,52 для молекулы **ТФП**. В то же время линейная корреляция индуктивной константы Гаммета σ*<sup>I</sup>* и квантового выхода флуоресценции  $\Phi_{\phi \pi}$  (рис. 5), при расчете которой для NH<sub>2</sub>группы использовалось значение σ*<sup>I</sup>* = *–*0,16, дает основание предположить, что в тушении флуоресценции порфирина по каналу переноса заряда с макроцикла на заместитель определяющую роль играет индуктивный эффект. В то же время спектральные характеристики, определяемые положением π-орбиталей мак-

роцикла, зависят от резонансных взаимодействий.

**Заключение.** Таким образом, анализ результатов исследования спектрально-люминесцентных характеристик семейства асимметрично замещенных производных молекулы 5,10,15,20 тетрафенилпорфирина, полученных путем присоединения заместителей в *пара*-положение одного из фенильных фрагментов, показывает, что весь массив полученных экспериментальных данных может быть объяснен электронными эффектами замещения. Молекулярная конформация заместителей на спектрально-люминесцентные свойства изученных соединений не оказывает заметного влияния.

Впервые предложено, что тушение флуоресценции молекул порфиринов посредством переноса электрона с тетрапиррольного макроцикла на электроноакцепторные периферические заместители контролируется индуктивными эффектами.

Снижение (с учетом архитектуры периферического замещения) молекулярной симметрии молекулы при переходе от молекулы **ТФП** (точечная группа симметрии *D*2*h*) к соединениям **1***–***5** (точечная группа симметрии *Сs*) не сказывается на спектрально-люминесцентных характеристиках порфиринов.

#### **Литература**

1. Porphyrin colorimetric indicators in molecular and nano-architectures / Y. Xie [et al.] // J. Nanosci. Nanotechn. 2007. Vol. 7, no. 9. P. 2969–2993.

2. Meso-indolo[3,2-b]carbazolyl-substituted porphyrinoids: synthesis, characterization and effect of the number of indolocarbazole moieties on the photophysical properties / W. Maes [et al.] // Eur. J. Org. Chem. 2010. No. 13. P. 2576–2586.

3. Click reaction synthesis and photophysical studies of dendritic metalloporphyrins / N. T. Nguyen [et al.] // Eur. J. Org. Chem. 2014. No. 8. P. 1766–1777.

4. Porphyrin core dendrimers with ether-linked carbazole dendrons: dual luminescence of core and conformational flexibility of dendritic shell / N. T. Nguyen [et al.] // Macroheterocycles. 2014. Vol. 7, no. 3. P. 240–248.

5. Kruk M. M., Braslavsky S. E. Acid-base equilibria in 5,10,15,20-tetrakis-(4-sulfonatophenyl)-chlorin: Role of Conformational Flexibility // J. Phys. Chem. A. 2006. Vol. 110, no. 10. P. 3414–3425.

6. Kruk Mikalai M., Braslavsky Silvia E. Structural volume changes upon triplet formation of watersoluble porphyrins depend on the resonant effect of substituents // Photochem. Photobiol. Sci. 2012. Vol. 11, no. 6. P. 972–978.

7. Quantum chemical insights into the dependence of porphyrin basicity on the *meso*-aryl substituents: thermodynamics, buckling, reaction sites and molecular flexibility / M. Presselt [et al.] // Phys. Chem. Chem. Phys. 2015. Vol. 17, no. 21. P. 14096–14106.

8. Atropisomerism and conformational aspects of meso-tetraarylporphyrins and related compounds / A. C. Tome [et al.] // J. Porph. Phthal. 2011. Vol. 15, no. 1. P. 1–28.

9. Атропоизомерия 5,10,15,20-тетракис-(3-N-метилпиридил)-порфирина / Е. С. Люлькович [и др.] // Докл. Нац. aкад. наук Беларуси. 2017. Т. 61, № 5. С. 56–65.

10. Structurally simple cell-permeable porphyrins: efficient cellular uptake and photo-toxicity of porphyrins with four peripheral primary-amine-terminated oligo(ethylene oxide) chain / N. Ogashi [et al.] // Chem. Lett. 2017. Vol. 46, no. 12. P. 1754–1756.

11. Вершиловская И. В., Крук Н. Н. Кислотно-основные и фотофизические свойства асимметричных дендримеров с порфириновым ядром // Труды БГТУ. 2015. № 4: Химия и технология oрган. в-в и биотехнология. С. 19–23.

12. Synthesis and photophysical properties of low symmetrical porphyrin-amino acid conjugates and their Zn complexes / A. Lyubimtsev [et al.] // Macroheterocycles. 2018. Vol. 11, no. 1. P. 103–110.

13. Meot-Ner M., Adler A. D. Substituent effects in noncoplanar π systems. *ms*-Porphins // J. Am. Chem. Soc. 1975. Vol. 97, no. 18. P. 5107−5111.

14. Органическая химия: реакционная способность органических соединений / А. Э. Щербина [и др.]. Минск: БГТУ, 2000. 624 с.

#### **References**

1. Xie Y., Hill J. P., Charvet R., Ariga K. Porphyrin colorimetric indicators in molecular and nanoarchitectures. *J. Nanosci. Nanotechn.*, 2007, vol. 7, no. 9, pp. 2969–2993.

2. Maes W., Ngo T. H., Rong G., Starukhin A. S., Kruk M. M., Dehaen W. Meso-indolo[3,2-b]carbazolyl-substituted porphyrinoids: synthesis, characterization and effect of the number of indolocarbazole moieties on the photophysical properties. *Eur. J. Org. Chem.*, 2010, no. 13, pp. 2576–2586.

3. Nguyen N. T., Hofkens J., Scheblykin I. G., Kruk M., Dehaen W. Click reaction synthesis and photophysical studies of dendritic metalloporphyrins. *Eur. J. Org. Chem.*, 2014, no. 8, pp. 1766–1777.

4. Nguyen N. T., Coutino-Gonzalez E., Hofkens J., Scheblykin I. G., Dehaen W., Kruk M. Porphyrin core dendrimers with ether-linked carbazole dendrons: dual luminescence of core and conformational flexibility of dendritic shell. *Macroheterocycles*, 2014, vol. 7, no. 3, pp. 240–248.

5. Kruk M. M., Braslavsky S. E. Acid-base equilibria in 5,10,15,20-tetrakis-(4-sulfonatophenyl) chlorin: Role of Conformational Flexibility*. J. Phys. Chem. A*., 2006, vol. 110, no. 10, pp. 3414–3425.

6. Kruk Mikalai M., Braslavsky Silvia E. Structural volume changes upon triplet formation of watersoluble porphyrins depend on the resonant effect of substituents. *Photochem. Photobiol. Sci.*, 2012, vol. 11, no. 6, pp. 972–978.

7. Presselt M., Dehaen W., Maes W., Klamt A., Martinez T. J., Beenken W. J. D., Kruk M. M. Quantum chemical insights into the dependence of porphyrin basicity on the *meso*-aryl substituents: thermodynamics, buckling, reaction sites and molecular flexibility. *Phys. Chem. Chem. Phys*., 2015, vol. 17, no. 21, pp. 14096–14106.

8. Tome A. C., Silva A. M. S., Alkorta I., Elguero J. Atropisomerism and conformational aspects of meso-tetraarylporphyrins and related compounds. *J. Porph. Phthal*., 2011, vol. 15, no. 1, pp. 1–28.

9. Liulkovich L. S., Pukhovskaya S. G., Ivanova Yu. B., Semeikin A. S., Kruk M. M. Аtropoisomerization of 5,10,15,20-tetrakis-(3-*N*-methylpyridyl)-porphyrin. *Doklady Natsional'noy akademii nauk Belarusi* [*Reports of the National Academy of Sciences of Belarus*], 2017, vol. 61, no. 5, pp. 56–65 (In Russian).

10. Ogashi N., Nomura A., Kodera M., Hitomi Y. Structurally simple cell-permeable porphyrins: efficient cellular uptake and photo-toxicity of porphyrins with four peripheral primary-amine-terminated oligo(ethylene oxide) chain*. Chem. Lett*., 2017, vol. 46, no. 12, pp. 1754–1756.

11. Vershilovskaya I. V., Kruk M. M. Acid-base and photophysical properties of asymmetric dendrimers with porphyrin core. *Trudy BGTU* [Proceedings of BSTU], 2015, no. 4: Chemistry, Organic Substances Technology and Biotechnology, pp. 16–19 (In Russian).

12. Lyubimtsev A., Semeikin A., Zheglova N., Sheinin V., Kulikova O., Syrbu S. Synthesis and photophysical properties of low symmetrical porphyrin-amino acid conjugates and their Zn complexes. *Macroheterocycles*, 2018, vol. 11, no. 1, pp. 103–110.

13. Meot-Ner M., Adler A. D. Substituent effects in noncoplanar π systems. *ms*-Porphins. *J. Am. Chem. Soc*., 1975, vol. 97, no. 18, pp. 5107−5111.

14. Shcherbina А. E., Мatusevich L. G., Senko I. V., Zvonok А. М. *Organicheskaya khimiya: reaktsionnaya sposobnost' organicheskikh soуedineniy* [Organic chemistry: reactivity of the main classes organic compounds]. Мinsk, BGTU Publ., 2000. 624 p.

#### **Информация об авторах**

**Синявский Владислав Витальевич** – студент. Белорусский государственный технологический университет (220006, г. Минск, ул. Свердлова, 13а, Республика Беларусь). E-mail: pabl664@gmail.com

**Иванова Юлия Борисовна** – кандидат химических наук, ведущий научный сотрудник. Институт химии растворов имени Г. А. Крестова РАН (153045, г. Иваново, ул. Академическая, 1, Российская Федерация). E-mail: jjiv@yandex.ru

**Пуховская Светлана Геннадьевна** – доктор химических наук, профессор. Ивановский государственный химико-технологический университет (153000, г. Иваново, пр-т Шереметевский, 7, Российская Федерация). E-mail: svetlana.puhovskaya@mail.ru

**Угарова Екатерина Николаевна** – аспирант. Ивановский государственный химико-технологический университет (153000, г. Иваново, пр-т Шереметевский, 7, Российская Федерация). E-mail: lebarto@mail.ru

**Крук Николай Николаевич** – доктор физико-математических наук, заведующий кафедрой физики. Белорусский государственный технологический университет (220006, г. Минск, ул. Свердлова, 13а, Республика Беларусь). E-mail: m.kruk@belstu.by

#### **Information about the authors**

**Siniauski Uladzislau Vital'evich** – student. Belarusian State Technological University (13a, Sverdlova str., 220006, Minsk, Republic of Belarus). E-mail: pabl664@gmail.com

**Ivanova Yulia Borisovna** – PhD (Chemistry), Leading Researcher. G. A. Krestov Institute of Solution Chemistry of RAS (1, Аkademicheskaya str., 153045, Ivanovo, Russian Federation). E-mail: jjiv@yandex.ru

**Pukhovskaya Svetlana Gennad'evna –** DSc (Chemistry), Professor. Ivanovo State University of Chemistry and Technology (7, Sheremetev Ave., 153000, Ivanovo, Russian Federation). E-mail: svetlana.puhovskaya@mail.ru

**Ugarova Ekaterina Nikolaevna** – PhD student. Ivanovo State University of Chemistry and Technology (7, Sheremetev Ave., 153000, Ivanovo, Russian Federation). E-mail: lebarto@mail.ru

**Kruk Mikalai Mikalaevich** – DSc (Physics and Mathematics), Head of the Department of Physics. Belarusian State Technological University (13a, Sverdlova str., 220006, Minsk, Republic of Belarus). E-mail: m.kruk@belstu.by

*Поступила 29.11.2018* 

## **ИНФОРМАТИКА И ТЕХНИЧЕСКИЕ НАУКИ**

## **MOAEAMPOBAHME TIPOLIECCOB** И УПРАВЛЕНИЕ В ТЕХНИЧЕСКИХ СИСТЕМАХ

УДК 681.511

#### **А. Н. Шумский, Д. С. Карпович** Белорусский государственный технологический университет

#### **НЕЧЕТКИЙ РЕГУЛЯТОР КАК УСТРОЙСТВО ФИЛЬТРАЦИИ ВОЗМУЩЕНИЙ**

Произведены анализ и обработка информации с применением теории нечетких множеств. Осуществлено аналитическое сравнение фильтрации по Калману и фильтрации с помощью нечеткого регулятора. Сравнение способов фильтрации проводилось в среде графического моделирования Simulink пакета Matlab. На основании полученных результатов выбран способ фильтрации для канала стабилизации крена системы автоматического управления беспилотным летательным аппаратом (БЛА) при полете по маршруту.

В данной статье предлагается использование теории нечетких множеств для уменьшения влияния внешних возмущений на систему автоматического управления беспилотным летательным аппаратом для стабилизации крена при полете по маршруту.

**Ключевые слова:** система управления, беспилотный летательный аппарат, нечеткий регулятор, фильтр Калмана.

#### **А. N. Shumski, D. S. Karpovich**

Belarusian State Technological University

#### **FUZZY CONTROLLER AS A DEVICE OF PERTURBATION FILTRATION**

The analysis and processing of information using the theory of fuzzy sets has been made. An analytical comparison of Kalman filtering and filtering ability using a fuzzy controller has been obtained. Comparison of filtering methods was carried out in the Matlab Simulink graphical modeling environment. Based on the results obtained, a filtering method was chosen for the roll stabilization channel of the automatic control system of the unmanned aerial vehicle when flying along a route.

This article proposes the use of the theory of fuzzy sets to reduce the influence of external disturbances on the automatic control system of an unmanned aerial vehicle to stabilize the bank when flying along a route.

**Key words:** control system, unmanned aerial vehicle, fuzzy regulator, Kalman filter.

**Введение.** Для обработки сигналов используют анализ. Главной целью анализа является сопоставление сигналов одного с другим для нахождения отличия либо же однообразия. Детерминированный сигнал – сигнал, параметры которого можно определить в любой момент времени с вероятностью, равной единице. Основное отличие случайных сигналов от детерминированных заключается в том, что для случайных сигналов неизвестны мгновенные значения. Данные значения возможно предсказывать лишь с некой вероятностью, которая меньше единицы. Характеристики для случайных сигналов имеют вероятностный вид. Случайным процессом называют математическую модель изменяющегося во времени случайного сигнала. Основной особенностью случайного процесса является то, что в любой момент времени значение этого процесса есть случайная величина. До момента фиксации случайный сигнал необходимо рассматривать как случайный процесс, имеющий совокупность функций от времени. Данные функции подчиняются некоторому общему для этих функций статическому закону.

Для получения характеристик и анализа свойств случайных процессов необходимо знать его математическую модель. Зачастую данная модель представляет собой совокупность реализаций случайного процесса с учетом частоты появлений в некоторый момент времени.

В системах управления беспилотными летательными аппаратами имеются помехи (возмущения), такие как ветер, изменение атмосферных характеристик, изменение напряжения питания для управления рулевыми машинками, изменение тяги и т. д., действующие на канал передачи информации и канал регулирования. Зачастую отсутствует какая-либо информация об этих помехах, вследствие чего необходимо считать эти факторы случайными величинами с заранее неизвестными законами распределения. В результате возникают две проблемы: первая – управление в условиях неопределенности, вторая – необходимость уменьшения помех [1].

**Основная часть.** Случайные процессы являются функциями от времени, которые в определенный момент времени *t* принимают значение случайной величины *x*(*t*). Плотность вероятности *p*(*x*, *t*) случайной величины является основной характеристикой. Плотность вероятности обусловливает функции математического ожидания и дисперсии случайных величин [2]:

$$
M_x(t) = \int_{-\infty}^{\infty} x(t) p(x, t) dx;
$$
  
\n
$$
D_x(t) = \int_{-\infty}^{\infty} (x(t) - M_x(t))^2 p(x, t) dx.
$$
 (1)

Для описания статистической взаимосвязи значений *x*(*t*) в разные моменты времени вводится корреляционная функция сигнала *x*(*t*):

$$
K_x(t_1, t_2) = M[(x(t_1) - M_x(t_1)) \times \times (x(t_2) - M_x(t_2))].
$$
\n(2)

Различают стационарный случайный процесс, для которого корреляционная функция зависит от разности  $t_1$  и  $t_2$ , а именно:  $K(t_1, t_2)$  =  $K(t_1 - t_2) = K(t)$ . У стационарного случайного процесса математическое ожидание и дисперсия являются константами.

В случае если взять интеграл Фурье от корреляционной функции, то получим спектральную плотность *S*(ω):

$$
S(\omega) = \int_{-\infty}^{\infty} K(t) e^{(-j\omega t)} dt.
$$
 (3)

Спектральная плотность показывает разложение мощности процесса на гармонические составляющие. Рассмотрим систему автоматического управления с учетом двух особенностей: первая – существует помеха в канале управления, вторая – существует помеха в измерительном канале. Главной задачей является уменьшение влияния помех в обоих каналах.

В случае если имеются помехи с бесконечным равномерным спектром, то данным помехам будет соответствовать корреляционная функция вида:

$$
\begin{cases}\nS(\omega) = \sigma^2 = \text{const}, \\
K(\tau) = \frac{\sigma^2}{2\pi} \delta(\tau), \\
D = K(0) = \infty.\n\end{cases}
$$
\n(4)

Система уравнений (4) описывает белый шум с интенсивностью, равной  $\sigma^2$ , и бесконечной мощностью.

Фильтрация должна обеспечивать наибольшее снижения влияниях помех. Пускай рассматриваемые помехи имеют случайную природу с известными корреляционными функциями.

Модель входного сигнала имеет вид: *u*(*t*) =  $= s(t) + q(t)$ ; где  $s(t)$  – полезная составляющая сигнала управления; *q*(*t*) – составляющая шумов и помех.

Разработка фильтров происходит с использованием известной априорной информации о сигналах, шумах и помехах. Обычно используется информация, учитывающая кореляционные характеристики. В случае когда корреляционная информация отсутствует, создание корректно работающего фильтра становится практически невозможным.

Качество фильтра можно определить с помощью критерия минимизации среднего квадратичного отклонения:

$$
\overline{\varepsilon^2} = [\overline{y(t)} - \overline{s(t)}]^2. \tag{5}
$$

Данный критерий зависит от выходного сигнала и от полезной составляющей сигнала управления.

Задача предсказания значений случайного процесса, порождаемого белым шумом, пропущенным через линейный фильтр, является наиболее типичной для калмановской фильтрации. Для оценки случайных процессов в системах навигации движущихся объектов достаточно часто и эффективно применяется фильтр Калмана, который удовлетворительно работает на больших объектах с разнообразным навигационным оборудованием. Для БЛА задача сни-
жения уровня отклонения от заданной траектории движения остается открытой, так как влияние на них сопутствующих неопределенностей более значительно.

Рассмотрим фильтрацию по Калману. Фильтр Калмана – рекурсивный фильтр, оценивающий вектор состояния динамической системы. Фильтр используется для фильтрации зашумленных сигналов с возможностью прогнозирования будущего состояния системы управления.

Фильтр Калмана используется для рекурсивного дооценивания вектора состояния известной динамической системы. Поэтому для получения текущего значения системы управления необходимо знать текущее измерение, а также предыдущее состояние самого фильтра. Ввиду этого фильтр Калмана реализован во временном представлении, а не в частотном, таким образом фильтр оперирует не только оценками состояния, но и оценками неопределенности (плотности распределения) вектора состояния, опираясь на формулу Байеса условной вероятности.

Алгоритм работает в два этапа. На этапе прогнозирования фильтр Калмана экстраполирует значения переменных состояния, а также их неопределенности. На втором этапе по данным измерения (полученного с некоторой погрешностью) результат экстраполяции уточняется. Благодаря пошаговой природе алгоритма, он может в реальном времени отслеживать состояние объекта (без заглядывания вперед, используя только текущие замеры и информацию о предыдущем состоянии и его неопределенности).

Исследуемая модель объекта управления имеет вид:

$$
\begin{cases} \n\dot{x} = Ax + Bu + Gw, \\
y_v = Cx + Du + Hw + v \n\end{cases} \tag{6}
$$

с известными входами *u*, возмущениями по входам *w* и измерениям *v*, которые являются белым шумом со следующими характеристиками:

$$
M\{w\} = M\{v\} = 0;
$$
  
\n
$$
M\{w(t)w(\tau)^{T}\} = Q\delta(t - \tau);
$$
  
\n
$$
M\{v(t)v(\tau)^{T}\} = R\delta(t - \tau);
$$
  
\n
$$
M\{v(t)w(\tau)^{T}\} = N\delta(t - \tau).
$$
\n(7)

Требуется выполнить синтез наблюдателя для оценки вектора состояния объекта, который минимизирует установившуюся ошибку:

$$
P = \lim_{t \to \infty} M \{ (x - \hat{x})(x - \hat{x})^T \}.
$$
 (8)

Фильтр описывается уравнениями:

$$
\begin{cases}\n\hat{x} = A\hat{x} + Bu + L(y_v - C\hat{x} - Du), \\
\hat{y}_v \\
\hat{x}\n\end{cases} =\n\begin{bmatrix}\nC \\
I\n\end{bmatrix}\n\hat{x} +\n\begin{bmatrix}\nD \\
0\n\end{bmatrix}\n u + Hw + v,\n\tag{9}
$$

где матрица коэффициентов обратных связей *L* определяется на основе решения алгебраического матричного уравнения Риккати. Например, при *H* = 0 дисперсия *P* определяется из уравнения

$$
AP + PAT - (PCT + GN)R-1 \times
$$
  
× (CP + N<sup>T</sup>G<sup>T</sup>) + GQG<sup>T</sup> = 0. (10)

Матрица коэффициентов обратных связей *L*  определяется из решения уравнения Риккати.

$$
L = APC^{T} (N + CPC^{T})^{-1} = 0.
$$
 (11)

Наблюдатель использует известные входы *u* и результаты измерений *yv*, искаженные случайными помехами для того, чтобы вычислить оценки вектора переменных состояния *x*ˆ и выходов *y*ˆ (рис. 1) [3].

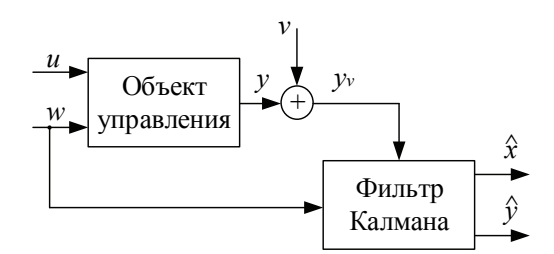

Рис. 1. Наблюдатель Калмана

Рассмотрим переходный процесс стабилизации крена, а именно исходный зашумленный сигнал (рис. 2–4), фильтрацию Калмана и способ уменьшения воздействия внешних возмущений с помощью нечеткого регулятора.

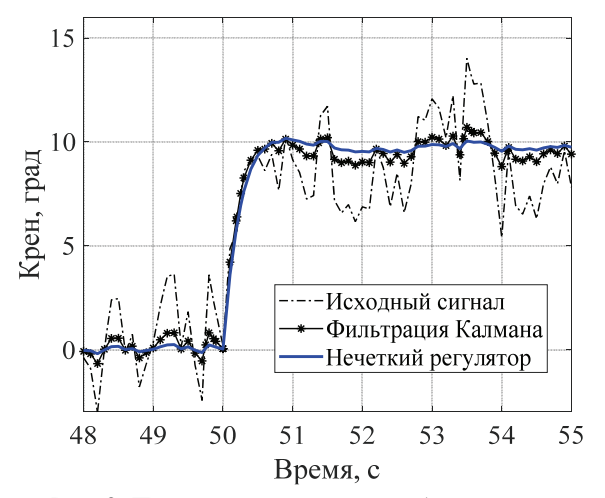

Рис. 2. Переходный процесс стабилизации крена от 0 до 10°

*Òðóäû ÁÃÒÓ Ñåðèÿ 3 № 1 2019*

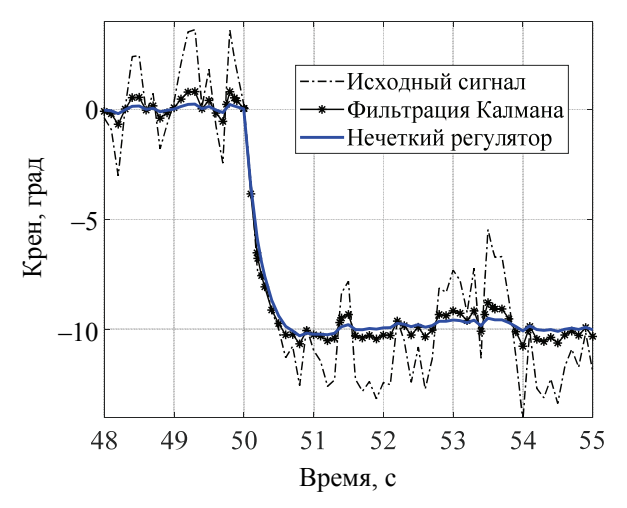

Рис. 3. Переходный процесс стабилизации крена от 0 до –10°

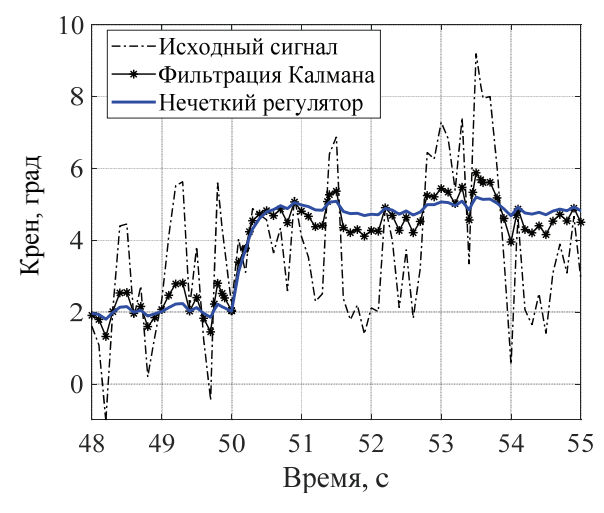

Рис. 4. Переходный процесс стабилизации крена от 2 до 5°

Также рассмотрим переходный процесс стабилизации тангажа (рис. 5–7).

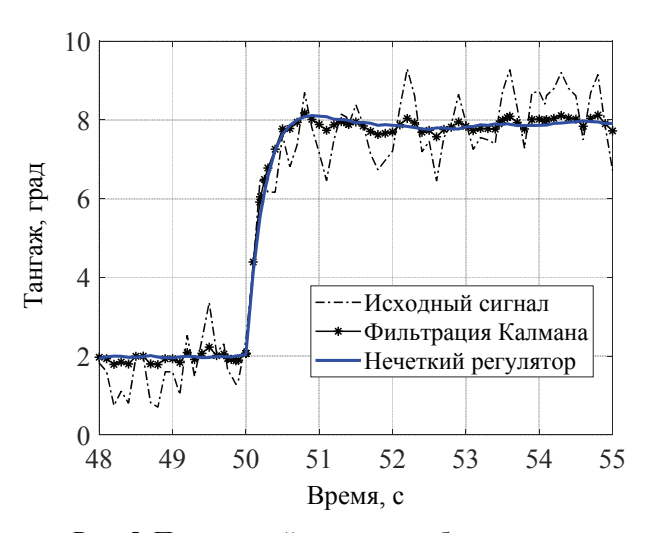

Рис. 5. Переходный процесс стабилизации тангажа от 2 до 8°

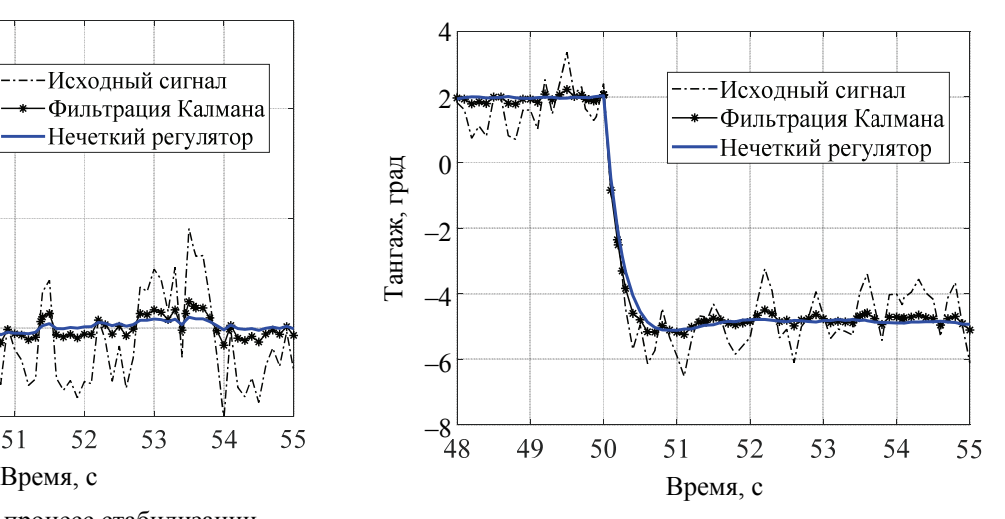

Рис. 6. Переходный процесс стабилизации тангажа от 2 до –5°

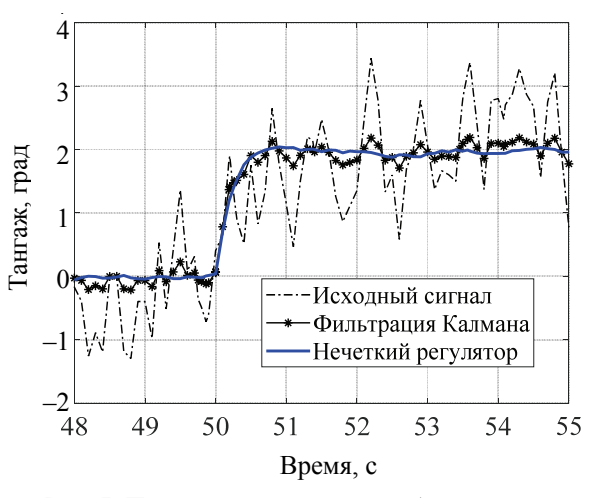

Рис. 7. Переходный процесс стабилизации тангажа от 0 до 2°

**Заключение.** Безопасное и эффективное применение беспилотных летательных аппаратов связано с функционированием систем автоматического управления. Для эффективной работы системы автоматического управления важно обеспечить своевременность подачи управляющих сигналов на органы управления беспилотного летательного аппарата, которые зависят от логики управления, летных характеристик беспилотного летательного аппарата, характеристик датчиков и исполнительных механизмов с учетом возможного шума, установленных в аппарате.

Теорию нечетких множеств возможно использовать для уменьшения влияния внешних возмущений на систему автоматического управления беспилотным летательным аппаратом. Также для снижения воздействия помех на систему управления можно применять фильтрацию Калмана. Однако следует учесть тот факт, что для фильтрации Калмана необходимо

#### *Òðóäû ÁÃÒÓ Ñåðèÿ 3 № 1 2019*

знание математической модели объекта управления, что в свою очередь накладывает ограничения на использование фильтрации для системы управления беспилотным летательным аппаратом, поскольку не всегда есть возможность описать его в виде простых математических формул. Эта проблема решается с помощью теории нечетких множеств. В случае ее применения нет необходимости знать точную математическую модель объекта управления.

#### **Литература**

1. Сергиенко А. Б. Цифровая обработка сигналов. СПб.: Питер, 2003. 604 с.

2. Медведев В. С., Потемкин В. Г. Control System Toolbox. MATLAB 5 для студентов / М.: ДИАЛОГ-МИФИ, 1999. 287 с.

3. Леоненков А. В. Нечеткое моделирование в среде MATLAB и fuzzyTECH. СПб.: БХВ-Петербург, 2005. 736 с.

#### **References**

1. Sergienko A. B. *Tsifrovaya obrabotka signalov* [Digital signal processing]. St. Petersburg, Piter Publ., 2003. 604 p.

2. Medvedev V. S., Potemkin V. G. *Control System Toolbox. MATLAB 5 dlya studentov* [Control System Toolbox. MATLAB 5 for students]. Moscow, DIALOG-MEFI Publ., 1999. 287 p.

3. Leonenkov A. V. *Nechetkoye modelirovaniye v srede MATLAB i fuzzyTECH* [Fuzzy simulation in MATLAB and fuzzyTECH]. St. Petersburg: BKhV-Petersburg Publ., 2005. 736 p.

#### **Информация об авторах**

**Шумский Андрей Николаевич** – ассистент кафедры автоматизации производственных процессов и электротехники. Белорусский государственный технологический университет (220006, г. Минск, ул. Свердлова, 13а, Республика Беларусь). Е-mail: andreishumski91@gmail.com

**Карпович Дмитрий Семенович** – кандидат технических наук, доцент, заведующий кафедрой автоматизации производственных процессов и электротехники. Белорусский государственный технологический университет (220006, г. Минск, ул. Свердлова, 13а, Республика Беларусь). Е-mail: karpovich $@$ tut.by

#### **Information about the authors**

**Shumski Andrei Nikolaevich** – assistant lecturer, the Department of Automation of Production Processes and Electrical Engineering. Belarusian State Technological University (13a, Sverdlova str., 220006, Minsk, Republic of Belarus). E-mail: andreishumski91@gmail.com

**Karpovich Dmitriy Semenovich** – PhD (Engineering), Associate Professor, Head of the Department of Automation of Production Processes and Electrical Engineering. Belarusian State Technological University (13a, Sverdlova str., 220006, Minsk, Republic of Belarus). E-mail: karpovich@tut.by

*Поступила 30.03.2018* 

УДК 621.311.153.2.001

## **О. И. Александров, А. А. Лялько**

Белорусский государственный технологический университет

## **РЕШЕНИЕ ЗАДАЧИ ОПТИМАЛЬНОГО РАСПРЕДЕЛЕНИЯ АКТИВНЫХ МОЩНОСТЕЙ В ЭНЕРГОСИСТЕМЕ В СРЕДЕ MATLAB**

В статье приводится эффективный метод, используемый при решении эксплуатационной задачи для оптимального распределения активных мощностей между электростанциями концентрированной электроэнергетической системы. Переход от директивных методов распределения топлива к экономическим при неуклонном росте цен на энергоносители влечет за собой ряд принципиальных трудностей и предполагает решение комплекса взаимосвязанных задач. К их числу относится оптимизация распределения активной мощности между электростанциями энергосистемы с учетом потерь в сети и удельных расходов топлива. В условиях оперативного управления режимами энергетических систем имеется необходимость в разработке методов и программ оптимизации, с гарантией и достаточным быстродействием обеспечивающих достижение минимума расхода топлива в системе в течение цикла краткосрочного планирования суток с учетом ряда существенных факторов. Алгоритм построен с использованием численных методов оптимизации в среде MATLAB. В качестве примера были использованы реальные данные по формированию расходных характеристик основного оборудования электрических станций Белорусской энергосистемы. Минимизация целевой функции была выполнена в расчетном примере для режима минимальных (летний период) и максимальных (зимний период) нагрузок. Решение данной задачи при внедрении в полном объеме с учетом режимных, технологических и экономических ограничений позволит снизить реальный расход топлива в энергосистеме.

**Ключевые слова:** целевая функция, режим энергосистемы, критерий оптимальности, метод удельных приростов, дифференцируемые функции, симплексный поиск, минимизация расхода топлива, экономический эффект оптимизации.

# **O. I. Alexandrov, A. A. Lialko**  Belarusian State Technological University

## **THE SOLUTION OF THE PROBLEM OF OPTIMAL DISTRIBUTION OF ACTIVE POWER IN THE POWER SYSTEM IN THE MATLAB ENVIRONMENT**

The article presents an effective method used in solving the operational problem for the optimal distribution of active power between the power plants of the concentrated electric power system. The transition from policy methods of fuel distribution to economic methods with a steady increase in energy prices entails a number of fundamental difficulties and involves the solution of a set of interrelated tasks. These include: the optimization of active power distribution between power plants of the power system taking into account losses in the network and specific fuel consumption. In the conditions of operational management of power systems modes, there is a need to develop methods and optimization programs, with a guarantee and sufficient speed to ensure the achievement of a minimum fuel consumption in the system during the short-term planning cycle of the day, taking into account a number of significant factors. The algorithm is built using the method of dynamic programming in MATLAB. As an example, we used real data on the formation of consumption characteristics of the main equipment of power plants of the Belarusian power system. The minimization of an objective function was executed in a calculation example for the mode of the minimum (summer period) and maximum (winter period) loads. The decision of this task when fully implemented and taking into account regime, technological and economic limitations will allow to bring down the real expense of fuel in the power system.

**Key words:** objective function, the mode of the power system, the optimality criterion, method of specific increments, differentiable function, simplex search, the minimization of fuel consumption, the economic effect of optimization.

**Введение.** В простейшей постановке задача оптимального распределения активных мощностей между генераторами электростанции решается отдельно для каждого часа суток и предполагает нахождение таких величин активных мощностей генераторов, при которых заданная суммарная активная мощность станции в течение рассматриваемого часа будет вырабатываться с минимальным расходом топлива [1], [2]. Если не учитывать потребление активной мощности на собственные нужды электростанции, то указанную задачу при блочной схеме станции (каждый блок или агрегат включает в себя котел, паровую турбину и генератор) можно сформулировать следующим образом [3]:

$$
B = \sum_{\tau=1}^{n} B_{\tau} = \sum_{\tau=1}^{n} f_{\tau}(P_{\tau}) \to \min; \tag{1}
$$

$$
\sum_{\tau=1}^{n} P_{\tau} = P; \tag{2}
$$

$$
P_{\text{tmin}} \le P_{\text{t}} \le P_{\text{tmax}}, \tau = 1, 2, \dots, n,\tag{3}
$$

где *P*, *B* – соответственно заданная активная мощность станции и суммарный расход топлива на ней;  $f_{\tau}(P_{\tau})$  – расходная характеристика, т. е. зависимость расхода топлива агрегата от мощности, считающейся неизменной в течение часа;  $B_t$  – искомый расход топлива агрегата с номером  $\tau$ ;  $P_{\tau}$  – искомая активная мощность агрегата с номером  $\tau$ ;  $P_{\tau \text{ min}}$ ,  $P_{\tau \text{ max}}$  – соответственно технический минимум нагрузки и располагаемая мощность агрегата; *n* – количество агрегатов на станции.

Выражение (1) называется целевой функцией или критерием оптимальности, а выражения (2), (3) – ограничениями задачи оптимизации.

До последнего времени наиболее употребительным методом решения задачи (1)–(3) был метод удельных приростов, являющийся следствием общего математического способа решения задач оптимизации с ограничениями в виде равенств, из которого вытекает, в частности, следующий факт. Если расходные характеристики агрегатов *f*τ(*P*τ) являются дифференцируемыми функциями и некоторый набор мощностей  $P_{\tau}$  при  $\tau = 1, 2, ..., n$ , удовлетворяющих уравнению (2) и условиям (3) при строгих неравенствах, обеспечивает минимум суммарного расхода топлива *B*, то при этих значениях *Р*<sup>τ</sup> будет выполнено условие

$$
\frac{dB_1}{dP_1} = \frac{dB_2}{dP_2} = \dots = \frac{dB_n}{dP_n},
$$
(4)

называемое обычно правилом равенства удельных приростов. Метод удельных приростов заключается в отыскании таких величин  $P_\tau$  ( $\tau = 1$ , 2, …, *n*), при которых выполняются условие (4) и условия (2), (3).

В тех случаях, когда набора значений *Р*<sup>τ</sup>  $(\tau = 1, 2, \ldots, n)$ , обеспечивающего выполнение всех указанных условий, не существует, метод удельных приростов также может быть применен, если принять допущение о неоднозначности значений  $dB_t$  /  $dP_t$  в граничных точках интервалов (3).

**Основная часть.** Рекомендуется следующий алгоритм для определения указанных значений  $P_{\tau}$ .

1. Для каждого агрегата τ = 1, 2, …, *n* по заданной расходной характеристике  $B_t = f_t(P_t)$ определяются величины

$$
\varepsilon_{\tau} = \frac{dB_{\tau}}{dP_{\tau}}
$$

при различных значениях мощности *P* в диапазоне  $P_{\tau \text{ min}} \leq P_{\tau} \leq P_{\tau \text{ max}}$  и строятся зависимости  $\varepsilon_{\tau}$  =  $\varphi_{\tau}(P_{\tau})$  (характеристики удельных приростов) на одном графике.

2. Определяются величины:

$$
\varepsilon_{\min} = \min_{\tau=1,2,\dots,n} \varepsilon_{\tau\min};
$$
  

$$
\varepsilon_{\max} = \max_{\tau=1,2,\dots,n} \varepsilon_{\max}
$$

и характеристики удельных приростов (ХУП)  $\varepsilon_{\tau} = \varphi_{\tau}(P_{\tau})$  при  $\tau = 1, 2, ..., n$ , дополняются вертикальными участками в точках с координатами ( $P_{\tau \text{min}}$ , ε<sub>τ min</sub>), ( $P_{\tau \text{max}}$ , ε<sub>τ max</sub>) таким образом, чтобы для всех τ = 1, 2, …, *n* оказались выполненными условия:

$$
\varepsilon_{\tau \min} = \varepsilon_{\min};
$$
  

$$
\varepsilon_{\tau \max} = \varepsilon_{\max}.
$$

3. Строится ХУП электростанции ε *=* φ(*P*) так, чтобы координаты (*P*, ε) каждой ее точки удовлетворяли условиям:

$$
P = \sum_{\tau=1}^{n} P_{\tau};
$$
  

$$
\varepsilon = \varepsilon_{\tau}, \tau = 1, 2, ..., n,
$$

где  $(P_{\tau}, \varepsilon_{\tau})$  – координаты некоторой точки характеристики  $ε_{τ} = φ_{τ}(P_{τ})$ .

Это построение легко произвести на графике, для чего выполняются следующие действия.

3.1. Задается набор равноотстоящих значений ординат:

$$
\varepsilon^{(1)}, \varepsilon^{(2)}, ..., \varepsilon^{(v)}, ..., \varepsilon^{(N)};
$$
  
\n
$$
\varepsilon^{(1)} = \varepsilon_{\min}; \quad \varepsilon^{(N)} = \varepsilon_{\max};
$$
  
\n
$$
\varepsilon^{(v+1)} = \varepsilon^{(v)} + \Delta\varepsilon;
$$
  
\n
$$
v = 1, 2, ..., n-1;
$$

где Δε > 0 – произвольно выбранное достаточно малое значение шага изменения ε.

3.2. Для каждой ординаты  $\varepsilon^{(v)}$ ,  $v = 1, 2, ..., n$ , определяется соответствующая абсцисса характеристики ε *=* φ(*P*), для чего с помощью характеристик  $\varepsilon_{\tau} = \varphi_{\tau}(P_{\tau}), \tau = 1, 2, ..., n$  находятся

*Òðóäû ÁÃÒÓ Ñåðèÿ 3 № 1 2019*

значения мощностей  $P_{\tau}^{\mathrm{(v)}}$ , соответствующие величинам ε<sub>τ</sub> = ε<sup>(ν)</sup>:

$$
P_{\tau}^{(v)} = \varphi_{\tau}^{-1}(\varepsilon^{(v)}),
$$

где φτ *–*1 – символ обратной функции по отношению к функции  $\varepsilon_{\tau} = \varphi_{\tau}(P_{\tau})$ , и вычисляется искомое значение

$$
P^{(v)} = \sum_{\tau=1}^{n} P_{\tau}^{(v)}.
$$

3.3. По полученному набору точек

$$
(P^{(1)},\,\epsilon^{(1)}),\,(P^{(2)},\,\epsilon^{(2)}),\,...,(P^{(n)},\,\epsilon^{(n)})
$$

характеристика ε *=* φ(*P*) строится на том же графике, что и кривые  $\varepsilon_{\tau} = \varphi_{\tau}(P_{\tau}), \tau = 1, 2, ..., n$ .

4. По заданной суммарной мощности станции *P* с помощью характеристики ε *=* φ(*P*) находится соответствующее значение ε и определяются искомые значения  $P_1$ :

$$
P_{\tau} = \varphi_{\tau}^{-1}(\varepsilon), \tau = 1, 2, ..., n.
$$

Благодаря простоте описанного алгоритма задача легко решается вручную, что и обусловило широкое использование метода. Однако даже при простейшей постановке задач оптимизации (1)–(3) метод удельных приростов не всегда применим, так как правило равенства удельных приростов (4) и уравнение (2) представляют собой необходимое, но недостаточное условие минимума целевой функции (1). Чтобы при найденных по описанному алгоритму мощностях агрегатов  $P_{\tau}$ ,  $\tau = 1, 2, ..., n$ , действительно достигался минимум расхода топлива на станции, условия (2), (4) должны быть дополнены требованием выпуклости расходных характеристик агрегатов  $B_\tau = f_\tau(P_\tau)$ .

С учетом известного признака выпуклости дважды дифференцируемой функции это означает, что должно быть выполнено неравенство

$$
\frac{d^2B_\tau}{dP_\tau^2} > 0, \tau = 1, 2, ..., n,
$$
 (5)

во всех точках интервалов (3).

Применительно к XVII  $\varepsilon_{\tau} = \varphi_{\tau}(P_{\tau})$  неравенство (5) можно записать в виде

$$
\frac{d\varepsilon}{dP_{\tau}} \ge 0, \tau = 1, 2, ..., n,
$$

и это означает, что правило равенства удельных приростов применимо только при неубывающих ХУП агрегатов.

Пусть в исходном режиме

$$
P_1 + P_2 = P; \varepsilon_1 = \varepsilon_2. \tag{6}
$$

Если произвести перераспределение нагрузок между агрегатами, определяя новые нагрузки как

$$
P_1' = P_1 + \Delta P; \ \ P_2' = P_2 - \Delta P,
$$

то расходы топлива на агрегатах изменятся на величины

$$
\Delta B_1 = \int_{P_1}^{P_1'} \varepsilon_1 dP_1 = F_{P_{1}a_1c_1b_1P_1'},
$$
  

$$
\Delta B_2 = \int_{P_2}^{P_2'} \varepsilon_2 dP_2 = -\int_{P_2'}^{P_2} \varepsilon_2 dP_2 = -F_{P_2c_2b_2P_2},
$$

где  $F_{p_{1}a_{1}c_{1}b_{1}p_{1}'}$ и  $F_{p_{2}^{'}c_{2}b_{2}P_{2}}$  – площади криволинейных трапеций.

Расход топлива на станции изменится на величину

$$
\Delta B = \Delta B_1 + \Delta B_2 = F_{P_{1}a_{1}c_{1}b_{1}P_{1}} - F_{P_{2}c_{2}b_{2}P_{2}} =
$$
  
=  $(F_{P_{1}a_{1}b_{1}P_{1}} + F_{a_{1}c_{1}b_{1}}) - (F_{P_{2}a_{2}b_{2}P_{2}} - F_{c_{2}a_{2}b_{2}}) =$   
=  $F_{a_{1}c_{1}b_{1}} + F_{c_{2}a_{2}b_{2}} > 0.$ 

Отступление от правила равенства удельных приростов привело к перерасходу топлива на величину суммы площадей заштрихованных треугольников. Наоборот, аналогичное перераспределение нагрузок в случае убывающих ХУП дает экономию топлива, так как

$$
\Delta B = -F_{a_1c_1b_1} - F_{a_2c_2b_2} < 0,
$$

а это означает, что исходный режим, при кото $p$ ом  $ε_1 = ε_2$  не оптимален.

Так как в действительности ХУП агрегатов не во всех случаях являются неубывающими во всем диапазоне нагрузок, то метод удельных приростов не всегда может быть использован на практике.

Недостаток этого метода состоит также в следующем: режиму может соответствовать не глобальный, а локальный минимум расхода топлива, даже если режим находится в области ХУП, в которой удельные приросты являются неубывающими. Это означает, что отступление от указанного режима любым способом приводит к перерасходу топлива, если это отступление достаточно малое, но если режим изменить в значительной степени, то можно достичь и экономии топлива.

Указанных недостатков лишен метод динамического программирования (МДП), который позволяет найти глобальный минимум целевой функции (1) независимо от вида ХУП агрегатов.

*Труды БГТУ Серия 3 № 1 2019* 

Основные положения, на которых базируется решение задачи (1)–(3) на основе МДП, состоят в следующем. Процесс решения задачи складывается из двух этапов – прямого и обратного ходов.

Прямой ход заключается в построении двух функций двух переменных – функции Беллмана  $\overrightarrow{B}(Y, \tau)$  и зависимости  $F(Y, \tau) = P_{\tau}^{opt}(Y)$ , которые определяются следующим образом.

При  $\tau = 1$ 

$$
B(Y, 1) = f_1(Y);
$$
  
\n
$$
P_1^{opt}(Y) = Y;
$$
  
\n
$$
P_{1\min} \le Y \le P_{1\max};
$$

где *f*1(*Y*) – расходная характеристика первого агрегата.

При любом фиксированном τ

$$
B(Y, \tau) = \min \big[ f_{\tau}(P_{\tau}) + B(Y - P_{\tau}, \tau - 1) \big];
$$
  
 
$$
1 < \tau \le n,
$$
 (7)

а значения функции  $P_{\tau}^{\text{ opt}}$  определяются как значения *P*τ, при которых достигается минимум выражения, записанного в квадратных скобках в формуле (7), для соответствующих значений независимой переменной *Y*.

Физический смысл независимой переменной *Y* и значений функции *B*(*Y*, τ) следующий. Переменная *Y* представляет собой суммарную нагрузку на агрегаты с номерами  $i = 1, 2, ..., \tau$ , которая изменяется в интервале

$$
\sum_{i=1}^\tau P_{i\min}\leq Y\leq \sum_{i=1}^\tau P_{i\max}\,.
$$

Значение функции *В*(*Y*, τ) для данного значения *Y* равно суммарному расходу топлива на агрегатах с номерами *i =* 1, 2, …, τ при условии, что суммарная нагрузка *Y* распределяется между этими агрегатами оптимально.

В соответствии с выражением (7), которое представляет собой известный в теории оптимизации принцип оптимальности Беллмана, оптимальное распределение нагрузки *Y* между τ агрегатами сводится к решению задачи оптимизации по одной переменной  $P_{\tau}$  при условии, что к этому моменту уже известны значения функции Беллмана *В*(*Y*, τ – 1). Основная идея МДП заключается в сведении исходной задачи оптимизации по многим переменным к многократному решению задач оптимизации по одной переменной. При оптимизации по *P*<sup>τ</sup> при фиксированном *Y* переменная *Р*<sup>τ</sup> должна изменяться в интервале  $P_{\text{\tau min}}^{(Y)}$  ≤  $Y$  ≤  $P_{\text{\tau max}}^{(Y)}$ , где

*Òðóäû ÁÃÒÓ Ñåðèÿ 3 № 1 2019*

$$
P_{\text{rmin}}^{(Y)} = \max(P_{\text{rmin}}, Y - \sum_{i=1}^{\tau-1} P_{i\text{max}}),
$$
  
\n
$$
P_{\text{rmax}}^{(Y)} = \min(P_{\text{rmax}}, Y - \sum_{i=1}^{\tau-1} P_{i\text{min}}).
$$
 (8)

Выражения вида max(*a*, *b*), min(*a*, *b*) в правой части системы (8) следует понимать так:

$$
\max(a, b) = \begin{cases} a, a \ge b \\ b, a < b \end{cases};
$$

$$
\min(a, b) = \begin{cases} a, a \le b \\ b, a > b \end{cases}.
$$

Выражение (7), позволяющее определять значения функции Беллмана *B*(*Y*, τ) по значениям  $B(Y, \tau - 1)$  этой функции в других точках, называется *рекуррентным соотношением Беллмана*.

Обратный ход МДП состоит в последовательном определении с помощью функции  $F(Y, \tau) = P_{\tau}^{\rho \hat{p} t}(Y)$  искомых оптимальных мощностей агрегатов при заданной суммарной нагрузке станции *Р*, причем порядок их нахождения будет обратным нумерации агрегатов, принятой при выполнении прямого хода:

$$
P_n = F(p, n) = P_n^{opt}(P);
$$
  
\n
$$
P_{n-1} = F(P - P_n^{opt}, n - 1) = P_{n-1}^{opt}(P - P_n^{opt}), ...,
$$
  
\n
$$
P_1 = F(P - \sum_{i=2}^n P_i, 1) = P_n^{opt}(P - \sum_{i=2}^n P_i).
$$

В качестве примера рассмотрим задачу оптимального распределения активных мощностей между 12 электростанциями.

Критерий оптимальности в этом случае будет иметь следующий вид:

$$
B = \sum_{i=1}^{12} B_i;
$$
  
\n
$$
B_1 = 0, 6 + 0, 34 \cdot P_1 + 0, 001 \cdot P_1^2;
$$
  
\n
$$
B_2 = 0, 8 + 0, 3 \cdot P_2 + 0, 0005 \cdot P_2^2;
$$
  
\n
$$
B_3 = 0, 1 + 0, 24 \cdot P_3 + 0, 0003 \cdot P_3^2;
$$
  
\n
$$
B_4 = 0, 245 + 0, 133 \cdot P_4 + 0, 205 \cdot P_4^2;
$$
  
\n
$$
B_5 = 0, 021 + 0, 250 \cdot P_5 + 0, 166 \cdot P_5^2;
$$
  
\n
$$
B_6 = 0, 39 + 0, 343 \cdot P_6^2;
$$
  
\n
$$
B_7 = 0, 014 + 0, 180 \cdot P_7 + 0, 690 \cdot P_7^2;
$$
  
\n
$$
B_8 = 0, 034 + 0, 2 \cdot P_8 + 0, 24 \cdot P_8^2;
$$
  
\n
$$
B_9 = 0, 38 + 0, 35 \cdot P_9 + 0, 005 \cdot P_9^2;
$$
  
\n
$$
B_{10} = 0, 25 + 0, 28 \cdot P_{10} + 0, 064 \cdot P_{10}^2;
$$
  
\n
$$
B_{11} = 0, 029 + 0, 15 \cdot P_{11} + 0, 015 \cdot P_{11}^2;
$$
  
\n
$$
B_{12} = 0, 048 + 0, 22 \cdot P_{12} + 0, 03 \cdot P_{12}^2;
$$

где  $B_1 - B_{12}$  суммарный расход мощности на электростанциях с 1-й по 12-ю, а  $P_1-P_{12}$  – активные мощности на электростанциях с 1-й по 12-ю.

Система ограничений для активной мощности (2) и (3) в данном случае будет иметь вид:

$$
738 \le P_1 \le 2463; 150 \le P_7 \le 505; \n310 \le P_2 \le 1035; 100 \le P_8 \le 345; \n287 \le P_3 \le 958; 59 \le P_9 \le 195; \n215 \le P_4 \le 720; 55 \le P_{10} \le 181; \n163 \le P_5 \le 544; 54 \le P_{11} \le 180; \n160 \le P_6 \le 542; 46 \le P_{12} \le 155; \n
$$
\sum_{i=1}^{12} P_{i \text{ min}} = 3000; \qquad \sum_{i=1}^{12} P_{i \text{ max}} = 5500.
$$
$$

Решение задач (9)–(10) может быть найдено на основе численных методов оптимизации функции нескольких переменных с учетом ограничений. Такого рода численные методы реализованы в системе MATLAB в специальном разделе Optimization Toolbox [4].

Optimization Toolbox включает программы широко известных методов минимизации и максимизации линейных и нелинейных функций. Эти программы могут быть использованы для решения сложных задач оптимизации стоимости, надежности и качества для различных приложений. В пакет включены версии традиционных и новейших алгоритмов оптимизации, в том числе безусловная оптимизация (метод симплексного поиска Нелдера - Мида и квазиньютоновские методы), условная, многокритериальная оптимизация и метод минимакса, методы линейного и квадратичного программирования, динамического программирования.

Воспользуемся одной из наиболее универсальных функций данного раздела - fmincon, которая позволяет найти минимум функции  $f(x)$  с системой ограничений следующего вида [5]:

$$
c(x) < 0, \text{ceq}(x) = 0;
$$
\n
$$
A \cdot x < b, \text{Aeq} \cdot x = \text{beg};
$$
\n
$$
lb < x < ub,
$$
\n
$$
(11)
$$

где *x*, *lb*, *ub*, *beq* – векторы; *A* и *Aeq* – матрицы;  $c(x)$  и сед $(x)$  – заданные функции.

В общем случае, такая задача относится к нелинейной оптимизации с ограничениями или к нелинейному программированию.

Синтаксис функции *fmincon* в таком случае будет иметь следующий вид:

 $fmincon(fun, x0, A, b, Aeg, beq, lb, ub, []$ , options),

где *fun* - имя функции с условием задачи;  $x0$  – вектор начальных приближений; options – дополнительные параметры для оптимизации.

В качестве дополнительного параметра для оптимизации выберем тип алгоритма оптимизации. При решении задачи (9)-(10) был применен среднемасштабный алгоритм active-set.

Были получены следующие результаты:

1) для ограничений, соответствующих режиму минимальных нагрузок:

$$
\sum_{i=1}^{12} P_{i \text{ min}} = 3000,
$$

 $P_1 = 738$ ,  $P_2 = 435$ ,  $P_3 = 825$ ,  $P_4 = 215$ ,  $P_5 = 163$ ,  $P_6 = 160$ ,  $P_7 = 150$ ,  $P_8 = 100$ ,  $P_9 = 59$ ,  $P_{10} = 55$ ,  $P_{11} = 54, P_{12} = 46.$ 

 $B = 42507$  T y. T;

2) для ограничений, соответствующих режиму максимальных нагрузок:

$$
\sum_{i=1}^{12} P_{i\max} = 5500,
$$

 $P_1 = 2237$ ,  $P_2 = 1035$ ,  $P_3 = 958$ ,  $P_4 = 215$ ,  $P_5 = 163$ ,  $P_6 = 160$ ,  $P_7 = 150$ ,  $P_8 = 100$ ,  $P_9 = 195$ ,  $P_{10}$  = 55,  $P_{11}$  = 155,46,  $P_{12}$  = 76,56;

 $B = 48874$  T y. T.

Таким образом, используя в качестве исходных данных приведенные эквивалентные характеристики электрических станций, в результате минимизации критерия оптимальности, соответствующего наименьшему расходу топлива, были получены оптимальные значения при распределении активных мощностей на 12 электростанциях.

Заключение. Выполненные исследования с применением направленного поиска по выбору эффективного алгоритма и с использованием пакета MATLAB позволяют определить наиболее эффективный способ оптимизации режима электроэнергетической системы, при котором обеспечивается минимальный расход энергоресурсов в режимах минимальных и максимальных нагрузок концентрированной энергосистемы.

#### Литература

1. Гурский С. К. Алгоритмизация задач управления режимами сложных систем в электроэнергетике. Минск: Наука и техника, 1977. 368 с.

2. Баркан Я. Д. Эксплуатация электрических систем. М.: Высш. шк., 1990. 304 с.

3. Холмский В. Г. Расчет и оптимизация режимов электрических сетей. М.: Высш. шк., 1975.280 c.

4. Джон Г. Мэтьюз, Куртис Д. Финк. Численные методы. Использование MATLAB. М.: Издат. дом «Вильямс», 2001. 720 с.

5. Маркина М. B., Судакова А. В. Практикум по решению задач оптимизации в пакете Matlab. Н. Новгород: Нижегор. гос. ун-т, 2017. 49 с.

#### **References**

1. Gurskiy S. K. *Algoritmizatsiya zadach upravleniya rezhimami slozhnykh system v elektroenergetike* [Algorithmization of control problems of complex systems regimes in the electric power industry]. Minsk: Nauka i tekhnika Publ., 1977. 368 p.

2. Barkan Ya. D. *Ekspluatatsiya electricheskikh sistem* [Operation of electrical systems]. Moscow, Vysshaya shkola Publ., 1990. 304 p.

3. Kholmskiy V. G. *Raschet i optimizatsiya rezhimov electricheskikh setey* [Calculation and optimization of electrical networks modes]. Moscow, Vysshaya shkola Publ., 1975. 280 p.

4. John G. Matthews, Curtis D. Fink *Chislennyye metody. Ispol'zovaniye MATLAB* [Numerical Methods. Using MATLAB]. Moscow, Will'yams Publ. House, 2001. 720 p.

5. Markina M. B., Sudakova A. V. *Praktikum po resheniyu zadach optimizatsii v pakete Matlab* [Workshop on solving optimization problems in the Matlab package]. Nizhny Novgorod, Nizhegorodskiy gosudarstvennyy universitet Publ., 2017. 49 p.

#### **Информация об авторах**

**Александров Олег Игоревич** – кандидат технических наук, доцент, доцент кафедры автоматизации производственных процессов и электротехники. Белорусский государственный технологический университет (220006, г. Минск, ул. Свердлова, 13а, Республика Беларусь). E-mail: sanoleg@mail.ru

**Лялько Андрей Анатольевич** – ассистент кафедры автоматизации производственных процессов и электротехники. Белорусский государственный технологический университет (220006, г. Минск, ул. Свердлова, 13а, Республика Беларусь). E-mail: andrei.lylko@gmail.com

#### **Information about the authors**

**Aleхandrov Oleg Igorevich** – PhD (Engineering), Assistant Professor, the Department of Automation of Production Processes and Electrical Engineering. Belarusian State Technological University (13a, Sverdlova str., 220006, Minsk, Republic of Belarus). E-mail: sanoleg@mail.ru

**Lialko Andrei Anatol'evich** – assistant lecturer, the Department of Automation of Production Processes and Electrical Engineering. Belarusian State Technological University (13a, Sverdlova str., 220006, Minsk, Republic of Belarus). E-mail: andrei.lylko@gmail.com

*Поступила 30.03.2018* 

УДК 681.53

#### **Н. М. Олиферович**

Белорусский государственный технологический университет

# **ПОСТРОЕНИЕ ЭКСТРЕМАЛЬНОЙ СИСТЕМЫ ДЛЯ УПРАВЛЕНИЯ ПРОЦЕССАМИ ВОДОПОДГОТОВКИ**

Статья посвящена вопросам разработки математической модели и новых подходов к построению основанных на коагуляции систем управления процессом водоочистки. Ускорение темпов развития промышленности, энергетики, сельского и коммунального хозяйства вызывает рост водопотребления и повышает требования к качеству воды, что обусловливает необходимость строительства новых систем водоснабжения, интенсификации существующих технологий, внедрения оптимальных систем управления. Для построения системы управления необходима разработка математической модели объекта. В статье рассматриваются существующие подходы к моделированию процессов водоочистки методом коагуляции, а также преимущества и недостатки данных подходов.

**Ключевые слова:** водоочистка, коагуляция, математическая модель, объект с распределенными параметрами.

## **N. M. Oliferovich**

Belarusian State Technological University

# **THE CONSTRUCTION OF AN EXTREMAL SYSTEM FOR THE MANAGEMENT OF WATER TREATMENT PROCESSES**

The article is devoted to the development issue of a mathematical model and new approaches to the construction of water treatment process control systems based on coagulation. The accelerating development of industry and power engineering, rural and municipal services, raises water consumption, increases water quality requirements and causes the need for the construction of new systems of water supply, the intensification of existing technologies, the introduction of optimum control systems. However, for the construction of such control systems of management it is necessary to work out a mathematical model of an object. The article covers existing approaches to water treatment process modeling based on coagulation, advantages and disadvantages of the given approaches.

**Key words:** water treatment, coagulation, mathematical model, object with distributed parameters.

**Введение.** Подготовка воды для питьевого и промышленного водоснабжения имеет некоторые отличия от других областей химической технологии: процессы водоподготовки протекают в больших объемах воды и при очень малых количествах растворенных веществ. Следовательно, большие расходы воды требуют устройства крупногабаритного оборудования, а малое количество извлекаемых из воды веществ неизбежно влечет за собой применение «тонких» методов обработки воды. На сегодняшний день проблемы очистки воды являются весьма актуальными из-за резкого ухудшения состояния водных источников. Следовательно, возникает необходимость в усовершенствовании существующих систем управления процессами водоподготовки.

**Основная часть.** Большая часть пресной воды, используемой для хозяйственно-питьевых нужд, берется из поверхностных водоемов и перед распределением потребителям подается в очистные сооружения, где, если необходимо, повышается ее качество, а также проводится хлорирование или другая дезинфекция (озонирование).

На УП «Минскводоканал» сырая вода поступает на сооружения очистной водопроводной станции (ОВС) из канала Вилейско-Минской водной системы в резервное водохранилище «Крылово», а из него по трем гравитационным водоводам поступает на вход очистной водопроводной станции в контактные камеры первичного озонирования, где происходит разрушение сложных органических соединений, снижается цветность, мутность, привкус, запах. Из контактных камер вода поступает в смесители, где происходит ее смешивание с реагентами – хлором (первичное хлорирование) и коагулянтом (оксидом алюминия  $Al_2O_3$ ). Расчетная доза хлора назначается химико-технологической лабораторией по показаниям анализов. Из смесителей вода поступает в камеры хлопьеобразования, где происходит образование хлопьев коагулянта.

После камер хлопьеобразования вода поступает в горизонтальные отстойники для осветления, где освобождается от основной массы находящихся в ней взвешенных веществ. В процессе движения воды в горизонтальном направлении примеси осаждаются на дно отстойника. Сбор осветленной воды производится системой горизонтально расположенных труб с отверстиями. Осветленная вода из сборных карманов отстойников поступает на фильтрование, осуществляемое на скорых фильтрах. Фильтрованная вода поступает по общему водоводу в контактные камеры блока вторичного озонирования, где происходит окисление оставшихся в воде органических соединений. После цикла вторичного озонирования обеззараженная вода приобретает вкус, запах, цветность, свойственные питьевой воде. Озонированная вода поступает в резервуар чистой воды (РЧВ). После этого параметры воды соответствуют требованиям СанПиН «Вода питьевая».

Для постоянного контроля качества воды на всех ступенях ее очистки на ОВС имеется химико-технологическая лаборатория, которая отбирает пробы воды и производит анализы ее показателей (физико-химического, бактериологического и гидробиологического состава) по всей технологической цепочке обработки на сооружениях ОВС. Доза коагулянта устанавливается специалистами химико-технологической лаборатории совместно с инженером-технологом при проведении пробного коагулирования. Периодичность проведения анализа – 1 раз в 10 дней и чаще при изменении качественных параметров исходной воды.

Рассматривая очистные сооружения как объект управления, можно прийти к выводу, что качество очистки воды (под качеством природной воды в целом понимается характеристика ее состава и свойств, определяющих пригодность воды для конкретных видов водопользования) зависит от ряда факторов:

− состояния источника водоснабжения;

− качества применяемых реагентов (коагулянтов, флоакулянтов и т. д.);

− процессов, протекающих в аппаратах, на каждой из стадий очистки.

Сложной задачей является анализ и моделирование процессов, протекающих в аппаратах во время очистки.

Динамика процесса коагуляции имеет следующую картину. Вначале при интенсивном перемешивании проходят не наблюдаемые визуально процессы; далее происходит помутнение системы, которое заканчивается формированием хлопьев; хлопья могут быть и мелкими, и крупными, а предполагаемые три стадии могут иметь различную длительность.

Статическая характеристика очистных сооружений по каналу «расход коагулянта – качество очистки воды» имеет экстремальный характер: максимальная степень очистки воды достигается при определенной дозе коагулянта.

Наглядное представление о влиянии дозы коагулянта на процессы осветления и обесцвечивания воды дает коагуляционная кривая (рисунок). Ее можно разбить на три зоны. В зоне I при малых дозах коагулянта эффект осветления и обесцвечивания воды отстаиванием или фильтрованием незначителен. В зоне II увеличение дозы коагулянта резко сказывается на эффекте осветления и обесцвечивания воды. Граница между зонами I и II носит название порога коагуляции. В зоне III увеличение дозы коагулянта не дает заметного улучшения эффекта осветления и обесцвечивания воды.

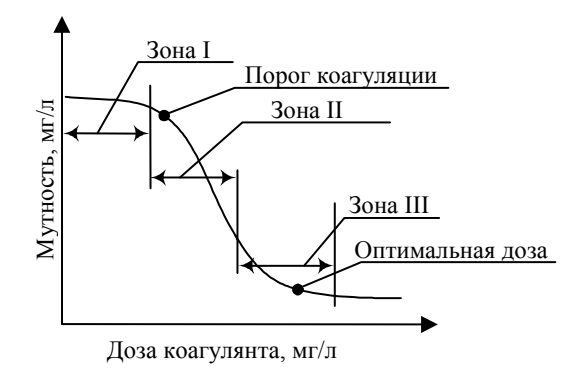

Коагуляционная кривая

Для определения оптимальных параметров процесса коагуляции, позволяющих получить наиболее высокие показатели качества воды, необходима разработка математической модели с возможностью подстройки коэффициентов после проведения лабораторных анализов коагулянта и очищенной воды.

Существует несколько подходов к построению математической модели очистки воды методом коагуляции.

Первый метод заключается в том, что процессы, протекающие при коагуляции в аппарате смешения, могут быть рассмотрены аналогично процессам, происходящим в проточном реакторе полного перемешивания с учетом адсорбции [1]. В данной модели предполагается следующее: 1) слой взвешенного осадка может быть представлен в виде проточного реактора полного перемешивания; 2) «ионный» алюминий поглощается растущими хлопьями по механизму адсорбции; 3) адсорбция в равновесии подчиняется уравнению Ленгмюра; 4) кинетика адсорбции соответствует смещению этого равновесия; 5) кинетика коагуляции подчиняется уравнению Смолуховского.

В теории Смолуховского коагуляция описывается дифференциальным уравнением для кинетики второго порядка:

$$
\frac{dn_{\Sigma}}{dt} = -kn_{\Sigma}^2,\tag{1}
$$

где  $n_{\Sigma}$  - суммарная концентрация коагулирующих частиц; k - кинетическая константа. Площадь поверхности всех агрегатов  $(A_{\Sigma_{\text{CD}}})$ , приходящаяся на единицу объема реактора (слоя взвешенного осадка) равна:

$$
A_{\rm \Sigma cp} = \frac{n_0 N_A 4\pi \left(3m_1\left(1+\tau\right)/4\pi \rho_a\right)^{2/3}}{1+\tau},\qquad (2)
$$

где  $N_A$  – число Авогадро;  $m_1$  – масса мономерной частицы; т - время половинной коагуляции;  $\rho_a$  – плотность агрегата. С учетом распределения коагулирующих частиц по классам (размерам) для площади поверхности частиц і-го класса:

$$
A_{i\Sigma} = K_m i^{2/3} \frac{\tau^{i-1}}{(1+\tau)^{i+1}},
$$
 (3)

где *і* - номер класса (число мономерных частиц, входящих в агрегат); а для суммарной площади поверхности частиц всех і классов

$$
K_m = 4\pi n_0 N_A \left(\frac{3m_1}{4\pi \rho_a}\right)^{2/3}.
$$
 (4)

По мере протекания коагуляции форма агрегатов приближается к сферической, тогда

$$
A_{\Sigma} = \sum_{i=1}^{\infty} \frac{K_m}{\tau(\tau + 1)} i^{2/3} \left(\frac{\tau}{1 + \tau}\right)^i.
$$
 (5)

Относительно концентрации «ионного» алюминия в объеме воды и свободной для адсорбции поверхности одного из хлопьев (прямая реакция) реализуется кинетика второго порядка, а относительно поверхностной концентрации «ионного» алюминия на одном из хлопьев (обратная реакция) - кинетика первого порядка:

$$
A_0 + C_\nu \underset{k_{-1}}{\Leftrightarrow} C_s, \tag{6}
$$

где  $A_0$  – свободная для адсорбции поверхность одного из хлопьев (поверхностная концентрация активных центров адсорбции); С, и С<sub>s</sub> концентрации «ионного» алюминия в объеме воды и на поверхности одного из хлопьев. Для  $C<sub>s</sub>$  из (6) следует:

$$
\frac{dC_s}{dt} = k_1 A_0 C_v - k_{-1} C_s.
$$
 (7)

К обратной реакции в выражении (7) отнесен «отрыв» олигомеров от других участков поверхности одного из хлопьев, дающий вклад в показатель «остаточный алюминий». Величины  $A_{0\delta} = \delta A_0$ и  $C_{s\delta} = \delta AC_s$  – поверхностные концентрации

активных центров адсорбции, которые не заняты  $(A_{0\delta})$  и заняты  $(C_{s\delta})$  адсорбатом, распределенные в реакционном объеме ( $\delta$  – удельная поверхность). В стационарном состоянии

$$
\frac{dC_s}{dt} = 0;\t\t(8)
$$

$$
\frac{k_1}{k_{-1}} = \frac{C_s}{A_0 C_v} = K_{ads},
$$
\n(9)

где K<sub>ads</sub> - константа равновесия адсорбциидесорбции.

В стационарном режиме проточного реактора полного перемешивания общая поверхность хлопьев и общая поверхностная концентрация активных центров адсорбции  $A_{0\delta}$  постоянны  $(A_0 = A_{0\delta} + C_{\delta\delta})$ , поэтому

$$
C_{s\delta} = \frac{K_{\text{ads}} A_{0\delta} C_{\nu}}{1 + K_{\text{ads}} C_{\nu}}.
$$
 (10)

Поглощение «ионного» алюминия хлопьями коагулянта приводит к росту массовой концентрации хлопьев. Массовая концентрация хлопьев и их численная концентрация не являются величинами, определяющими друг друга однозначно, поскольку их соотношение зависит от распределения хлопьев по размерам. Процесс может быть представлен кинетикой первого порядка по «ионному» алюминию:

$$
\frac{da}{dt} = kA_{0\delta} \frac{C_v}{K_{des} + C_v}
$$
 (11)

или

$$
\frac{da}{dt} = k_A a,\tag{12}
$$

где  $k_A$  - удельная скорость прироста концентрации хлопьев коагулянта; а - численная концентрация хлопьев;

$$
k_A = kA_{0\delta} \frac{C_v}{K_{des} + C_v}, \quad K_{des} = \frac{1}{K_{ads}}.
$$
 (13)

Информация о процессе очистки воды отражается двумя константами: K<sub>des</sub> и k<sub>Amax</sub>  $(k_A = k_{Amax} = kA_{0\delta}$  при  $C_v \rightarrow \infty$ ). Первая является равновесной и отражает термодинамическое сродство поверхности одного из хлопьев к сорбируемым компонентам: «ионному» алюминию и органическим веществам, дающим вклад в цветность воды. Вторая отражает влияние суммарной площади поверхности хлопьев в единице объема взвешенного слоя. Время пребывания реакционной смеси в зоне псевдоожиженного слоя через эту величину  $A_{0\delta}$  влияет на поглощение адсорбируемых веществ.

47

Труды БГТУ Серия 3 № 1 2019

Математическая модель проточного реактора полного перемешивания, в котором протекают адсорбция и коагуляция, сформулирована в виде системы дифференциальных уравнений:

$$
\begin{cases}\n\frac{dC_v}{dt} = -Bk_A a + qC_{v0} - \alpha qC_v - \beta qC_v, \\
\frac{da}{dt} = k_A a - \beta qa + qa_0,\n\end{cases}
$$
\n(14)

где *Cv* – текущая концентрация «ионного» алюминия в объеме слоя взвешенного осадка; *В* – «стехиометрический» коэффициент (степень полимеризации); *а* – концентрация «гидролизованного» алюминия (хлопьев коагулянта); *q* – удельный объемный поток воды через осветлитель (*q = Q* / *V*, *Q* – объемный расход воды через осветлитель; *V* – объем зоны взвешенного осадка); *Cv*0 – концентрация «ионного» алюминия во входящем потоке воды (доза коагулянта); α и β – доли входного потока, приходящиеся на обработанную и отводимую в зону отстаивания воду  $(α + β = 1); a<sub>0</sub> -$  концентрация взвеси в исходной воде (мутность).

В развернутом виде система (14) имеет вид

$$
\begin{cases}\n\frac{dC_{\rm v}}{dt} = -BkA_{0\delta} \frac{C_{\rm v}}{K_{des} + C_{\rm v}} a + qC_{\rm v0} - qC_{\rm v}, \n\frac{da}{dt} = kA_{0\delta} \frac{C_{\rm v}}{K_{des} + C_{\rm v}} a - \beta qa + qa_{0}.\n\end{cases}
$$
\n(15)

Вторым подходом к построению модели процессов, протекающих при коагуляции, может являться рассмотрение объекта с точки зрения распределенной системы конвективнодиффузионного переноса [2]. В этом случае для построения математической модели необходимо учитывать параметры краевых условий, коэффициенты диффузии, скорости конвективного переноса, параметры слабопроницаемой тонкой составляющей среды. Для идентификации данных параметров можно воспользоваться параболическими уравнениями.

Пусть на области  $\Omega_T = \Omega \times (0, T)$  $(\Omega = \Omega_1 \cup \Omega_2, \Omega_1 = (0, \xi), \Omega_2 = (\xi, l), 0 < \xi < l < \infty)$ определено параболическое уравнение:

$$
\frac{\partial y}{\partial t} = \frac{\partial}{\partial x} \left( k \frac{\partial y}{\partial x} - vy \right) + \tilde{f}.
$$
 (16)

На концах отрезка [0, *l*) заданы краевые условия:

$$
-\left(k\frac{\partial y}{\partial x} - \mathbf{U}y\right) = u_1, \ x = 0, \ t \in (0, T); \quad (17)
$$

$$
k\frac{\partial y}{\partial x} - \mathbf{v}y = -u_2y + u_3, x = l, t \in (0, T). \quad (18)
$$

*Òðóäû ÁÃÒÓ Ñåðèÿ 3 № 1 2019*

В точке *x =* ξ задаются следующие условия неидеального контакта:

$$
\[k\frac{\partial y}{\partial x} - \mathbf{U}y\] = 0, \ t \in (0, T); \tag{19}
$$

$$
\left\{ k \frac{\partial y}{\partial x} - \mathbf{U} y \right\}^{\pm} = r[y], \ t \in (0, T), \qquad (20)
$$

 $\Gamma \Pi e \left[ \varphi \right] = \varphi^+ - \varphi^-, \varphi^{\pm} = {\varphi} {\varphi}^{\pm} = \varphi (\xi \pm 0, t),$  $r = const \geq 0$ .

Начальное условие имеет вид

$$
y\Big|_{t=0} = y_0, x \in \overline{\Omega}_1 \cup \overline{\Omega}_2. \tag{21}
$$

Используя соотношения (16)–(21), можно идентифицировать параметры краевых условий. Аналогично с использованием параболических уравнений можно идентифицировать коэффициенты диффузии, скорости конвективного переноса, параметры слабопроницаемой тонкой составляющей среды.

Существует подход, в котором предполагается рассмотрение системы водоочистки как одного из процессов химической технологии и считается, что эти процессы имеют детерминированно-стохастическую природу, проявляющуюся в наложении стохастических особенностей гидродинамической обстановки в аппарате на процессы массо- и теплопереноса и процессы химического превращения [3, 4]. Стохастические особенности объясняются случайным взаимодействием фаз или случайным характером геометрии граничных условий в аппарате.

В технологических аппаратах физико-химические процессы протекают в условиях значительной неоднородности полей по температуре, давлению, составу и других параметров. При этом информация о распределении частиц по времени пребывания в аппарате уже недостаточна, необходимо учитывать распределение частиц по траекториям. Учет информации о траекториях частиц в аппарате производится на основе статистической теории динамических систем, понятий многомерного фазового пространства и плотности распределения вероятности в фазовом пространстве.

Из анализа структуры эффектов физикохимических систем (ФХС) видно, что их отличительным признаком является двойственная детерминированно-стохастическая природа этих систем. К важнейшим особенностям относятся: характер распределения элементов фаз по времени пребывания в аппарате; вид распределения включений дисперсных фаз по размерам; эффекты механического взаимодействия между фазами, приводящие к столкновению, дроблению и коалесценции включений; характер распределения включений по глубине химического превращения, вязкости, плотности и другим физико-химическим свойствам. Эффективным путем анализа перечисленных явлений представляются методы фазового пространства и статистических ансамблей.

Каждая отдельная макрочастица характеризуется положением в пространстве, скоростью движения и определенным набором термодинамических параметров состояния. Многомерное фазовое пространство полидисперсной ФХС, координаты х которого делятся на две группы: внешние - координаты положения и скорости  $k$ -го включения:

$$
x_k^{(e)} = \left(x_{1k}^{(e)}, \ldots, x_{6k}^{(e)}\right); \tag{22}
$$

внутренние - термодинамические переменные состояния:

$$
x_k^{(i)} = \left(x_{1_k}^{(i)}, \dots, x_{\xi_k}^{(i)}\right). \tag{23}
$$

Каждой частице соответствует своя изображающая точка в фазовом пространстве, так что вся ФХС характеризуется совокупностью изображающих точек, образующих «фазовый газ».

Если в качестве внутренних координат принять физико-химические характеристики включений дисперсной фазы: время пребывания частицы в аппарате  $\theta$ , характерный размер или объем частицы г, концентрацию k-го ключевого компонента в частице  $c_k$ , температуру Т, плотность р, вязкость  $\mu$ , то уравнение баланса свойств ансамбля частиц в развернутом виде будет иметь вид:

$$
\frac{\partial p(x^{(e)}, x^{(i)}, t)}{\partial t} + \sum_{i} \frac{\partial}{\partial x_{i}^{(e)}} \left[ v_{i}(x^{(e)}, t) p(x^{(e)}, x^{(i)}, t) \right] + \n+ \frac{\partial}{\partial \theta} \left[ \frac{\partial \theta}{\partial t} p(x^{(e)}, x^{(i)}, t) \right] + \frac{\partial}{\partial r} \left[ \frac{dr}{dt} p(x^{(e)}, x^{(i)}, t) \right] + \n+ \sum_{k=1}^{n} \frac{\partial}{\partial c_{k}} \left[ J_{k} p p(x^{(e)}, x^{(i)}, t) \right] + \n+ \frac{\partial}{\partial T} \left[ p(x^{(e)}, x^{(i)}, t) \sum_{j=1}^{N} \frac{\Delta H_{j}}{C_{p}} J_{j} \right] + \n+ \frac{\partial}{\partial \rho} \left[ \frac{d \rho}{dt} p(x^{(e)}, x^{(i)}, t) \right] + \n+ \frac{\partial}{\partial \mu} \left[ \frac{d \mu}{dt} p(x^{(e)}, x^{(i)}, t) \right] = q \left( p(x^{(e)}, x^{(i)}, t) \right), (24)
$$

 $r \underline{\pi} e \ x^{(i)} = (\theta, r, c_1, c_2, ..., c_n, T, \rho, \mu); J_k = d c_k / dt$ скорость химической реакции в частице по  $k$ -му ключевому компоненту:  $n -$  число ключевых компонент из общего числа компонент, реагирующих в системе;  $\Delta H_i$  – тепловой эффект *i*-й реакции; N - число реакций в каждом элементе ФХС;  $C_p$  – объемная теплоемкость частицы;  $q(p(x^{(e)}, x^{(i)})$  $t$ ),  $t$ ) – учитывает исчезновение, зарождение и образование новых частиц за счет механического и химического эффектов, действия внешних источников и стоков.

Следует отметить, что систему водоочистки можно считать объектом с распределенными параметрами и представлять как марковскую систему, память которой равна либо времени контакта сред, взаимодействующих в аппарате, либо времени пребывания в нем субстанции. Если допущения, лежащие в основе уравнения БСА, дополнить гипотезой о марковских свойствах системы, то уравнение видоизменится и примет форму уравнения Колмогорова -Фокера - Планка.

$$
\frac{\partial p(x,t)}{\partial t} + \sum_{i} \frac{\partial}{\partial x_{i}} \Big[ a_{i}(x,t) \, p(x,t) \Big] +
$$

$$
+ \sum_{i} \frac{\partial^{2}}{\partial x_{i} \partial x_{i}} \Big[ b_{ij}(x,t) \, p(x,t) \Big] = 0, \tag{25}
$$

где  $a_i^{(\tau)}(x, t)$  – коэффициент сноса,

 $\sim$   $\sim$ 

$$
a_i^{(\tau)}(x, t) = \frac{1}{\tau} \int (y_i - x_i) W(y, x | \tau, t) dy; \quad (26)
$$

 $b_i^{(\tau)}(x,t)$  – коэффициент диффузии,

$$
b_i^{(\tau)}(x,t) = \frac{1}{\tau} \int (y_i - x_i)(y_i - x_i) W(y, x | \tau, t) dy. (27)
$$

Заключение. Очистные сооружения по каналу управления «расход коагулянта - качество очистки воды» относятся к экстремальному объекту, так как максимальная степень очистки воды достигается при введении определенной дозы коагулянта. Для построения адаптивной системы управления в этом случае необходима разработка математической модели, параметры которой можно было бы корректировать в зависимости от состава исходной воды. Из приведенных подходов наиболее перспективным является рассмотрение водоочистки как объекта с детерминированно-стохастической природой.

### Литература

1. Лукашева Г. Н., Буткевич Д. М. Математическая модель коагуляции, протекающей в проточном реакторе полного перемешивания // Теоретические и прикладные проблемы сервиса. 2009. № 1 (30). С. 32-38 с.

2. Сергиенко И. В., Дайнека В. С. Идентификация параметров системы конвективно-диффузионного переноса // Кибернетика и системный анализ. 2009. № 1 (45). С. 42–63.

3. Кафаров В. В., Дорохов И. И., Липатов Л. Н. Системный анализ процессов химической технологии. М.: Наука, 1982. 344 с.

4. Кафаров В. В., Дорохов И. И. Системный анализ процессов химической технологии: основы стратегии. М.: Наука, 1976. 498 с.

#### **References**

1. Lukasheva G. N., Butkevich D. M. A mathematical model of coagulation proceeding in a flow reactor of complete mixing. *Teoreticheskiye i prikladnyye problemy servisa* [Theoretical and Applied Problems of Service], 2009, no. 1 (30), pp. 32–38 (In Russian).

2. Sergienko I. V., Dayneka V. S. Identification of parameters of the system of convective-diffusive transfer. *Kibernetika i sistemnyy analiz* [Cybernetics and Systems Analysis], 2009, no. 1 (45), pp. 42–63 (In Russian).

3. Kafarov V. V., Dorokhov I. I., Lipatov L. N. *Sistemnyy analiz protsessov khimicheskoy tekhnologii* [System analysis of chemical technology processes]. Moscow, Nauka Publ., 1982. 344 p.

4. Kafarov V. V., Dorokhov I. I. *Sistemnyy analiz protsessov khimicheskoy tekhnologii: osnovy strategii* [Systems Analysis of Chemical Technology Processes: The Basics of Strategy]. Moscow, Nauka Publ., 1976. 498 p.

#### **Информация об авторе**

**Олиферович Надежда Михайловна** – ассистент кафедры автоматизации производственных процессов и электротехники. Белорусский государственный технологический университет (220006, г. Минск, ул. Свердлова, 13а, Республика Беларусь). Е-mail: bogosnadya@rambler.ru

## **Information about the author**

**Oliferovich Nadezhda Mikhaylovna** – assistant lecturer, the Department of Automation of Production Processes and Electrical Engineering. Belarusian State Technological University (13a, Sverdlova str., 220006, Minsk, Republic of Belarus). E-mail: bogosnadya@rambler.ru

*Поступила 15.05.2018* 

# СИСТЕМНЫЙ АНАЛИЗ **И ОБУЧАЮЩИЕ СИСТЕМЫ**

УДК 004.853

## **С. Э. Веремчук, Н. И. Гурин**  Белорусский государственный технологический университет

# **СИСТЕМА ТЕСТИРОВАНИЯ ЗНАНИЙ НА ЕСТЕСТВЕННОМ ЯЗЫКЕ НА ОСНОВЕ СЕМАНТИЧЕСКОЙ СЕТИ ОБУЧАЮЩЕЙ СИСТЕМЫ**

Статья посвящена описанию алгоритмов функционирования и разработки на их основе системы тестирования знаний на естественном языке для компьютерной обучающей системы. Разработанная система тестирования основана на использовании базы знаний обучающей системы, функционирующей как семантическая сеть. Система разработана в среде Unity на основе созданных на языке C# классов и методов, взаимодействующих между собой. Система может работать как самостоятельное приложение в Windows, Android и в браузере на основе WebGL, а может быть внедренной в другое приложение, поддерживаемое данными платформами. При тестировании вопросы задаются в процессе диалога посредством вывода вопроса в текстовом виде, тестируемый также отвечает текстом или голосом. Система тестирования предоставляет возможность выбирать одну или несколько тем по учебному материалу для тестирования обучаемого. База знаний системы тестирования формируется из внешней SQLite базы данных и основывается на базе знаний обучающей системы. Система может оценивать ответ тестируемого как правильный, частично правильный или неправильный, начисляя определенное количество баллов, при этом оцениваются и ответы, приведенные в виде развернутых предложений.

**Ключевые слова:** компьютерная обучающая система, система тестирования, семантическая сеть, база знаний.

# **S. E. Veremchuk, N. I. Gurin**

Belarusian State Technological University

# **KNOWLEDGE TESTING SYSTEM BASED ON SEMANTIC NETWORK OF LEARNING SYSTEM**

The article is devoted to the description of the functioning algorithms and the development on their basis of a system for testing knowledge in natural language for a computer learning system. The developed testing system is based on the use of the knowledge base of the training system, which functions as a semantic network. The system is developed in the Unity environment based on classes created in  $C#$  and interacting with each other. The system can work as a standalone application in Windows, Android and in a browser based on WebGL, or be embedded in another application supported by these platforms. When testing, questions are asked in the process of dialogue by outputting a question in text form or by voice, the person being tested also responds with text. The testing system provides the ability to select one or several topics on educational material for testing the student. The knowledge base of the testing system is formed from an external SQLite database and is based on the knowledge base of the training system. The system can evaluate the answer of the person being tested as correct, partially correct or incorrect, by charging a certain number of points, and the answers given in the form of detailed sentences are also evaluated.

**Key words:** computer training system, testing system, semantic network, knowledge base.

**Введение.** В большинстве современных систем тестирования используется режим выбора тестируемым правильного варианта из предложенных для ответа списков слов, ситуаций, схем и т. п. При этом тесты, предполагающие ответы в виде развернутого предложения, требуют обработки непосредственно экспертомпреподавателем, что существенно затрудняет автоматизацию подсчета результатов тестирования. Развитие современных информационнокоммуникационных технологий позволяет разрабатывать компьютерные обучающие системы, полностью автоматизирующие процесс обучения [1], заменяя реального преподавателя виртуальным как в режиме диалога с обучаемым, так и в режиме тестирования приобретаемых знаний. В таких обучающих системах для организации диалога с ней на естественном языке создается база знаний по данной предметной области, которая содержит все ключевые понятияобъекты и их смысловые связи в учебном материале, представленные в виде семантической сети [2, 3]. Разработанная система тестирования функционирует как самостоятельный модуль для такой обучающей системы и опирается на ее базу знаний. Это позволяет проводить тестирование на естественном языке и автоматизировать оценку результатов тестирования для любых ответов, в том числе и в виде развернутого предложения. Поскольку семантические отношения между учебными объектами в базе знаний позволяют провести анализ результатов тестирования не только по точному совпадению ответа с соответствующей записью в базе знаний, но и по совпадению их смыслового содержания. Система тестирования использует базу знаний обучающей системы как для генерации вопросов проводимого теста, так и для анализа полученных в ходе тестирования ответов на основе семантических связей ключевых объектов. При этом система обеспечивает вывод вопросов для тестирования на естественном языке в виде текста либо голосa с последующим анализом ответа тестируемого, введенного им также в виде текста либо голоса, используя в последнем случае для диалога подключение к речевым сервисам для распознавания и синтеза речи.

**Основная часть.** Система тестирования функционирует на основе программного средства, разработанного на языке C# в среде Unity, и содержит 5 составляющих: Server, Test, KnowledgeBase, Question и Client, выполняющих определенные задачи.

Класс Server содержит работу с графической составляющей, служащей для задания параметров при создании теста. Есть возможность задать тему тестирования. При запуске программы сервер сразу делает запрос в базу данных на имеющиеся темы для тестирования и формирует соответствующий список выбираемых значений (можно выбирать одну тему или несколько). После задания требуемых параметров, создается объект класса Test.

Класс Test содержит поля, включающие тему, ссылку на локальную базу данных. При создании теста запрашивается база знаний по заданным параметрам у класса KnowledgeBase, и формируются списки вопросов для созданного теста. Также в данном классе хранятся методы

для взятия списка вопросов клиентом (без ответов из базы данных), принятия списка ответов клиента, отправки результатов теста обратно клиенту (только его результаты) и вывода результатов на сервере (всех тестируемых).

Класс KnowledgeBase подключается к базе данных, составляет списки вопросов, учитывая тематику. Составленные вопросы отправляются в тест, который запросил их в виде списка объектов структуры Question.

Структура Question содержит следующие поля: тема, к которой относится данный вопрос, текст вопроса (вопросительное слово с подлежащим или сказуемым), основной текст предложения (подлежащее или сказуемое, к которому будет задаваться вопрос с дополнительной информацией) и проверочная строка ответа. При создании экземпляра вопроса от класса KnowledgeBase передается строковый массив, содержащий всю необходимую информацию для заполнения полей. Также в данной структуре проверяется правильность ответа на каждый вопрос и возвращается количество набранных баллов за ответ на заданный вопрос.

Класс Client содержит графическую составляющую, включающую две панели. На первой панели располагаются интерфейс для подключения к серверу, поле для ввода имени клиента и кнопка для запроса на тест от сервера. Также на первой панели присутствует текстовое поле для вывода результатов теста, однако сначала оно скрыто и отображается только после прохождения теста. Вторая панель заменяет первую во время начала прохождения теста. Она содержит текстовое поле для вывода текущего вопроса, текстовое поле для ввода ответа на текущий вопрос, кнопку для фиксирования ответа и перехода к следующему вопросу или же к выводу конечного результата, если вопрос был последним. Класс Client запрашивает у Test список вопросов для тестируемого, а затем по порядку задает их тестируемому и записывает данные на них ответы. При завершении прохождения всех вопросов ответы отправляются на обработку, затем принимаются и выводятся результаты тестирования.

Взаимодействие основных модулей системы тестирования представлено на диаграмме последовательности, изображенной на рис. 1.

Алгоритм функционирования системы тестирования следующий:

1) на Server задаются параметры: тема или темы для тестирования (список представленных к выбору тем загружается динамически из базы данных);

2) создается тест с заданными на Server параметрами. При создании теста запрашивается создание локальной базы знаний;

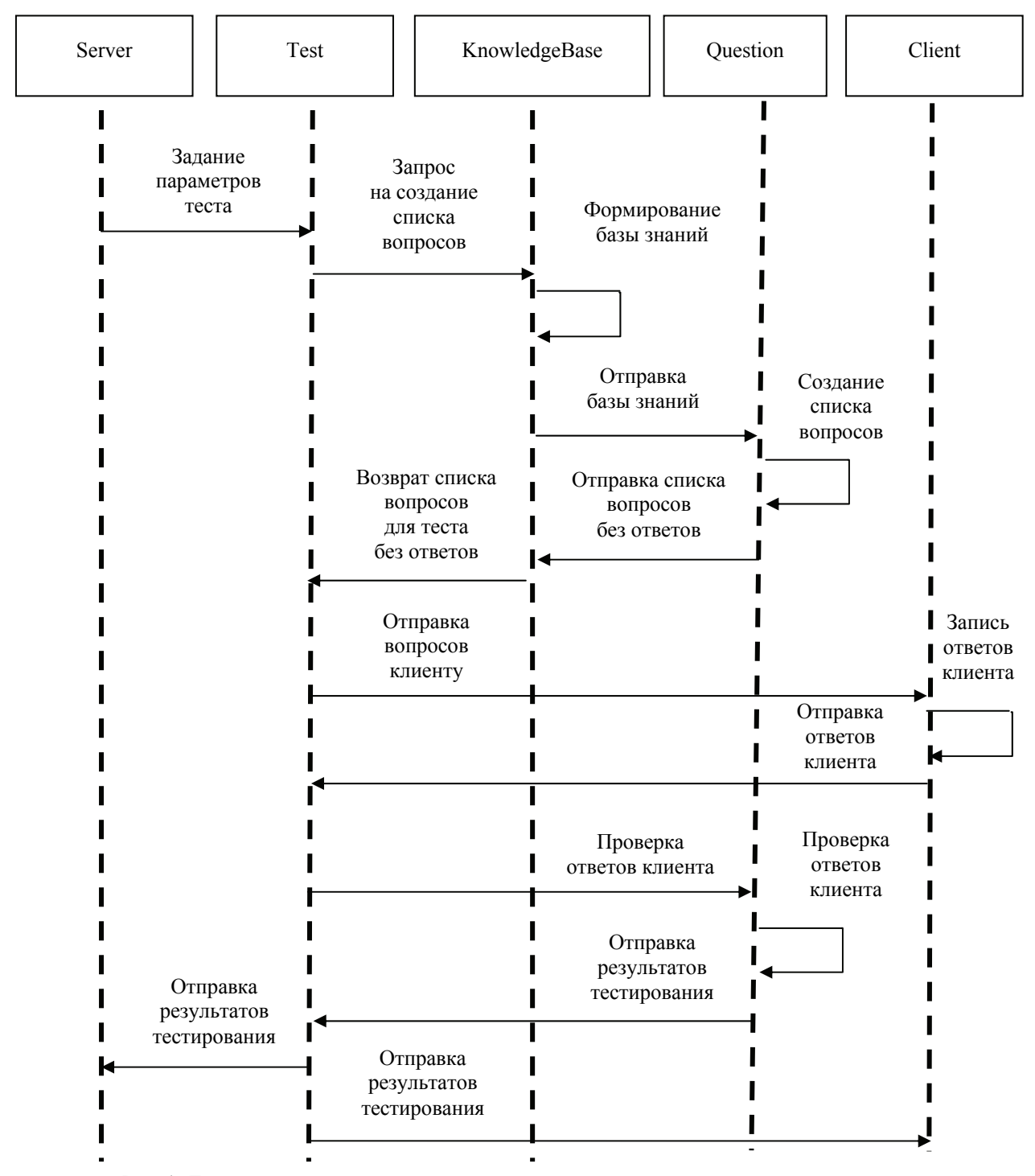

Рис. 1. Диаграмма последовательности взаимодействия классов системы тестирования

3) по исходным параметрам модуль на основе класса KnowledgeBase выбирает из базы данных определенное количество записей на заданную тему;

4) в классах Server и Client выводится результат прохождения теста.

Проанализировав содержание базы знаний обучающей системы, можно выделить несколько типов вопросов:

1) простые вопросы, когда требуется только один ответ, и только он является приемлемым;

2) вопросы с несколькими вариантами правильных ответов, когда может быть засчитан частично правильный ответ;

3) вопросы с несколькими равнозначными правильными ответами, что предполагает несколько правильных ответов-синонимов, но их не нужно перечислять. Например «обычный» и «естественный» каждый из этих ответов правильный, но не нужно перечислять каждый из них для того, чтобы правильно ответить на вопрос;

4) вопросы, содержащие изображение. Следует отметить, что изображение не будет являться ответом на вопрос, а будет использоваться в вопросе.

Формирование записей в базы данных системы тестирования, изображенных на рис. 2, происходит по трем столбцам:

1) вопрос (Question). Данный столбец содержит вопросительное слово и подлежащее или сказуемое, с помощью которого будет задаваться вопрос;

2) связь (Bond). Во втором столбце содержится основная информация, которая содержит в себе подлежащее или сказуемое, к которому будет задаваться вопрос и текст вопроса, в случае использования изображения для вопроса, оно будет храниться также в этом столбце;

3) ответ (Answer). Последний столбец содержит отформатированный правильный ответ, также являющийся ключевым понятием, к которому будет задаваться вопрос при тестировании. Ответ должен быть сформирован по следующим правилам:

а) в квадратных скобках указываются те части слов (в основном окончания), которые можно не учитывать при проверке ответа;

б) через запятую указываются ответы, в которых можно засчитать частично правильный ответ (в вопросах, где нужно перечислять правильные ответы);

в) в круглых скобках указывается альтернативный ответ, что предполагает несколько правильных ответов-синонимов.

Важно отметить, что при формировании вопросов из базы знаний, к каждой строке можно задать вопрос для тестирования, однако при составлении вопроса с перечислением (вопросов второго типа) может быть задействовано несколько связей, если компоненты этого перечисления не находятся в одной записи.

Такой способ хранения данных дает возможность использовать их не только для тестирования, но и для ознакомления с материалом (например, при выводе результатов тестирования или использовании записей для вывода ответа в обучающей системе).

*Подготовка к тесту.* Чтобы сформировать предложение для ознакомления с учебным материалом при подготовке к тесту достаточно вывести его из базы данных системы тестирования (рис. 2) по схеме: строка из столбца Bond, последнее слово из столбца Question и строка из столбца Answer без квадратных скобок. Применив данное правило ко второй строке рис. 2, получим вывод ознакомительного предложения:

*Световые волны, электромагнитные колебания которых распространяются во всех направлениях, называются обычными (естественными).* 

*Формирование вопроса.* Вопросы для тестирования формируются на основе базы данных системы тестирования (рис. 2) следующим образом: выводится строка из столбца Question, затем строка из столбца Bond и в конце добавляется знак вопроса. Например, после формирования вопроса для строки 2 на рис. 2 получаем:

*Как называются световые волны, электромагнитные колебания которых распространяются во всех направлениях?* 

При этом правильный ответ, содержащийся в столбце Answer в базе данных системы тестирования, соответствующий заданному вопросу, обрабатывается на сервере для формирования сверочной строки.

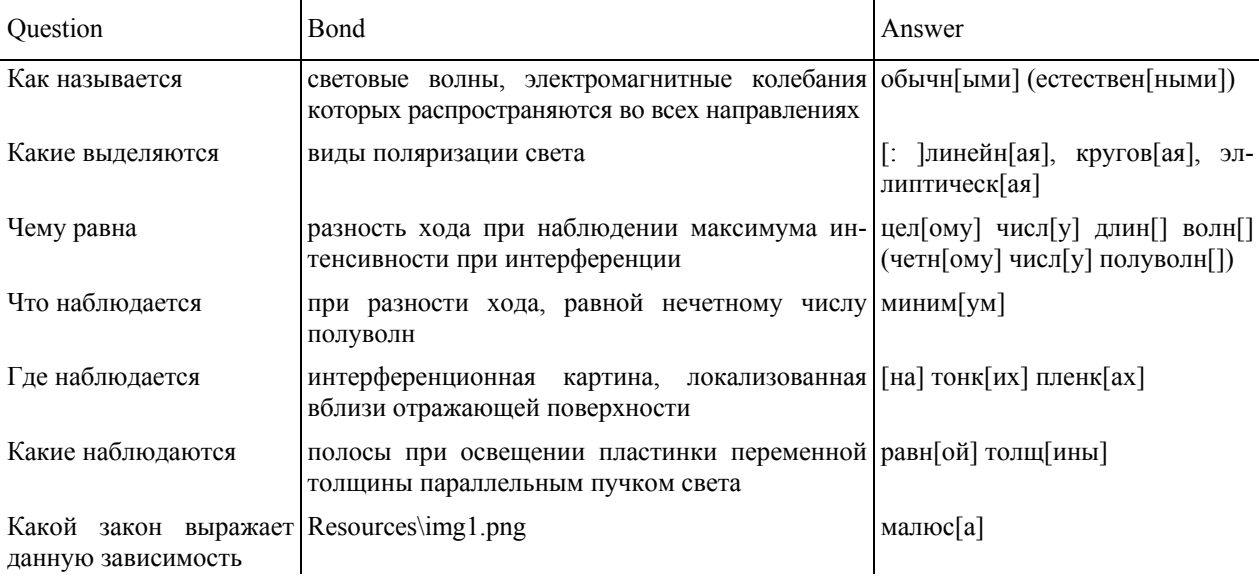

Рис. 2. Пример записей в базе данных

Рассмотрим формирование сверочных строк на примере ответов, хранящихся в базе знаний системы тестирования (см. третью и вторую строки на рис. 2):

*[: ]линейн[ая], кругов[ая], эллиптическ[ая] обычн[ыми] (естествен[ными])* 

Формирование сверочной строки для проверки ответа клиента осуществляется в два этапа.

Первый этап – убираются квадратные скобки и все, что в них, потому что эти данные нужно только для вывода материала при ознакомлении. При проверке эти данные учитываться не будут.

После первого этапа получаем:

*линейн, кругов, эллиптическ*

*обычн (естествен)* 

Второй этап – проводится только с третьим типом вопросов при наличии нескольких равнозначных правильных ответов (такой ответ заключается в скобки).

После проведения заключительного этапа получаем:

*обычн |естествен*

Следует отметить, что запятые для второго типа вопроса не вырезаются, так как это будет служить указателем на перечисление, а значит, ответ будет рассчитываться как для второго типа вопросов.

*Проверка ответа.* Обработка ответов клиента на основе сформированных проверочных строк в системе тестирования может выполняться в двух режимах. В первом режиме обработка происходит при ответе на каждый вопрос, т. е. тестируемый видит сразу, сколько баллов он получил за последний вопрос. Во втором режиме обработка ответа выполняется при завершении всего теста и выдаче итогового результата по всем вопросам.

Проверка каждого ответа на вопрос происходит следующим образом:

1) клиент, ответив на все вопросы, завершает тест, после чего его ответы отправляются на проверку на сервер;

2) на сервере присланные ответы сопоставляются со сверочными строками;

3) каждое слово, хранящееся в сверочной строке, ищется в качестве подстроки в ответе клиента;

4) за каждое совпадение c подстрокой начисляется 1 балл;

5) набранное количество баллов делится на количество слов в ответе, хранящемся в базе для вопросов с перечислением нескольких правильных ответов (вопросы второго типа), для получения частично правильного ответа. Если же нужен однозначно правильный ответ (вопросы первого типа), то за ответ вообще не начисляются баллы, если не было найдено хотя

бы одной подстроки. Для оценки вопросов третьего типа набранное количество баллов разграничивается разделителем, в итоге выводится наибольшее количество баллов, набранных за разделенные части ответа. При этом регистр букв не учитывается, порядок слов и наличие знаков препинания не имеют значения.

Рассмотрим пример проверки ответа. Итак, клиент видит на экране вопрос:

*Какой бывает поляризация света?* 

К моменту вывода вопроса на экран уже сформирована следующая проверочная строка:

*линейн, кругов, эллиптическ*

Предположим, что ответ клиента выглядит следующим образом:

*Поляризация бывает линейной и эллиптической*

Таким образом, в своем ответе про круговую поляризацию тестируемый не вспомнил.

Дальнейшая обработка ответа пройдет следующие этапы:

1) происходит поиск подстроки «линейн», а так как такая подстрока присутствует в ответе тестируемого, то начисляем 1 балл;

2) далее идет запятая, которая говорит о том, что данный вопрос нужно оценивать как вопрос второго типа (перечисление);

3) происходит поиск подстроки «кругов». Подстрока не находится и за данную часть ответа тестируемого начисляется 0 баллов;

4) происходит поиск подстроки «эллиптическ», так как данная подстрока содержится в ответе, то начисляется еще 1 балл;

5) далее проверочная строка заканчивается, и так как в проверочной строке было три элемента без разделителей и между ними стояли запятые, то набранное количество баллов (2) делим на три. Значит, этот ответ верен всего на 66%;

6) eсли в проверочной строке встречается разделитель «|», то текущее количество баллов запоминается, а отсчет начинается заново, так как ответы до и после разделителя не дополняют друг друга, а являются взаимозаменяемыми. При прохождении такой сверочной строки в результат пойдет наибольшее значение из полученных баллов за фрагмент ответа.

**Заключение.** Функционирование разработанной системы тестирования основывается на использовании семантической сети ключевых понятий базы знаний обучающей системы, связанных между собой смысловыми отношениями.

Разработанная система тестирования позволяет проводить как контроль приобретенных знаний, так и обучение в режиме ознакомления с материалом для самоподготовки тестируемого перед прохождением теста по разделу либо всему учебному материалу обучающей системы.

Диалог в ходе проведения теста проводится на естественном языке в текстовом виде с возможностью перехода к речевому режиму, а полученный ответ обрабатывается в произвольной форме по содержанию корней ключевых слов.

Следует отметить, что база данных системы тестирования на данном этапе разработки может формироваться лишь экспертом и с использованием шаблона, при котором вопрос задается к ключевому понятию или предложению с конкретными словами, по корням которых можно проверить правильность ответа тестируемого. Проверку ответа тестируемого можно делать и по нескольким связям и вершинам, однако при таком подходе нет гарантии, что тестируемый будет отвечать одним словом или полным предложением и задействует именно требуемые понятия, а не их синонимы.

Представленная в статье структура и функционал разработанной системы тестирования позволяют проводить проверку ответов в виде развернутых предложений, однако такой режим тестирования требует использования в столбце Answer базы данных (рис. 2) проверочную строку из ключевых слов ответа. Смысл самого предложения не разбирается, что является предметом дальнейшего исследования.

#### **Литература**

1. Гурин Н. И., Герман О. В. Компьютерные обучающие системы в издательском деле. В 2 ч. Ч. 2. Минск: БГТУ, 2015. 192 с.

2. Гурин Н. И., Герман О. В. Интеллектуальный анализатор запросов к базе знаний мультимедийного электронного учебника // Труды БГТУ. 2010. № 6: Физ.-мат. науки и информатика. С. 167–170.

3. Гурин Н. И., Жук Я. А. Генератор семантической сети информационной системы в таблицу реляционной базы данных // Труды БГТУ. 2015. № 6: Физ.-мат. науки и информатика. С. 181–185.

#### **References**

1. Gurin N. I., German O. V. *Komp'yuternyye obuchayushchiye sistemy v izdatel'skom dele. V 2 chastyakh. Chast' 2* [Computer tutoring systems in publishing. In 2 parts. Part 2]. Minsk, BGTU Publ., 2015. 192 p.

2. Gurin N. I., German O. V. Intelligent analyzer of requests to the knowledge base of multimedia electronic tutorial. *Trudy BGTU* [Proceedings of BSTU], 2010, no. 6: Physics and Mathematics. Informatics, pp. 167–170 (In Russian).

3. Gurin N. I., Zhuk Ya. A. The information system semantic network generator to a relational database table generator. *Trudy BGTU* [Proceedings of BSTU], 2015, no. 6: Physics and Mathematics. Informatics, pp. 181–185 (In Russian).

## **Информация об авторах**

**Веремчук Сергей Эдуардович** – магистрант кафедры информационных систем и технологий. Белорусский государственный технологический университет (220006, г. Минск, ул. Свердлова, 13а, Республика Беларусь). E-mail: seregaverem4uk@gmail.com

**Гурин Николай Иванович** – кандидат физико-математических наук, доцент кафедры информационных систем и технологий. Белорусский государственный технологический университет (220006, г. Минск, ул. Свердлова, 13а, Республика Беларусь). E-mail: ngourine@mail.ru

## **Information about the authors**

**Veremchuk Sergey Eduardovich** – Master's degree student, the Department of Information Systems and Technologies. Belarusian State Technological University (13a, Sverdlova str., 220006, Minsk, Republic of Belarus). E-mail: seregaverem4uk@gmail.com

**Gurin Nikolay Ivanovich** – PhD (Physics and Mathematics), Assistant Professor, the Department of Information Systems and Technologies. Belarusian State Technological University (13a, Sverdlova str., 220006, Minsk, Republic of Belarus). E-mail: ngourine@mail.ru

*Поступила 30.03.2018* 

УДК 004.932.2

#### **Н. Н. Бич, Б. А. Ассанович**

Гродненский государственный университет имени Янки Купалы **АДАПТИВНЫЙ ПОДХОД ОЦЕНИВАНИЯ ЗНАНИЙ УЧАЩИХСЯ НА ОСНОВЕ ИНДЕКСА ИХ ПОЛОЖИТЕЛЬНЫХ ЭМОЦИЙ**

Разрабатан автоматизированный программный комплекс, основанный на инновационном программно-аппаратном обеспечении (объектно-ориентированном языке программирования С#, системе управления базами данных MySQL, открытой библиотеке компьютерного зрения Open-Face), по обработке признаков выразительности лица, для диагностики эмоциональных психических состояний студентов во время проведения тестовых теоретических испытаний с целью решения проблемы оптимизации учебного процесса. В результате проведенного исследования описана детальная характеристика принципа оценки эмоционального состояния студентов на основе индекса их положительных эмоций и схемы принципов работы компьютерной системы.

**Ключевые слова:** мимика, двигательные единицы, компьютерное зрение, показатель психической готовности, адаптивное тестирование.

## **N. N. Bich, B. A. Assanovich**

Yanka Kupala State University of Grodno

# **IMPLEMENTATION OF RECOGNITION AND ESTIMATION OF PARAMETERS BIOMEDICAL IMAGES THE CELLULAR LEVEL**

An automated software application to process the face expressiveness for diagnostics of the emotional mental states of students during the examination tests in order to optimize the educational process has been studied. The introduction reveals the problem relevance of recognizing the person's expressiveness, sets goals and objectives for achieving them. The main part of paper contains an overview of the methods to solve the tasks, based on the innovative hardware and software (object-oriented programming language С#, database management system MySQL, open source computer vision library OpenFace); a description of the object and the subject of study. As a result of research performed, the detailed characteristics of the emotional students' state evaluation principle based on the index of their positive emotion with necessary diagrams and description of its application is described. The estimation of accuracy and completeness of the received research is carried out.

**Key words:** facial expressions, motor units, computer vision, mental readiness index, adaptive testing.

**Введение.** Лицо – это важный показатель не только человеческой внешности, но и его внутреннего психологического состояния. Поэтому научно-информационная база о лице методически пополняется новыми данными благодаря регулярным исследованиям специалистов разных областей науки [1].

Научные сведения о лице можно разбить на два типа.

Первый тип содержит информацию анатомофизиологического (о форме, строении, очертаниях, структуре лица), а второй – клинического характера (признаки заболеваний, касающихся элементов и органов лица, а также внутренних систем человеческого организма) [1].

Фундаментальные телословные особенности оказывают непосредственное влияние на организацию лица человека, но участие психических факторов в этом процессе тоже не стоит исключать.

Подвергаясь некоторым воздействиям окружающего мира, человек, сам того не желая, испытывает изменения в эмоциональном состоянии. В этот момент все свои чувства и ощущения он может спроецировать на лицо, тем самым продемонстрировать особенности пластичности лицевых мышц [1], другими словами – мимику.

Мимика (физиономия) – это второй тип в направлении исследования лица.

Физиономия является одним из основных индикаторов человеческого настроения и одной из самых сложных сигнальных систем, доступных научному изучению. Психическое состояние программирует выражение лица, невербально сигнализируя приближение некоторого внутреннего состояния человека как эустресса, так и глубокой депрессии. Поэтому важно своевременно предугадать наступление такого напряженного душевного состояния, как паника, страх, шок, чтобы помочь избежать нежелаемых последствий.

На сегодняшний день для многих ученых (криминалистов, психологов, педагогов), врачей (психиатров, нейрохирургов, гинекологов и др.) вопросы, связанные с анализом неосознанных мимических реакций, весьма актуальны. Оценка и дефиниция психического самочувствия человека в данный момент времени без явного участия специалиста, который бессознательно может оказывать давление на объект анализа, возможна благодаря созданию математических моделей сложных процессов и систем, а также совершенствованию методов в области искусственного интеллекта. В современных образовательных системах существует достаточное множество моделей как адаптивного контроля знаний, так и создания тестов для учащихся [2]. Однако использование адаптационной информационной системы распознавания уровня положительных эмоций учащихся при выполнении заданий с обратной связью для организации оценивания знаний единично.

Целью данной публикации является разработка автоматизированной интеллектуальной системы оценки состояния уверенности в успехе учащегося на основе распознавания положительных эмоций в возникающей мимике его лица и наращивания при выполнении учебного задания сложности адаптивных тестов системы оценки знаний.

Для достижения поставленной цели необходимо было выполнить следующие задачи: разработать таблицу комбинаций двигательных единиц (AU) как отдельных эмоций; создать блоксхему программы; написать программный код для детектирования области лица человека и определения его выразительности; определить на основе распознанных эмоций уровень уверенности испытуемого на основе индекса уровня положительных эмоций; провести оценку функциональности алгоритма написанной программы.

Разработанный программный комплекс можно аккомодировать в любой области науки и техники, в частности в образовательном процессе, с целью предоставления учащимся информационной среды, которая в процессе обучения автоматически адаптируется к их личным возможностям, способностям и предпочтениям, предварительным знаниям, навыкам и компетенциям.

**Основная часть.** Участники исследования – студенты, выполняющие экзаменационные задания в виде тестов. Тесты состоят из трех тем. Каждая тема включает четырнадцать вариантов. Все варианты содержат по десять заданий. Задания для каждой темы делятся по мере сложности на четыре группы. Первая группа вопросов рассчитана на оценки «десять»-«девять», вторая – «восемь»-«семь», третья «шесть»-«пять», четвертая – «четыре». Задания студент выполняет по порядку. Время на выполнение одного задания ограничено, составляет семь минут. Для того чтобы перейти к следующему вопросу и ознакомиться с его содержанием, дополнительно выделяется минута [3].

Тестирование проводится за персональным компьютером, является интерактивно адаптивным [4] и представляет собой альтернативу существующим устному и письменному экзаменам по таким дисциплинам, которые служат компонентом учебного высшего образования (УВО), например информатика. Стратегия проведения такого испытания заключается в проверке и адекватной оценке реальных знаний и умений обучаемого по пройденному материалу на основании организации опросного процесса касательно степени подготовленности учащегося в период учебы.

Экзамен даже в такой демократичной форме, как тестирование, – это в любом случае волнение для испытуемого. Есть категория студентов, которые проходят тестирование без особых трудностей, прибывая в положительном психическом состоянии на протяжении всего экзамена, чувствуя при этом радость, удовольствие. Такие студенты чаще всего отдают предпочтения заданиям посложнее. Встречаются учащиеся, приступающие к экзамену в отрицательном эмоциональном состоянии. На лице у них отражена тревога, грусть. Эти негативные переживания блокируют умственно активную деятельность участника теста, не давая приступить к выполнению заданий [5].

Поэтому актуальным является разработка программной технологии, позволяющей выбрать задания на основании анализа мимики студента в процессе его тестирования. Положительные эмоции на лице учащегося сигнализируют о том, чтобы система сделала выбор в сторону усложнения вопросов, чтобы студент в дальнейшем не терял заинтересованности, настойчивости, сосредоточенности. Отрицательные выражения лица подталкивают систему дать задания попроще, тем самым помочь восстановить состояние психической готовности учащегося, сориентировать его в направлении «получается – хочу продолжить – могу продолжать».

Для осуществления описанного выше испытания разработан аппаратно-программный комплекс, включающий в себя две web-камеры, установленные на персональный компьютер студента, выполняющие в процессе тестирования видеонаблюдение за движением на его лице мимических мышц; программное приложение, написанное на языке С#; систему управления базами данных MySQL для тестовых заданий и подсказок; библиотеку OpenFace. Входными сигналами являются видеопотоки, поступающие на web-камеры, а затем обрабатывающиеся в программе с помощью библиотеки OpenFace [6].

OpenFace – открытая библиотека компьютерного зрения для распознавания ориентиров лиц. Заложенный в ней инструментарий позволяет определить положение головы, найти двигательные единицы (Action Union (AU)), установить направление взгляда. Алгоритмы OpenFace способны анализировать фотоизображения и видеопотоки [7], основываясь на обнаружении шестидесяти восьми лицевых точек и распознавании подмножества двигательных единиц.

Для определения эмоционального состояния человека используются приемы исследования мимической мускулатуры, представляющие собой множество двигательных единиц, выраженные системой кодирования лицевых действий (FACS). FACS – это всецело стандартизованная система классификации выражений лица для экспертных человеческих кодеров на основе анатомических особенностей [7]. В системе FACS конкретная двигательная единица (AU) зашифровывает определенное анатомическое выражение лица.

OpenFace определяет большинство двигательных единиц, указанных в табл. 1.

Таблица 1

**Список распознаваемых двигательных единиц**

| AU | Расшифровка                       |
|----|-----------------------------------|
| 01 | Приподнята внутренняя часть брови |
| 02 | Приподнята внешняя часть брови    |
| 03 | Опущена бровь                     |
| 04 | Приподнято верхнее веко           |
| 05 | Приподнята внутренняя часть брови |
| 06 | Приподнята щека                   |
| 07 | Сужены веки                       |
| 08 | Сморщивание носа                  |
| 09 | Поднятие верхней губы             |
| 10 | Поднятие уголка губы              |
| 12 | Ямочка на щеке                    |
| 14 | Опущен уголок губы                |
| 15 | Приподнят подбородок              |
| 17 | Сморщивание носа                  |
| 20 | Опущены губы                      |
| 23 | Натянуты губы                     |
| 25 | Губы разведены                    |
| 26 | Опущена челюсть                   |
| 28 | Втягивание губ                    |
| 45 | Моргание                          |

В качестве объекта исследования выбран цифровой снимок образца семенного канальца. Существуют два показателя, использующиеся для описания двигательной единицы. Оба параметра присутствуют в библиотеке OpenFace. Первый параметр – это наличие либо неналичие AU во входном информационном видеопотоке, то есть присутствие или отсутствие соответствующего на лице мимического действия. «Отсутствие» кодируется нулем, «наличие» – единицей. Если первый параметр равен единице, то имеет место второй показатель – это интенсивность присутствия AU, измеряемая по пятибалльной шкале от единицы (зафиксировано наличие мимической единицы с минимальной интенсивностью) до пяти (регистрация максимальной интенсивности лицевого действия).

Двигательные единицы, описанные в табл. 1, показывают подвижность лица, отображающую мимику. Большинство совокупностей мимических движений репродуцируют проявление эмоций. При детектировании эмоциональных выражений используется набор определенных двигательных единиц, равнозначных соответствующей эмоциональной информации. Например, счастье представлено комбинациями AU06 (поднятие щеки) и AU12 (поднятие уголка губы). В табл. 2 приведен полный список этих сочетаний и отвечающих им эмоций [8].

Таблица 2 **Эмоциональная система кодирования**

| Эмоция     | Двигательные единицы |
|------------|----------------------|
| Счастье    | $06 + 12$            |
| Печаль     | $01 + 04 + 15$       |
| Удивление  | $01 + 02 + 05 + 26$  |
| Гнев       | $04 + 05 + 07 + 23$  |
| Отвращение | $09 + 15 + 16$       |

Для регистрации эмоции, зафиксированной программой, введем в рассмотрение такую характеристику, как показатель психической готовности, описывающий уровень положительной настроенности учащегося в момент прохождения тестирования.

Все время проведения испытания сопровождается умственной сосредоточенностью. Напряженное эмоциональное состояние во время тестирования вызывает параллельно у студента определенные психические переживания, которые несут в себе как элементы стрессового характера (тревожность, панику, фрустрацию), «в тех случаях, когда забывается что-то хорошо известное, а отложить воспроизведение нельзя, или не понимается смысл предлагаемой ему задачи и делаются большие усилия, чтобы осознать суть проблемы», так и положительные чувства (радость, триумф, ощущение победы), когда студент готов к борьбе за правильный ответ, уверен в себе и своих знаниях [9].

Для учета вышеперечисленных эмоциональных переживаний служит индикатор Smile-Index, разработанный программный инструмент

в рамках данной статьи, отвечающий временному интервалу, в течение которого учащийся «улыбается» – испытывает положительные эмоции.

Вычисляется Smile-Index по следующей формуле:

$$
SmileIndex = (Happy + Neutral / 2) / Total, (1)
$$

где Happy – период времени, в течение которого было обнаружено счастье; Neutral – период времени, в течение которого было обнаружено нейтральное состояние; Total – интервал времени, за которое измеряются значения уровня эмоций.

Чтобы эффективно управлять психическим состоянием, необходимо не только измерять, но и оценивать значения Smile-Index. Для оценки Smile-Index рекомендуется использовать таблицу пороговых значений эмоционального настроения (табл. 3).

В результате поставленных целей спроектирован программно-аналитический комплекс, генерирующий тестовые задания с адаптацией к уровню знаний тестируемого. Описание разработанного приложения приведено ниже.

Главное окно программы состоит из двух рабочих зон. Левая зона содержит изображения со всех добавленных пользователем видеокамер. На изображении можно наблюдать количество кадров в секунду и точечное детерминирование лица. Правая зона используется для детального анализа изображения с видеокамеры. Она позволяет видеть не только кадры в секунду и уверенность обнаружения, но и найденные опорные точки, значение каждой из пяти эмоций и график изменения индекса качества обслуживания. Также существует возможность поставить на паузу видеопоток, перемотать изображение на несколько кадров.

При запуске программа ожидает от пользователя выбора видеокамеры. После чего создается новый поток и объявляются объекты классов OpenFace для распознавания лиц, опорных точек и двигательных единиц. Поверх изображения накладываются показатели кадров в секунду и уверенность в распознавании.

При выборе пользователем камеры для детального анализа в правой зоне приложения отображается изображение с видеокамеры, а поверх него опорные точки.

Пользователь может запустить анализ эмоций для всех выбранных видеокамер. Все данные мимики и уровня психической напряженности станут записываться в память. После остановки анализа эмоционального выражения формируется .csv файл (рис. 1), который содержит время начала и окончания анализа, название камер, значение уровня удовлетворенности, среднее значение эмоций, величину выборки и долю времени, в течение которого происходила подача видеопотока.

Таблица 3

**Таблица пороговых значений эмоционального настроения**

| частье | VCTEX<br>на<br>радость<br>  надежда | забоченность | $\overline{\phantom{a}}$<br>ревожность | ланика            |
|--------|-------------------------------------|--------------|----------------------------------------|-------------------|
| ,00    | $-$<br>◡.                           | 0.50         | $\bigcap$<br>∪.∠J                      | $\Omega$<br>TUAN. |

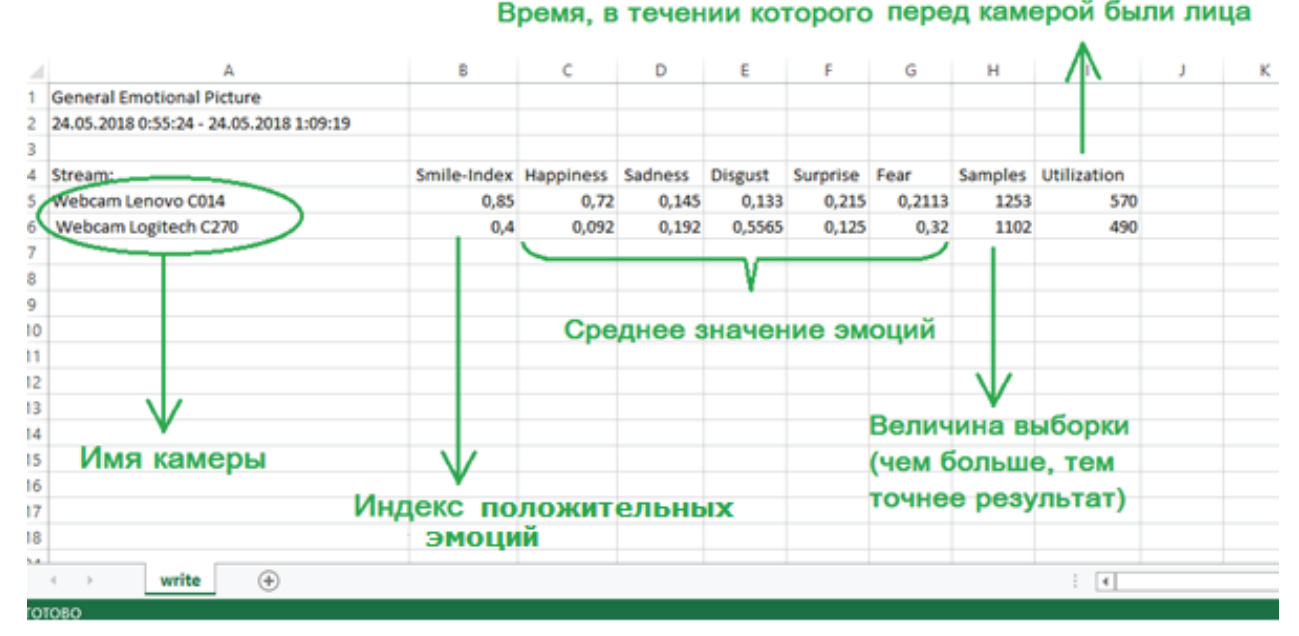

Рис. 1. Файл с данными анализа эмоций

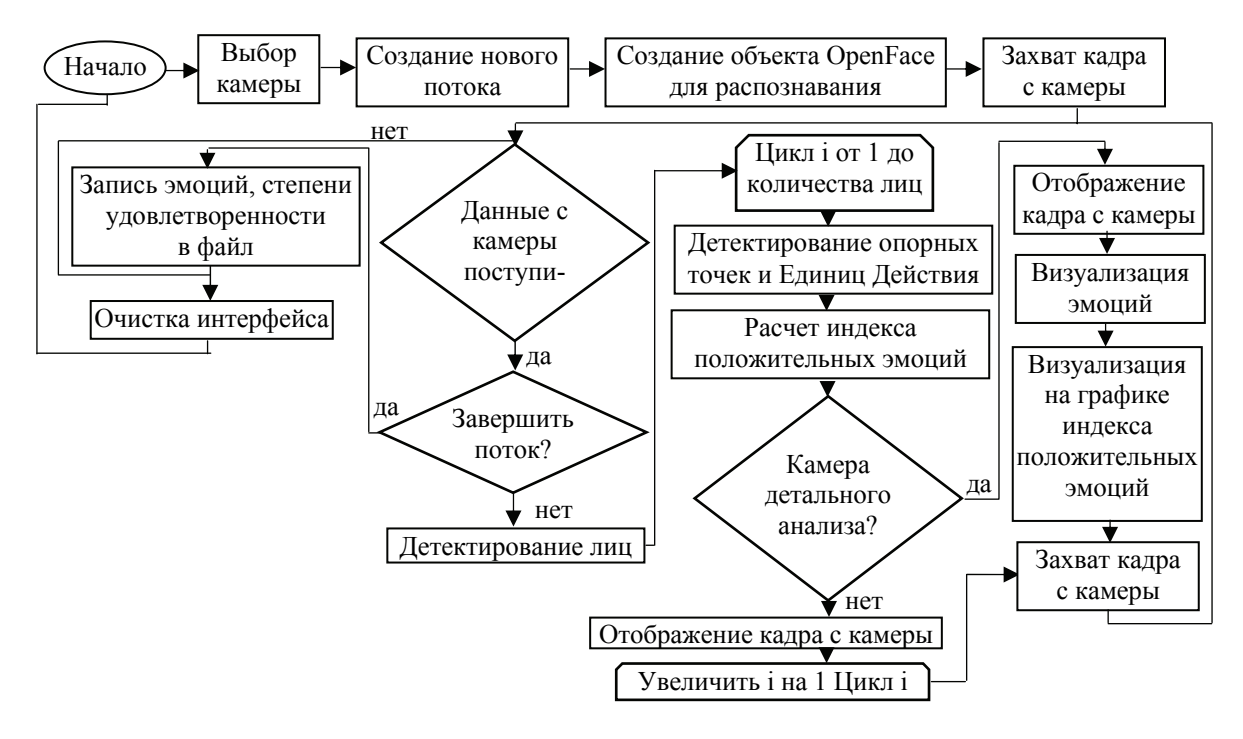

Рис. 2. Блок схема алгоритма программы

Таким образом, измерив Smile-Index, программа оценит степень «равновесного» состояния студента относительно его учебной готовности, подберет вариант заданий наиболее подходящий по эмоциональной ситуации. Например, если Smile-Index принадлежит диапазону (0,375; 0,625] [10], это значит, что испытуемый ощущает озабоченность. В этом случае программа выберет в качестве следующего задания по рейтингу сложности менее сложное.

Блок-схема алгоритма программы распознавания эмоционального состояния лица человека и индекса психической готовности представлена на рис. 2.

В данном приложении реализовано несколько пользовательских элементов управления для визуализации и взаимодействия с пользователем (CameraSelection.xaml разработана для выбора и визуализации; MultiBarGraph-Horz.xaml - для визуализации названия и уровня эмоций: AxesTimeSeriesPlot.xaml - для визуализации графика индекса психической готовности и др.). Пример работы приложения и визуализация графика приведены ниже (рис. 3).

Для оценки результатов работы было проведено тридцать опытов для каждой из пяти эмоции. Опыты проводились с участием учащихся различных возрастов (от двенадцати до тридцати).

На основе полученных данных были подсчитаны точность и полнота по формулам (2):

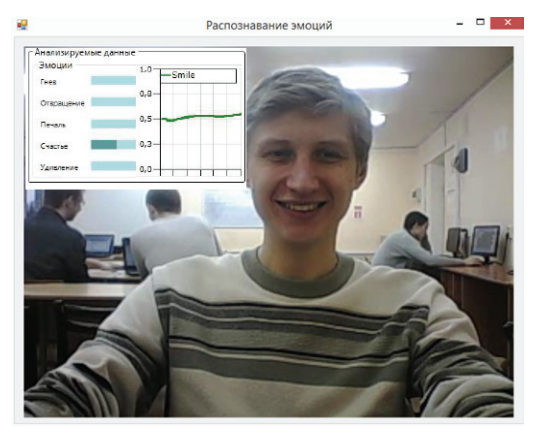

Рис. 3. Пример работы приложения

Точность можно интерпретировать как долю объектов, названных классификатором положительными, при этом они действительно являются положительными, а полнота показывает, какую долю объектов из всех объектов положительного класса нашел алгоритм.

Результаты расчетов точности и полноты представлены в табл. 4.

Таблица 4

Оценка детектирования эмоций

| Эмоция     | Точность | Полнота   |
|------------|----------|-----------|
| Радость    | 0.96     | 0.94      |
| Печаль     | 0,86     | 0,85      |
| Удивление  | 0,91     | 0.94      |
| Гнев       | 0,83     | 0,84      |
| Отвращение | 0,82     | $_{0.81}$ |

Труды БГТУ Серия 3 № 1 2019

В табл. 4 содержится информация о том, сколько раз система приняла верное и неверное решения по документам заданного класса, а именно: True Positive (истинно-положительное решение) – те эмоции, которые мы ожидали увидеть и получили на выходе; True Negative (истинно-отрицательное решение) – эмоции, которые мы не предполагали увидеть и на выходе анализатора их тоже не оказалось; False Positive (ложно-положительное решение) – эмоции, которых на выходе быть не должно, но анализатор их ошибочно вернул; False Negative (ложноотрицательное решение) – ожидаемые эмоции, которые анализатор не определил.

**Заключение.** Представленная методика и технология распознавания эмоций лица человека в видеопотоке и получения индекса положительных эмоций позволяет реализовать управление процессом проверки знаний учащихся с целью дифференциации заданий с учетом их способно-

стей и степени подготовленности. Система позволяет в интерактивном режиме собрать информацию относительно мимики студента в процессе тестирования; определить эмоциональное состояние человека; рассчитать индекс его психической готовности к экзамену, зачету или тесту; на основе этих данных реализовать адаптивный тест с высокой долей объективности оценки знаний.

На основе полученных результатов (табл. 4), точность работы программы достигает порядка 96%. Программа на основе библиотеки Open-Face способна распознавать людей в очках и с бородой.

В проекте использованы актуальные алгоритмы компьютерного контроля знаний, использование которых в комплексе с методами адаптивного обучения окажет плодотворное воздействие на организацию учебного процесса с возможностью дифференцированного обучения и контроля знаний.

#### **Литература**

1. Куприянов В. В., Стовичек Г. В. Лицо человека: анатомия, мимика. М.: Медицина, 1988. 272 с.

2. Мазорчук М. С., Добряк В. С., Кочура А. Р. Технология адаптивного тестирования в среде R // Открытые информационные и компьютерные интегрированные технологии. 2017. № 75. С. 215–230.

3. Объективный структурированный клинический экзамен, интегрированный с биомедицинскими дисциплинами / А. В. Куркин [и др.] // Международный журнал экспериментального образования. 2017. № 3 (часть 1). С. 30–33.

4. Лихтенвальд Э. К. Модель генерации адаптивных тестов по уровню их сложности // Вестник Красноярского государственного педагогического университета им. В. П. Астафьева. 2012. № 2. С. 205–209.

5. Льдокова Г. М., Панфилов А. Н. Психические состояния студентов в усложненных условиях учебной деятельности // Концепт. 2013. № 1. С. 1–11.

6. Ekman P. Facial Action Coding System (FACS). USA: A Human Face, 2002. 343 с.

7. Baltrusaitis T. OpenFace. URL: https://github.com/TadasBaltrusaitis/OpenFace (date of access: 21.06.2018).

8. Baltrušaitis T., Robinson P., Morency L.-Ph. OpenFace: an open source facial behavior analysis toolkit //

IEEE Winter Conference on Applications of Computer Vision (WACV). Lace Placid, 2016. Р. 1–10. 9. Белоус Н. В., Куцевич И. В. Модель адаптивного контроля знаний // Радioэлектронiка, iнфор-

матика, управлiння. 2010. № 1. С. 39–45.

10. Гмурман В. Е. Руководство к решению задач по теории вероятностей и математической статистике. М.: Высш. шк., 2010. 400 с.

#### **References**

1. Kupriyanov V. V., Stovichek G. V. *Litso cheloveka: anatomiya, mimika* [Human face: anatomy, facial expressions]. Moscow, Meditsina Publ., 1988. 272 p.

2. Mazorchuk M. S., Dobryak V. S., Kochura A. R. Adaptive Testing Technology in the R Environment. *Otkrytyye informatsionnyye i komp'yuternye integrirovannyye tekhnologii* [Open information and computer integrated technologies], 2017, no. 75, pp. 215–230 (In Russian).

3. Kurkin A. V., Esimova P. Zh., Dzhumabaeva S. K., Nurseitova K. T. Objective structured clinical examination integrated with biomedical disciplines. *Mezhdunarodnyy zhurnal eksperimental'nogo obrazovaniya* [International Journal of Experimental Education], 2017, no. 3 (part 1), pp. 30–33 (In Russian).

4. Likhtenval'd E. K. Model of adaptive tests generation by their level of complexity. *Vestnik Krasnoyarskogo gosudarstvennogo pedagogicheskogo universiteta im. V. P. Astaf'jeva* [Bulletin of Krasnoyarsk State Pedagogical University named after V. P. Astafyev], 2012, no. 2, pp. 205–209 (In Russian).

5. L'dokova G. M., Panfilov A. N. Mental states of students in the complicated conditions of educational activity. *Kontsept* [Concept], 2013, no. 1, pp. 1–11 (In Russian).

6. Ekman P. Facial Action Coding System (FACS). USA, A Human Face, 2002. 343 p.

7. Baltrusaitis Т. OpenFace. Available at: https://github.com/TadasBaltrusaitis/OpenFace (accessed 21.06.2018).

8. Baltrušaitis T., Robinson P., Morency L.-Ph. OpenFace: an open source facial behavior analysis toolkit. *IEEE Winter Conference on Applications of Computer Vision (WACV). Lace Placid*. 2016, pp. 1–10.

9. Belous N. V., Kutsevich I. V. A model of adaptive control of knowledge. *Radioelektronika, informatyka, upravlinnya* [Radio electronics, computer science, management], 2010, no. 1, pp. 39–45 (In Russian).

10. Gmurman V. E. *Rukovodstvo k resheniyu zadach po teorii veroyatnostey i matematicheskoy statistike* [The management to the solution of tasks in probability theory and mathematical statistics]. Moscow, Vysshaya shkola Publ., 2010. 400 p.

## **Информация об авторах**

**Бич Наталья Николаевна** – кандидат физико-математических наук, инженер-программист кафедры информационных систем и технологий. Гродненский государственный университет имени Янки Купалы (230000, г. Гродно, ул. БЛК, 5, Республика Беларусь). E-mail: Nadaliya@mail.ru

**Ассанович Борис Алиевич** – кандидат технических наук, доцент, доцент кафедры информационных систем и технологий. Гродненский государственный университет имени Янки Купалы, (230000, г. Гродно, ул. БЛК, 5, Республика Беларусь). E-mail: bas@grsu.by

## **Information about the authors**

**Bich Natalya Nikolaevna** – PhD (Physics and Mathematics), softweare engineer, the Department of Information Systems and Technologies. Yanka Kupala State University of Grodno (5, BLK str., 230000, Grodno, Republic of Belarus). E-mail: Nadaliya@mail.ru

**Assanovich Boris Alievich** – PhD (Engineering), Associate Professor, Assistant Professor, the Department of Information Systems and Technologies, Yanka Kupala Grodno state University of Grodno (5, BLK str., 230000, Grodno, Republic of Belarus). E-mail: bas@grsu.by

*Поступила 03.12.2018* 

# АЛГОРИТМИЗАЦИЯ И ПРОГРАММИРОВАНИЕ

УДК 681.142.2

# Yu. O. German<sup>1</sup>, O. V. German<sup>1</sup>, S. Nasr<sup>2</sup>

<sup>1</sup>Belarusian State Technological University<sup>2</sup><br><sup>2</sup>Belarusian State University of Information and Bedie <sup>2</sup>Belarusian State University of Informatics and Radioelectronics

## **INFORMATION EXTRACTION METHOD FROM A RESUME (CV)**

An approach to information extraction from a short and poorly structured text document such as a resume (CV) is suggested. The computer-based resume processing is an actual interesting application problem. There are a number of web-sites for centralized CVs allocation oriented at different employers. An employer is often more interested in some peculiar features connected to professional achievements and knowledge of the applicant, not in a resume as a whole. Extraction of such peculiar information from a CV is a problem itself, especially if the CV is organized in an arbitrary form, poorly structured and contains grammatical mistakes. The suggested paper is devoted to the processing of CVs of this type. There is a short review of the existing approaches to information extraction from a CV, a keyword-based approach is selected and founded from the viewpoint of efficient information extraction the employer is interested in. The specificity of the approach is emphasized for the case when keywords define text blocks with a constant conceptual content. In this case, another problem arises, which is connected with the definition of such blocks. An approach based on a clustering technique is suggested, so each cluster is associated with a corresponding text block. At the same time, the technical realization of the approach suggested remains open for future investigations. The paper provides examples illustrating the described text extraction technique from a CV used in order to get a relevant answer to an arbitrary query.

**Key words:** resume, search retrieval system, text processing, key words search, clusterization.

# **Ю. О. Герман<sup>1</sup> , О. В. Герман<sup>1</sup> , С. Наср<sup>2</sup>**

Белорусский государственный технологический университет Белорусский государственный университет информатики и радиоэлектроники

# **МЕТОД ИЗВЛЕЧЕНИЯ ИНФОРМАЦИИ ИЗ РЕЗЮМЕ**

Предлагается подход для извлечения информации из коротких и плохо структурированных текстовых документов, например резюме (CV). Компьютерная обработка резюме является актуальной и интересной прикладной задачей. Имеется ряд сайтов для централизованного размещения резюме, ориентированных на различных работодателей. Работодателя часто интересуют детали, а не резюме в целом. Особенно это касается профессиональных навыков и достижений заявителя. Извлечение такого рода информации уже является проблемой, если резюме составлено в произвольной форме, плохо структурировано, содержит грамматические ошибки. Предлагаемая статья ориентирована именно на обработку такого рода заявлений. Приводится анализ существующих подходов к извлечению информации из резюме, обоснован выбор подхода, использующего ключевые слова, с помощью которых можно эффективно извлекать информацию, интересующую работодателя. Отмечена специфика подхода для случая, когда ключевые слова определяются для блоков текста с фиксированным смысловым содержанием. В этом случае возникает еще одна проблема, связанная с определением таких блоков. Предлагается подход на основе техники кластеризации, так что каждый кластер ассоциируется с соответствующим блоком текста. Вместе с тем техническая реализация этого подхода остается открытой и составляет предмет дальнейшего исследования. Приведены примеры, иллюстрирующие излагаемую технику извлечения текста из резюме как релевантного ответа на соответствующий запрос произвольной формы.

**Ключевые слова:** резюме, система поиска ответов, обработка текста, поиск ключевых слов, построение кластеров.

**Introduction.** One of the actual applied problems is an automatic resume (CV) processing. There remain a lot of job applications which are unstructured or badly organized, contain grammatical mistakes or even are incomplete. The other problem consists in potentially tremendous amount of CVs which should be processed in quite a short time interval. Finally, an employeer may be interested in some specific features the applicant should possess. It follows from this that there is a need for a computer method to extract necessary data with respect to a resume with poor organization, mistakes and incompleteness.

There are three main approaches to realize such a method: keywords usage [1, 2], getting a DOM-structure of the resume considered as HTML

document [3] and a text classification approach [4]. There still remains a necessity to cope with grammatical mistakes and provide relevant answer to the query. From this viewpoint we restrict our considerations by keywords usage approach only with necessary modifications. Indeed, the approach that uses DOM-structure supposes that an original document is Html-document with a strictly defined structure. This supposition is too restrictive for our goals because our approach allows any CV form, even with semantic discrepancies. What concerns the text classification approach, it also supposes that one's CV text is divided into blocks with some strong semantics: one block is used as personal data including name, date and place of birth the other block stands for professional features and so on. We exclude this approach from our consideration.

**Main part.** Consider as an example the following CV:

*1. my name is Oliver Stone (A);* 

*2. I am 23 years old, unmarried (B);* 

*3. I am a junior researcher at university of Faradei (C);* 

*4. I got a BS in computer science in 2010 from Royal College (D);* 

*5. I graduated from Royal College at 2010 (D);* 

*6. know such computer languages as c#, java, python (E);* 

*7. my interests are connected to programming and languages (E);* 

*8. my salary requirements are moderate (F);* 

*9. was engaged in some projects with practical outcome (G);* 

*10. I have published some articles in computer magazines in my professional areas (G);* 

*11. I like to read books and listen to modern music (H);* 

*12. also, I have vivid interests in business and financial programming (H);* 

*13. support good relations with other people (H);* 

*14. by this I apply for a vacant position of a java programmer (I);* 

*15. my contact address is Belheigm city, Corwell street 10 (J);* 

*16. please, use my e-mail: olstn\_2123@cor.com (J).* 

In round brackets we placed the semantic block identifiers (this point is discussed later).

The computer program we developed provides a possibility to input any question to this text and get an answer. A question may contain distorted keywords, for example:

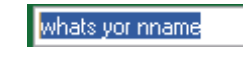

The answer is placed below

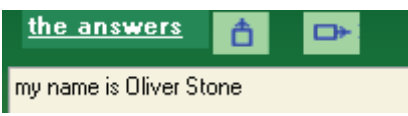

Other examples:

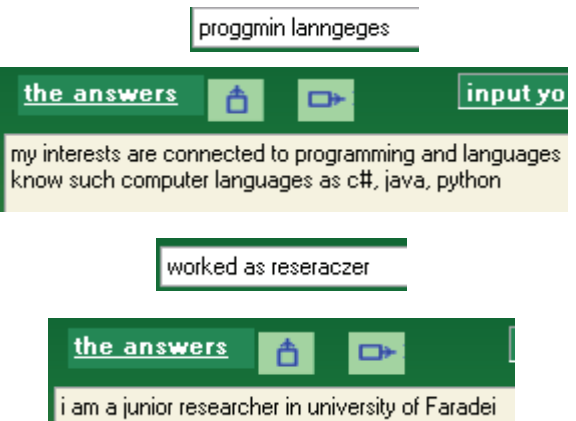

A question is formulated as a set of (key)words with possible grammar mistakes. The answer is presented as a text block or even a single clause from some resume relevant to this question. If the answer is not found then we have the following resulting screenshot

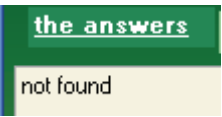

We have to explain the method of CV-text processing. The entire process is divided into four stages. The first stage is to transform Word document or a pdf-file with a CV to a plain text. This can be done with a Tika system [5] which extracts a raw text and deletes unnecessary control information such as colors, fonts, and the like. The next step is to get keywords of the text (see [6]). The idea is to consider practically all text words as keywords due to not big size of a CV. Each sentence should contain at minimum one keyword. Besides, this simplifies the algorithm as it does not require to define each keyword score and test whether each sentence is covered by at least one keyword. The prepositions, conjunctions, pronouns, auxiliary and modal verbs (such as *can*, *have*, *may* etc.) are excluded. For the cursive text of the CV given as an example above, a set of keywords contains the words *name*, *Oliver*, *years*, *unmaried*, *researcher*, *university*, *Faradei*, *College*, *interests* etc. The keywords are selected in such a way that similar words are identified as the same. For instance, *programming* and *programmer* are considered as one keyword. Thus each keyword labels one or more sentences. To realize the keyword selection we use the Dice metrics (measure) given by the formula

$$
P = \frac{2 \cdot |X \cap Y|}{|X| + |Y|},
$$

where  $|X|$  ( $|Y|$ ) stands for the set  $X(Y)$  size. For example, for *X* = *programming* and *Y* = *programmer* one has  $P = 2 \cdot 8 / (11 + 10) \approx 0.8$ . We adopt the rule according to which two words are considered alike if the Dice measure is 0.5 or greater. From this, in the example above the words *programming* and *programmer* are considered one keyword.

It should be noticed here that fuzzy sequential text searching methods represent evident practical interest especially if they are applied on servers with very large amount of CVs to be processed [7, 8].

The next stage consists of constructing two directories. Each directory represents a collection of <*key*, *value*> pairs. The first directory contains the pairs of items and each pair represents a record with *key* standing for a keyword and *value* representing a set of numbers of the sentences labelled with the keyword *key*. The second dictionary consists of the pairs representing the numbers of the sentences and their texts. Now let us explain how to extract an answer to the question represented by a set of words (some of words are keywords and some are not (these latter words do not belong to the CV text)). For each keyword  $k_i$  in the question the set of numbers of the sentences  $N_i = \{n_{i1}, n_{i2}, \ldots, n_{iN}\}$  $n_{iz}$  is defined. Then for all  $N_i$  the most frequently encountered number(s)  $n_w$  is (are) defined. This number  $n_w$  defines a sentence to be displayed as an answer. If there are more than one candidate to be an answer then all candidates are displayed.

It may be the case when a CV contains quite big blocks of semantically connected information. This situation is somewhat wider than that one considered above. Each semantically united block may consist of one or more sentences. The block specifies some concept that may be considered as a semantical whole. Practically, we associate such blocks with paragraphs (identations) or the text segments separated from the others with empty lines or by spaces. As above, we should define the keywords for the sentences:  $k_1$ ,  $k_2$ ,  $k_3$ , ...,  $k_z$ .

 We introduce the third dictionary with *keys* representing the numbers of the sentences and *values* standing for text blocks. Thus, we get the following chain: keyword  $\rightarrow$  sentence(s)  $\rightarrow$  text block(s). The searching procedure remains as before. Keywords from the query are used to find the numbers of the sentences and the corresponding text blocks. The text block which is referred to by the majority of keywords is then selected. To be more understandable, let us take as an example the query:

*which programming languages are you interested in*?

The keywords *programmer*, *language*, *interests* all are presented in the query with the corresponding sentences numbers:

*programmer*: 7(*E*), 12(*H*), 14(*I*) *language*: 6(*E*), 7(*E*) *interests*: 7(*E*), 12(*H*)

*Òðóäû ÁÃÒÓ Ñåðèÿ 3 № 1 2019*

In round brackets the block identifiers are placed. As one can see, the block *E* is referred to most often and is therefore selected. It includes the sentences 6 and 7. The final step consists of definition of the text diapason to be displayed. Evidently, the rational position is to display all the sentences with the numbers starting from the minimum and ending with the maximum number among the numbers of the sentences selected. That is, in our case the sentences 6 and 7 will be displayed both:

*know such computer languages as c#, java, python;* 

*my interests are connected to programming and languages.* 

Let us consider one more example of that kind. Suppose that a query is the following:

*what are your interests*?

Here the only keyword is presented:

*interests*: 7(*E*), 12(*H*)

This time the answer is composed of the 7th and the 12th sentences.

The problem of blocks definition has a special scientific meaning. The simplest case consists in dividing the text by paragraphs separated with indentions or empty lines. Evidently, each block should contain connected notions (keywords). One says that related keywords form a cluster. So, it is necessary to build a number of clusters, combining different but semantically related keywords. The first problem with clusters is their number. Obviously, one needs to apply the existing clustering means to define an optimal cluster structure. For these aims a Python statistical modules can be used, such as, for example, SciLearn [9] or *R* language [10] or specialized programming packages such as [11]. As an alternative approach one can use a correlation-based technique [12]. The second problem is to map the cluster structure to blocks. The idea is to apply covering procedure to associate the clusters with the sentences labelled (covered) with the keywords from that cluster. One, however, should keep in mind that the covering procedure must select the sentences with sequentially ordered numbers. As this is quite a special issue going beyond the frames of the paper, we omit it.

In statistics, the measure of items connectivity may be characterized with the correlation coefficient [12]. The correlation coefficient between two keywords *x* and *y* is defined as below:

$$
r = \frac{\sum_{i} (x_i - \overline{x})(y_i - \overline{y})}{\sqrt{\sum_{i} (x_i - \overline{x})^2} \cdot \sqrt{\sum_{i} (y_i - \overline{y})^2}}.
$$

With the help of the above formula one is in position to find pairwise correlations of the keywords. Here,  $x_i = 1$  if keyword *x* occurs in the  $i_{th}$  text block (the same is right with other keyword *y*). The cluster structure we are interested in should provide maximum value of the correlation coefficient weighted through the entire CV.

*Conclusion***.** The above given material can be directly used in automatic CV processing. There are some main application problems, which can be solved with the outline technique. The most important is that one connected to extracting necessary information from the CV text which represents interest to employer. The approach we used here do not restrict the type of information. It is an evident advantage of it. The user can use mistakenly written queries and apply them to mistakenly written CVs. The second type of the problems to deal with is a CV automatic structuring to write them into database. Our approach makes one enable to get a structured CV by cluster definition and labelling clusters with keywords.

There remain some open questions though. The most important one is a mapping the cluster structure to blocks structure. This issue requires further considerations. In general, one may admit that the same sentence belongs to different blocks. We use the approach described below. To define text blocks we select verbs supposing that each verb stands for some relation(s) in the domain of the text and plays a role of some semantic function defined on the domain. The commonly used verbs (such as have, can, be, get *etc*.) should be excluded. Also it is important that total number of English verbs is not so big and gives a possibility to use them from a previously built and indexed database. Let us address the abstract of this article as an example. The set of verbs consists of the next items: *suggest* {1, 6, 10, 11}, *process* {2, 6}, *extract* {1, 5, 7, 12}, *orient at* {3}, *select* {7}, *is interested* {2, 4, 7}, *employ* {3, 7}, *define* {8, 9}, *connect* {4, 9}, *arise* {9}, *base* {2, 10}, *cluster* {10}, *organize* {5}, *associate* {10}, *correspond* {10}, *realize* {11}, *apply* {2, 4}, *illustrate* {12}, *address* {12}, *resume* {2, 4}, *investigate* {11}, *contain* {5}, *devote* {6}. In figure brackets there are the numbers of the sentences. Our supposition is that verbs define the sense of the text, so they can be used to select text blocks (as segments with some completed conception). The next step is to define the set of verbs covering with minimum number of verbs selected. A covering  $\pi$  consists of the verbs and each sentence from abstract contains at least one verb from π. For instance, one of the possible minimum-size covers is represented by the set  $\pi = \{ex\}$ *tract*, *is interested*, *define*, *employ*, *suggest*}. We should notice that finding a minimum-size covering is a hard computational complexity problem, so one can use any good heuristic method to solve it. The size of  $\pi$  represents the number of certain text blocks.

In our example the abstract of the paper should be divided into 5 blocks. The simplest way to define them is to use the numbers of the sentences covered by the verbs. For instance, verb *extract* covers the sentences 1, 5, 7, 12. So, the sentences with these numbers define a text block in the approach we describe. We have 5 blocks here: *A* =  $= \{1, 5, 7, 12\}, B = \{2, 4, 7\}, C = \{8, 9\}, D = \{3, 7\},$  $E = \{1, 6, 10, 11\}$ . From this, one can see that some sentence may belong to different blocks at the same time. Consider how a query "*extract info employer*" is treated. The procedure results in

*extract*: 1, 5, 7, 12(*A*) *info*: 1(*A*, *E*), 5(*A*), 7(*A*, *B*, *D*) *employer*: 3, 7(*D*)

Non-keyword item *info* refers to different blocks. The most referenced are blocks *A* and *D*. So the answer is either *A* or *D* or both of them. Each of the blocks *A* and *D* should be scanned separately in order to define the most relevant answer. It should be noted here that additional block processing is needed as the most relevant answer may correspond even to one part of a block. Thus, in the example we have

(1) *An approach to information extraction from a short and poorly structured text document such as a resume (CV) is suggested.* 

(5) *Extraction of such peculiar information from a CV is a problem itself especially if the CV is organized in an arbitrary form, poorly structured and contains grammatic mistakes.* 

(7) *There is a short review of the existing approaches to information extraction from a CV, a keyword-based approach is selected and founded from the viewpoint of efficient information extraction the employer is interested in.* 

(12) *The paper provides examples illustrating the described text extraction technique from a CV used in order to get a relevant answer to an arbitrary query.*

From these sentences only (7) and (12) should be taken as an answer from the block *A*. Consider then the block *D*:

(3) *There are a number of web-sites for centralized CVs allocation oriented at different employers.*

(7) *There is a short review of the existing approaches to information extraction from a CV, a keyword-based approach is selected and founded from the viewpoint of efficient information extraction the employer is interested in.* 

Sentence 7 is the most relevant. Combining both blocks *A* and *D* the final answer is represented by the sentence 7.

Evidently, one can apply the total approach not to CVs only. Any type of not long texts can be processed in the same way. These include paper abstarcts, *e*-mail contents, patent formula descriptions and the other short document types. As a further research direction we point to the problem of short document clustering. The idea to use keywords is not the only one. Text ontology tools, semantic networks and the other means also may be used. It is also necessary to consider the usage of synonyms.

#### **References**

1. Maheshwari S., Sainani P., Reddy K. An approach to extract special skills to improve the performance of resume selection. In: Databases in Networked InformationSystems. Lecture Notes in Computer Science. Vol. 5999, pp. 256–273. Berlin, Germany, Springer, 2010.

2. Kopparapu S. K. Automatic extraction of usable information from unstructured resumes to aid search. Proceedings of the 1<sup>st</sup> IEEE International Conference "Progress in Informatics and Computing (PIC '10)". 2010, vol. 1, pp. 99–103.

3. X Ji, Zeng J., Zhang S., Wu C. Tagtreetemplate for Web information and schema extraction. Expert Systems with Applications. 2010, vol. 37, no.12, pp. 8492–8498.

4. Yu K., Guan G., Zhou M. Resume information extraction with cascaded hybrid model. In Proceedings of the 43rd Annual Meeting "Association for Computational Linguistics (ACL'05)". 2005 June, pp. 499–506.

5. The Apache Sofrware foundation. Apache Tika – a content analysis toolkit. Available at http://tika.apache.org (accessed 12.02.2019).

6. Buttcher S., Clarke C. L. A., Cormack G. V. Information retrieval. Implementing and evaluating search engines. The Mit Press. London. England. 2010. 606 p.

7. Tarhio J., Ukkonen E. Approximate Boyer-Moore String matching. SIAM Computing. Vol. 22, 1993, pp. 243–260.

8. Anu S., Joby G. Fuzzy pattern matching algorithm for location based approximate strings. International journal of scientific and engineering research. Vol. 7, issue 7, 2016, pp. 583–587.

9. Sheppard K. Introduction to Python for econometrics, statistics and data analysis. University of Oxford, 2014. 394 p.

10. Trevor M. Undergraduate Guide to R. Available at: http://www.biostat.jhsph.edu/~ajaffe/docs/ under-gradguidetoR.pdf (accessed 12.02.2019).

11. Kirilov A. Projects and applications using AForge.NET Framework. Available at: https://www.codeproject.com/Articles/16859/AForge-NET-open-source-framework (accessed 12.02.2019).

12. Cox D. R., Snell E. J. Applied statistics. Principles and examples. Chapman & Hall. 1981. 190 p.

#### **Information about the authors**

**German Yulia Olegovna** − PhD (Engineering), Senior Lecturer, the Department of Information Systems and Technology. Belarusian State Technological University (13a, Sverdlova str., 220006, Minsk, Republic of Belarus). E-mail: juliagerman@tut.by

**German Oleg Vitoldovicz** − PhD (Engineering), Assistant Professor, the Department of Information Systems and Technology. Belarusian State Technological University (13a, Sverdlova str., 220006, Minsk, Republic of Belarus). E-mail: ovgerman@tut.by

**Nasr Sara** – PhD student, the Departament of Information Technologies in Automatized System. Belarusian State University of Informatics and Radioelectronics (6, P. Brovki str., 220600, Minsk, Republic of Belarus). E-mail: sara.nasrh@gmail.com

 *Поступила 15.01.2019* 

УДК 003.26

#### **Е. А. Блинова**

Белорусский государственный технологический университет

## **СТЕГАНОГРАФИЧЕСКИЙ МЕТОД НА ОСНОВЕ ВСТРАИВАНИЯ ДОПОЛНИТЕЛЬНЫХ ЗНАЧЕНИЙ КООРДИНАТ В КАРТОГРАФИЧЕСКИЕ ДАННЫЕ**

Приведено формальное описание метода и алгоритма встраивания цифрового водяного знака в электронные карты при помещении их в базу данных. Метод основан на использовании дополнительных параметров в описании элементов пространственных областей, составляющих электронную карту. Рассмотрены особенности формирования электронных карт в базах данных, связи атрибутивных столбцов и пространственных данных. Осаждение скрытой информации предусматривает добавление точек, распределенных по каждой пространственной области электронной карты в соответствии со значениями цифровой последовательности, позволяющей контролировать целостность набора атрибутивных столбцов и пространственной области. Для контроля размещения дополнительных точек в следующем пространственном объекте также устанавливаются точки в соответствии со значениями ключевой цифровой последовательности. Рассмотрен алгоритм обратного стеганографического преобразования для доказательства подлинности и целостности электронных цифровых карт. Рассмотрены возможные ключевые последовательности для осаждения дополнительных элементов в пространственные области электронных карт.

**Ключевые слова:** стеганография, пространственные данные, электронные карты, авторское право, описание пространственных объектов.

## **E. A. Blinova**

Belarusian State Technological University

# **A STEGANOGRAPHIC METHOD BASED ON THE EMBEDDING OF ADDITIONAL COORDINATES INTO SPATIAL DATA**

A formal description of the method and algorithm for embedding a digital watermark in electronic maps when placed in a database is given. The method is based on the use of additional parameters in the description of the elements of spatial areas of the electronic map. The features of the using of electronic maps in databases, the relationship of attribute columns and spatial data are considered. The embedding of hidden information involves the addition of points distributed over each spatial area of an electronic map in accordance with the values of the digital key sequence, which allows you to control the integrity of the set of attribute columns and the spatial area. To control the placement of additional points in the spatial object, the points are also set into the next spatial object according to the values of the digital key sequence. The algorithm of inverse steganographic transformation is considered to prove the authenticity and integrity of electronic digital maps. Possible key sequences for the deposition of additional elements in the spatial areas of electronic maps are considered.

**Key words:** steganography, spatial data, path description, copyright, path description.

**Введение.** Одной из основных тенденций современных информационных технологий является переход от бумажных карт к цифровым или электронным картам. Электронные карты – это набор компьютерных файлов, содержащих картографические изображения в векторном формате, визуализируемые на основе данных и правил, содержащихся в этих файлах. Изготовление электронных карт требует значительных материальных затрат, таких как космическая съемка и обработка снимков, оцифровка растровых карт и их сверка. В связи с этим проблема разработки и использования методов и средств защиты информации от деструктивных действий (в том числе защиты прав интеллектуальной собственности), таких как незаконное копирование, распространение, использование, модификация или уничтожение данных электронных карт, является чрезвычайно актуальной. Многие коммерческие организации намеренно добавляют стеганографические метки в данные своих электронных карт. Эти метки предназначены для определения факта незаконного копирования и распространения электронных карт [1–4].

**Основная часть.** По своему формату электронные карты одновременно являются базами данных, с одной стороны, и традиционными картами – с другой. Для обработки электронных карт используется специальное программное обеспечение, например ArcGIS или MapInfo.

| Объект | Вид растительности       | Площадь области | Пространственное описание                        |
|--------|--------------------------|-----------------|--------------------------------------------------|
|        | $\overline{\phantom{a}}$ | 2890207,52      | POLYGON ((23.5428433236653 51.6272582963882, 23  |
| 2      | Болота низинные ра       | 7373380.62      | POLYGON ((23.5389861940046 51.6567422587983, 23  |
| 3      | Сосновые зеленом         | 5516737.68      | POLYGON ((23.6360137274265 51.5289240363253, 23  |
| 4      | Болота низинные ра       | 5604630.49      | POLYGON ((23.6194818071585 51.5194235393527, 23  |
| 5      | Сосновые лишайник        | 6319804,61      | POLYGON ((23.6115519917721 51.5502276276684, 23  |
| 6      | Сосновые кустарни        | 6727959.98      | POLYGON ((23.5997416660745 51.5734855847502, 23  |
| 7      | Сосновые лишайник        | 8682972.38      | POLYGON ((23.5934945137596 51.5875783967295, 23  |
| 8      |                          | 52340445.81     | POLYGON ((23.5495430592486 51.687895243828, 23.5 |
| 9      | Болота низинные ра       | 7821530,33      | POLYGON ((23.5880857360441 51.7629042299063, 23  |
| 10     |                          | 58092203.78     | POLYGON ((23.5303318154018 51.7426801533873, 23  |
| 11     | Сосновые лишайник        | 46787648.33     | POLYGON ((23.5501740571173 51.6884052443591, 23  |
| 12     | Болота низинные ра       | 10435204.39     | POLYGON ((23.6737182985367 51.6709569713816, 23  |
| 13     | Сосновые лишайник        | 26009317,72     | POLYGON ((23.700527622634 51.6941386009903, 23.7 |
| 14     | Сосновые лишайник        | 9940258.35      | POLYGON ((23.64775026814 51.7794062615438, 23.64 |
| 15     | Сосновые зеленом         | 11530768.89     | POLYGON ((23.7900013100854 51.6403277015249, 23  |
| 16     | Луга вне пойм рек с      | 34032474.97     | POLYGON ((23.7540842078996 51.7157906910443, 23  |
| 17     | Березовые (Betula        | 11524670.9      | POLYGON ((23.8322476720305 51.7445115464106, 23  |

Рис. 1. Часть карты растительности РБ

Карты состоят из набора слоев. Слой представляет собой географические данные определенной тематики, например реки, дороги, земельные участки, контуры зданий и т. д. Каждый слой карты используется для отображения определенного набора данных. Электронная карта состоит из упорядоченной совокупности слоев карты, часто она имеет один слой, а остальные слои размещаются в других картах. Таким образом, формат электронной карты может быть сведен к таблице, столбцами которой являются столбец с описанием пространственной области и набор столбцов с атрибутивной информацией об этой области, например о высоте над уровнем моря, глубине грунтовых вод, этажности здания и т. д. В каждой строке этой таблицы содержится пространственное описание и атрибуты только для одной области. В результате набор строк дает полную электронную карту. На рис. 1 представлена часть электронной карты растительности в Республике Беларусь с атрибутивными данными.

В данном случае столбцы *Объект*, *Вид растительности* и *Площадь области* являются атрибутами электронной карты, а столбец *Пространственное описание* содержит информацию об указанной пространственной области в формате XML. Описание пространственных объектов в файлах электронных карт производится в формате WKT (Well Known Text), который является основным языком разметки текста для представления объектов векторной геометрии на карте, пространственных систем координат и преобразований между пространственными системами. Кроме WKT, координаты пространственных объектов могут быть описаны языками разметки WKB (Well Known Binary) и GML (Geography Markup Language), которые являются подмножествами языка разметки XML.

Всего строк в этой таблице 20 493, что для электронной карты немного. Иногда карты намеренно изготавливаются с малым количеством пространственных объектов, но это означает, что эти объекты чрезвычайно сложные. Такая ситуация возникает, когда набор объектов связывают вместе и устанавливают для них общие атрибутивные значения, например, все области с одним видом грунта помещаются в один связанный пространственный объект.

Описание пространственных данных может производиться при помощи различных типов объектов, таких как Point (точка в определенной координате), LineString (прямая или ломаная линия), Polygon (многоугольник), MultiPolygon (связанный набор многоугольников) и др. На рис. 2 изображено полное описание одной пространственной области карты растительности.

MULTIPOLYGON (((24.121052730010657 52.537050075893916, 24.121040931537145 52.536891401261236, 24.121043226657839 52.536916149411823, 24.121052730010657 52.537050075893916)), ((24.12108609988805 52.53756315704824, 24.121075745353686 52.537374418290831, 24.121079227484003 52.537423489707422, 24.12108609988805 52.53756315704824)))

> Рис. 2. Описание одной пространственной области

Эта область состоит из двух связанных областей, каждая из которых состоит из трех вершин, в описании первая и последняя вершины повторяются. В пространственной фигуре ребрами будем называть отрезки прямой между последовательными вершинами.

Указанные координаты зависят от используемой системы координат, которая должна быть одинакова для всех объектов электронной карты. Для текущей карты используется идентификатор пространственной привязки SRID = = 4326, соответствующий географической системе координат WGS84.

Для реальных карт описание областей производится при помощи объектов Polygon или MultiPolygon, причем каждый из них может иметь тысячи и десятки тысяч вершин. В табл. 1 приведено количество вершин для многоугольников, образующих пространственные области карты растительности Республики Беларусь.

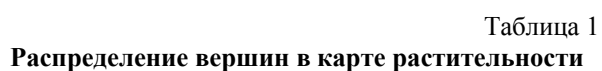

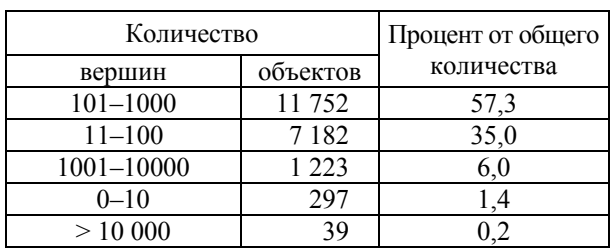

Из-за большого количества пространственных объектов и сходства структуры обработку данных электронных карт часто производят в базе данных. Многие коммерческие и орепsource системы управления базами данных (СУБД) позволяют обрабатывать пространственные данные: находить пересечения и вложения географических объектов, расстояния между объектами различного вида, производить визуализацию пространственных объектов. Пространственные данные могут переноситься между базой данных, поддерживающей обработку пространственных данных, и специфическими форматами файлов хранения электронных карт. При обработке пространственных данных в базе данных для каждой электронной карты создается отдельная таблица, содержащая набор пространственных областей и атрибуты, например отдельные таблицы для карты растительности и карты рельефа. Теоретически несколько карт могут быть объединены в одну с общим набором атрибутивных столбцов и дроблением значений в пространственных столбцах, однако на практике такое решение применяется редко из-за увеличения числа пространственных объектов.

В данной статье представляется новый стеганографический метод для обеспечения целостности и подтверждения авторства картографических данных. Метод основан на осаждении в электронную карту, используемую в качестве контейнера, скрытой информации.

При загрузке данных электронных карт они проходят через стеганографическое преобразование, которое добавляет информацию о владельце электронной карты и некоторые дополнительные сведения, например дату осаждения.

Осаждение скрытой информации реализуется внедрением дополнительных точек в описания пространственных объектов. Дополнительные точки, установленные на отрезке, не отображаются. Поэтому можно установить любое количество дополнительных точек на любом отрезке пространственной фигуры и разместить в их расположении скрытую информацию [5-8].

Для каждого пространственного объекта вычисляется ключевая последовательность, которая осаждается в виде дополнительных точек. Для связи каждой строки таблицы со следующей строкой и контроля изменения данных в следующий пространственный объект осаждается набор точек, характеризующий место осаждения данных в предыдущем пространственном объекте. Таким образом, все пространственные объекты электронной карты становятся связаны между собой.

Опишем алгоритм осаждения дополнительных вершин. Будем предполагать, что пространственные объекты состоят из полигонов или набора полигонов, и число их вершин достаточно для осаждения ключевой последовательности. В случае если в карте наличествуют полигоны с недостаточным количеством вершин, они либо объединяются с другими полигонами с аналогичными значениями атрибутивных столбцов, либо намеренно усложняются путем добавления точек на произвольные ребра.

Шаг 1. Произведем подсчет количества пространственных объектов  $N$  в электронной карте.

Пусть электронная карта представлена в виле табл. 2.

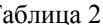

## Пространственные объекты и атрибуты электронной карты

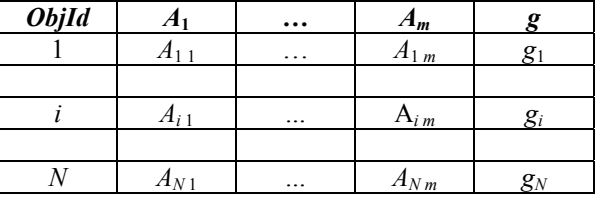

В табл. 2 *ObjId* - уникальное значение, характеризующее каждую строку;  $A_1, ..., A_m$  – атрибуты
электронной карты; *g* – описание пространственных областей, причем *Ai* 1, …, *Ai m* – атрибуты *i*-го объекта электронной карты; *gi* – описание исходной *i-*й пространственной области.

Дополнительно обозначим через *D* дату осаждения и через *O* данные о владельце электронной карты.

Шаг 2. Введем некоторые обозначения для всех пространственных областей в целом и для каждой из них в частности. Обозначим *hi* – значение хеш-функции для исходного *i*-го пространственного объекта *gi* и его набора атрибу- $TOB \{A_1, ..., A_m\};$ 

 $E_i$  – случайный набор ребер пространственного объекта *gi* для осаждения скрытой информации;

 $P_i$  – точки осаждения, составляющие соответствующий *Ei* набор вершин, в расположении которых скрыто значение хеш-функции *hi*;

*Hi* – набор ребер, в которые осаждаются точки подтверждения *Ri*, формируется как значение хеш-функции от объединения атрибутивного столбца *ObjId* и значений *D* и *O*;

*Ri* – точки подтверждения, составляющие соответствующий *Hi* набор вершин, в расположение которых помещается расположение точек осаждения;

*Gi* – описание *i*-й пространственной области с добавлением набора точек *Pi*,

*G'i* – описание *i-*й пространственной области с добавлением наборов точек *Ri*<sup>1</sup> и *Pi*, *i* ∈ [1; *N*].

Таблица 3

**Дополнительные значения и описания пространственных областей**

|                            | E     | P                          | G     | $\boldsymbol{H}$ | $\boldsymbol{R}$ | G'                |
|----------------------------|-------|----------------------------|-------|------------------|------------------|-------------------|
|                            | $E_1$ | P.                         | $G_1$ | $H_1$            | $R_1$            | $\overline{G'_1}$ |
|                            |       |                            |       |                  |                  |                   |
| $h_i$                      | E,    |                            | $G_i$ | $H_i$            |                  | G'                |
|                            |       |                            |       |                  |                  |                   |
| $h_{\scriptscriptstyle N}$ | $E_N$ | $P_{\scriptscriptstyle N}$ | $G_N$ | $H_N$            | $R_N$            | $G'_{N}$          |

Подсчитаем *hi* – значения хеш-функции от набора атрибутивных столбцов для всех пространственных областей. В данной реализации будем предполагать, что выбран алгоритм хеширования MD5, длина хеша 256 бит, но с незначительными изменениями может быть выбран и другой алгоритм хеширования. Значение хеша будет рассматривать, как набор из 16 шестнадцатеричных цифр {*h*1 *i*, …, *h*16 *i*}, *i* ∈ [1; *N*].

Подсчитаем *Hi* – значения хеш-функции от объединения атрибутивного столбца *ObjId*, *D* и *O* для всех пространственных областей. В данной реализации предположим, что выбран алгоритм хеширования MD5, длина хеша 256 бит. Значение хеша будем рассматривать как набор из 16 шестнадцатеричных цифр  $\{H_1, \ldots, H_{16i}\}, i \in [1; N].$ 

Шаг 3. Рассмотрим первый пространственный объект *g*1. Случайно выбирем 16 ребер для осаждения хеш-значения, получим массив *E*1.

Шаг 4. На выбранных ребрах установим дополнительные точки, содержащие в своем расположении скрытую информацию, следующим образом: на каждом *j*-м ребре из набора *E*1 пространственного объекта установим дополнительную точку в отношении λ*j*, которая удовлетворяет следующему неравенству:

$$
\lambda_j < h_{1j} < \lambda_j + 1, j \in [1; 16]. \tag{1}
$$

Таким образом, получаем массив точек *P*1{*P*1 1, *P*1 2, …, *P*1 16}. Добавим массив точек  $P_1$  к описанию исходного полинома  $g_1$  и получим новое описание пространственного объекта *G*1.

Шаг 5. Рассмотрим следующий пространственный объект *g*2. В соответствии с *H*<sup>1</sup> выбирем ребра для осаждения расположения вершин *P*1, получим массив точек *R*1. Набор ребер будет выбираться в зависимости от *H*<sup>1</sup> следующим образом: на ребре  $H_{11}$  ставим дополнительную вершину  $P_{11}$ , затем через  $H_{2i}$  ставим дополнительную вершину *P*1 2 и т. д.

На выбранных ребрах установим дополнительные точки следующим образом: на каждом *j*-м ребре установим дополнительную точку в отношении ϕ*j*, которое удовлетворяет следующему неравенству:

$$
\varphi_j < P_{1j} < \varphi_j + 1, j \in [1; 16]. \tag{2}
$$

После установки всех точек получим массив точек *R*1. Добавим массив точек *R*<sup>1</sup> к описанию исходного полинома  $g_2$  и получим новое описание пространственного объекта *G'*2.

Шаг 6. Рассмотрим пространственный объект *G'*2. Случайно выберем 16 ребер для осаждения хеш-значения, получим массив *E*2. На выбранных ребрах установим дополнительные точки *P*2, содержащие в своем расположении скрытую информацию. Добавим массив точек *P*<sup>2</sup> к описанию исходного полинома *G'*<sup>2</sup> и получим новое описание пространственного объекта *G*2.

Выполняя аналогичные действия для каждого последующего пространственного объекта, получим из исходных описаний пространственных областей *gi* новые описания пространственных областей  $G_i$ ,  $i \in [1; N]$ .

В результате электронная карта будет состоять из атрибутивных столбцов и описания пространственных областей *G*.

Кроме того, на выходе получим последовательность вершин *PN*, которая является частью ключа для извлечения скрытых данных. Также частью ключа являются значения *D* (дата осаждения) и *O* (наименование владельца электронной карты).

Алгоритм обратного преобразования выглядит следующим образом. Рассмотрим электронную карту, состоящую из атрибутивных столбцов и описания пространственных областей, каждая область характеризуется уникальным значением ObjId и имеет ключ в виде последовательности вершин  $P_N$ , а также значений  $D$  (дата осаждения) и  $O$  (наименование владельца электронной карты).

Шаг 1. Произведем подсчет количества пространственных объектов N в электронной карте.

Шаг 2. Подсчитаем  $H_i$  – значения хешфункции от объединения атрибутивного столбца ObjId, D и O для *i*-й пространственной области. Значение хеша будем рассматривать, как набор из 16 шестнадцатеричных цифр  ${H_1}_i$ , ...,  $H_{16i}$ ,  $i \in [1; N]$ .

Шаг 3. Рассмотрим последний пространственный объект  $G_N$ . Используя последовательность  $P_N$  { $P_{N,1}$ ,  $P_{N,2}$ , ...,  $P_{N,16}$ }, определим точки осаждения данных.

Шаг 4. Подсчитаем каждое отношение  $\lambda_i$ , в котором точки осаждения  $P_{N,i}$  разделяют ребра, на которых они находятся. Набор  $\lambda_i$ ,  $j \in [1; 16]$ , составляет модельное значение хеш-функции  $h_N$ .

Шаг 5. Удалим из описания пространственного объекта  $G_N$  точки  $P_N$ , получим описание пространственного объекта  $G'_{N}$ .

Шаг 6. Нам известна величина  $H_{N1}$ , следовательно, можно вычислить набор дополни-

тельных вершин  $P_{N-1}$ . Определим отношение  $\varphi_i$ ,  $j \in [1; 16]$ , в котором точки подтверждения разделяют ребра, на которых они находятся.

Шаг 7. Удалим из описания пространственного объекта  $G'_N$  точки  $P_N$ , получим описание пространственного объекта g<sub>N</sub>.

Шаг 8. Вычислим значение хеш-функции  $h'_{N}$ . Если  $h'_{N} = h_{N}$ , то целостность данных  $g_{N}$ подтверждена.

Шаг 9. Рассмотрим предыдущий пространственный объект  $G_{N,1}$ . На шаге 6 была найдена последовательность  $P_{N1}$  { $P_{N11}$ ,  $P_{N12}$ , ...,  $P_{N116}$ }, при помощи которой определим точки осаждения данных  $G_{N1}$ . Повторим шаги 6-9, пока не дойдем до пространственного объекта  $g_1$ . Ситуация, при которой какое-либо значение  $h'_i \neq h_i$ означает, что целостность электронной карты нарушена.

Шаг 10. При совпадении всех  $h_i$  с  $h_i$  можно сделать вывод о целостности электронной карты и доказательстве авторства.

Заключение. Описанный метод и алгоритм его реализации позволяют обеспечить целостность и подтверждение авторства электронных карт, загружаемых в базу данных, причем любое изменение, вносимое в атрибутивные столбцы либо в описания пространственных фигур, приводит к нарушению стеганографической метки.

#### Литература

1. Блинова Е. А., Смелов В. В. Применение стеганографических методов при хранении картографической информации в экспертной системе прогнозирования последствий пролива нефтепродуктов // Сахаровские чтения 2017 года: экологические проблемы XXI века: материалы 17-й Междунар. науч. конф., Минск, 18–19 мая 2017 г. / Междунар. гос. экол. ин-т им. Д. А. Сахарова Белорус. гос. ун-та. Минск, 2017. С. 223-224.

2. Смелов В. В., Блинова Е. А. Экспертная система прогнозирования последствий пролива нефтепродуктов // Водные ресурсы и климат: материалы V Междунар. вод. форума, Минск, 5–6 окт. 2017 г. / Белорус. гос. технол. ун-т. Минск, 2017. С. 196-197.

3. Блинова Е. А., Урбанович П. П. Защита целостности данных электронных карт стеганографическим методом // Веб-программирование и интернет-технологии (WebConf2018): тез. 4-й Междунар. науч.-практ. конф.), Минск, 14–18 мая 2018 / Белорус. гос. ун-т. Минск, 2018. С. 147.

4. Урбанович П. П. Защита информации методами криптографии, стеганографии и обфускации. -Минск: БГТУ, 2016. 220 с.

5. Блинова Е. А., Урбанович П. П. Стеганографический метод на основе встраивания дополнительных значений координат в изображения формата SVG // Труды БГТУ. Сер. 3, Физ.-мат. науки и информатика. № 1 (206). 2018. С. 104-109.

6. Блинова Е. А., Голик А. А. Модификация стеганографического метода на основе встраивания дополнительных значений координат в изображения формата SVG // Развитие информатизации и государственной системы научно-технической информации (РИНТИ-2018): докл. XVII Междунар. конф., Минск, 20 сент. 2018 г. / Объед. ин-т проблем информатики Нац. акад. наук Беларуси. Минск, 2018. С. 130-133.

7. Blinova E., Shutko N. The use of steganographic methods in SVG format graphic files // New Electrical and Electronic Technologies and their Industrial Implementation: proc. of the 10th Intern. Conf., Zakopane, Poland, 23–26.06.2017 / Lublin University of Technology; Media Patronage "Przeglad Elektrotechniczny". Lublin, 2017. P. 45.

8. Shutko N., Blinova E. The use of aprosh and kerning in text steganography // New Electrical and Electronic Technologies and their Industrial Implementation; proc. of the 9th Intern. Conf., Zakopane, Poland, 23–26.06.2015 / Lublin University of Technology; Media Patronage "Przeglad Elektrotechniczny". Lublin, 2015. P. 77.

## **References**

1. Blinova E. A., Smelov V. V. An application of the steganographic methods in the storage of cartographic information in the expert forecast system of the consequences of petroleum products spillage. *Materialy 17-y Mezhdunarodnoy nauchnoy konferentsii "Sakharovskiye chteniya 2017: ekologicheskiye problemy XXI veka"* [Materials of the 17th International Scientific Conference "Sakharov Readings 2017: Enviromental Problems of the XXI century"]. Minsk, 2017, pp. 223–224 (In Russian).

2. Smelov V. V., Blinova E. A. The expert forecast system of the consequences of petroleum products spillage. *Materialy V Mezhdunarodnogo vodnogo foruma "Vodnyye resursy i klimat"* [Materials of the 5th International Water Forum "Water Resourses and Klimate"]. Minsk, 2017, pp. 196–197 (In Russian).

3. Blinova E. A., Urbanovich P. P. The protection of integration of electronic maps by steganography method. *Tezisy dokladov 4-y Mezhdunarodnoy nauchno-prakticheskoy konferentsii "Veb-programmirovaniye i Internet tekhnologii (WebConf2018)"* [Abstracts of the 4th International Scientific Conference "Web-programming and Internet Technologies (WebConf2018)"]. Minsk, 2018, p. 147 (In Russian).

4. Urbanovich P. P. *Zashchita informatsii metodami kriptografii, steganografii i obfuskatsii* [The protection of information based on the methods by cryptography steganography and obfuscation]. Minsk. BGTU Publ., 2016. 220 p.

5. Blinova E. A., Urbanovich P. P. The steganographic method based on the embedding of additional coordinates into images in SVG format*. Trudy BGTU* [Proceedings of BSTU], series 3, Physics and Mathematics. Informatics, no. 1 (206), 2018, pp. 104–109 (In Russian).

6. Blinova E. A., Golik A. A. The modification of the steganographic method based on the embedding of additional coordinates into images in SVG format. *Doklady XVII Mezhdunarodnoy konferentsii "Razvitiye informatizatsii i gosudarstvennoy sistemy nauchno-technicheskoy informatsii"* [Abstracts of the 17th International Conference "Development of informatization and the state system of scientific and technical information"]. Minsk, 2018, pp. 130–133 (In Russian).

7. Blinova E., Shutko N. The use of steganographic methods in SVG format graphic files. *Proc. of the 10th Intern. Conf.* "New Electrical and Electronic Technologies and their Industrial Implementation". Lublin, 2015, p. 45.

8. Shutko N., Blinova E. The use of aprosh and kerning in text steganography. *Proc. of the 9th Intern. Conf. "New Electrical and Electronic Technologies and their Industrial Implementation".* Lublin, 2015, p. 77.

## **Информация об авторе**

**Блинова Евгения Александровна** – старший преподаватель кафедры информационных систем и технологий. Белорусский государственный технологический университет (220006, г. Минск, ул. Свердлова, 13а, Республика Беларусь). E-mail: evgenia.blinova@belstu.by

### **Information about the author**

**Blinova Evgeniya Aleksandrovna** – Senior Lecturer, the Department of Information Systems and Technologies. Belarusian State Technological University (13a, Sverdlova str., 220006, Minsk, Republic of Belarus). E-mail: evgenia.blinova@belstu.by

*Поступила 03.12.2018* 

## **КРАТКИЕ СООБЩЕНИЯ**

СИСТЕМНЫЙ АНАЛИЗ И ОБУЧАЮЩИЕ СИСТЕМЫ

УДК 004.853

#### Я. А. Жук

Белорусский государственный технологический университет

## ОПЕНКА ЭФФЕКТИВНОСТИ РАБОТЫ ГЕНЕРАТОРА СЕМАНТИЧЕСКОЙ СЕТИ ЛИАЛОГОВОЙ ИНФОРМАЦИОННОЙ СИСТЕМЫ

Статья посвящена методике расчета эффективности работы генератора семантической сети диалоговой информационной системы. Данная методика предназначена для отладки алгоритма выявления знаний в HTML-коде электронных учебников и наполнения базы знаний диалоговой системы. Разработанная методика основывается на экспертных оценках качества обработки естественного языка. При расчете эффективности учитывается присутствие в электронных учебниках вспомогательных и сложных предложений. Выявлены и классифицированы некоторые ошибки функционирования разработанного генератора семантической сети информационной системы. Установлено, что данные ошибки связаны с применением в содержании электронных учебников сложных синтаксических конструкций (списков, отсылок) и размещением знаков препинания без учета HTML-разметки. Предложены направления решения описанных проблем. В качестве основного пути решения предложено внесение в алгоритм работы генератора семантической сети диалоговой информационной системы дополнительных функций для обработки списков и отсылок, а также корректного выбора сказуемого в предложениях. В качестве дополнительного способа решения проблем генерации семантической сети предложена подготовка правил предварительной корректуры НТМL-кода компьютерных обучающих систем. Соблюдение данных правил обеспечит корректное выполнение морфологического и синтаксического анализа содержания электронных учебников.

Ключевые слова: компьютерная обучающая система, обработка естественного языка, семантическая сеть, диалоговая система, оценка качества.

## Ya. A. Zhuk

Belarusian State Technological University

## **EFFICENCY MEASUREMENT OF THE DIALOG INFORMATION SYSTEM SEMANTIC NETWORK GENERATOR**

The article describes the method of the efficiency calculating of the dialog information system semantic network generator in order to debug the algorithms of knowledge detection. This technique is designed to debug the algorithm of knowledge mining from the HTML-code of electronic textbooks and filling the knowledge base of the dialogue system. The developed method is based on expert assessments of the natural language processing quality. When calculating the effectiveness, the presence of auxiliary and complex sentences in electronic textbooks is taken into account. Some errors in functioning of the developed information system semantic network generator are revealed and classified. It is established that these errors are associated with the use of complex syntactic structures (lists, references) in the content of electronic textbooks and the placement of punctuation marks without taking HTML-markup into account. The directions of the solution of the described problems are offered. As the main way of solution it is proposed to add additional functions into the algorithm of the dialog information system semantic network generator for processing lists and references, as well as the correct choice of the predicate in the sentences. As an additional way to solve the problems of semantic network generation, the preparation of rules for preliminary proofreading of HTML-code of computer training systems is proposed. Compliance with these rules will ensure the correct implementation of morphological and syntactic analysis of the electronic textbooks content.

**Key words:** e-learning system, natural language processing, semantic network, dialog system, quality measurement.

**Введение.** Существующие электронные учебники состоят из различных элементов. Текст в таких системах содержит предложения различной структуры, уточнения в скобках, отсылки к предыдущим предложениям, различные виды оборотов в сложноподчиненных предложениях [1]. Кроме обычного текста встречаются списки, изображения, таблицы, звукозаписи, видеоролики, интерактивный контент. При автоматическом извлечении знаний из такого смешанного содержания требуется выполнять детальный анализ каждого фрагмента для применения соответствующего алгоритма обработки. Кроме того, наличие в тексте различных элементов следует учитывать при оценке эффективности работы генератора семантической сети для выявления ситуаций, требующих дополнительной отладки [2]. Важно отметить, что в литературе встречаются методики оценки эффективности программ обработки естественного языка, но они предназначены для оценки морфологического и синтаксического анализа, а не семантического [3]. Далее предлагается методика оценки эффективности работы генератора семантической сети диалоговой информационной системы.

**Основная часть.** Оценку эффективности работы генератора семантической сети предлагается производить путем сравнения содержания электронного учебника с результатом анализа данного содержания генератором семантической сети. Как и в других методах оценки эффективности программ обработки естественного языка, сравнение выполняется экспертом [3]. Важно подчеркнуть, что эксперт действует только на этапе отладки генератора семантической сети, после отладки программный модуль будет работать автоматически.

В качестве информационных систем, исследуемых на эффективность разработанного генератора семантической сети, выбраны достаточно разнородные по содержанию электронные учебники по дисциплинам «Электрохимия» и «Микробиология», представленные в HTML-формате.

Эффективность работы генератора семантической сети Э предлагается рассчитывать по формуле

$$
\Theta = \frac{C_{\rm K} + B_{\rm K}}{C_{\rm O} + B_{\rm O}},
$$

где  $C_K$  – количество корректно выявленных семантических связей;  $B_K$  – количество корректно выявленных вспомогательных предложений;

*Òðóäû ÁÃÒÓ Ñåðèÿ 3 № 1 2019*

 $C<sub>0</sub>$  – общее количество семантических связей, которое возможно выявить в тексте;  $B<sub>0</sub> -$  общее количество выявленных экспертом вспомогательных предложений.

Такая методика принимает во внимание следующие важные моменты, связанные с применением семантической сети в качестве базы знаний для функционирования диалогового модуля [4]:

– не все предложения в электронных учебниках сами по себе несут знания, которые можно использовать в качестве ответа на вопрос, поэтому выявление таких вспомогательных предложений при отсутствии обнаруженных семантических связей засчитывается как положительный результат, позволяющий избежать засорения семантической сети некорректной информацией и по ценности принимаемый равным одной семантической связи;

– хотя выявленная семантическая связь может иметь крайне низкую вероятность быть выбранной в качестве самостоятельного ответа на вопрос из-за низкой вероятности ввода учениками данного вопроса, следует засчитывать ее как положительный результат работы, так как данная связь может быть использована вместе с другими в расширенном ответе.

При расчете показателей, требуемых для оценки эффективности по данной методике, предлагается использовать циклический подход. В начале расчета все показатели следует считать равными нулю. Цикл выполняется над предложениями исходного содержания информационной системы. На каждой итерации цикла текущее предложение сравнивается с набором семантических связей, выявленных генератором семантической сети в данном предложении. Эксперт продумывает, какие семантические связи можно извлечь из предложения и увеличивает  $C<sub>0</sub>$  на количество данных связей. При наличии схожих семантических связей в результатах анализа  $C_K$  увеличивается на количество таких связей. Если же эксперт считает, что предложение является вспомогательным и семантические связи из него извлечь невозможно, то  $B<sub>0</sub>$  увеличивается на единицу. Если при этом генератор семантической сети также не выявил семантических связей, то  $B_K$  увеличивается на единицу.

Помимо подсчета семантических связей с целью отладки генератора семантической сети был проведен подсчет и классификация связей, выявленных экспертом, но не выявленных либо выявленных некорректно генератором семантической сети. Было выявлено 5 типов таких ошибок.

1. Некорректное восполнение недостающих членов предложения генератором семантической сети и некорректное определение сказуемого в сложноподчиненных предложениях. Например, при объяснении происхождения слова «*комплемент дополняет (от лат. complementum – дополнение)*» уточнение в скобках было разобрано как определение и образовало следующую семантическую связь: «*('от латинского complementum', 'дополнение', 'что обознача[Г1]ся [К] [А]')*». Также и в случае сложноподчиненных предложений с несколькими сказуемыми выбор не всегда осуществляется правильно, например, в предложении «*МАС проникает через плазматическую мембрану бактериальной клетки, создавая в ней бреши, в результате чего клетка подвергается осмотическому лизису*» была выявлена следующая семантическая связь «*('МАС проникает через плазматическую мембрану бактериальной клетки, создавая в ней бреши, в результате чего клетка', 'осмотическому лизису', '[В] подверга[Г1]ся [А]', NULL)*», т. е. в качестве сказуемого был выбран глагол «*подвергается*», а не «*проникает*».

2. Неразрешенные отсылки к предыдущему предложению, иногда к более ранним предложениям, выраженные местоимениями и другими частями речи, например «*Понятие обратимо работающего ГЭ не следует путать с понятием обратимого ГЭ. Второе понятие, как мы только что видели, определяется химической природой электродов, из которых состоит данный элемент. Первое же понятие связано с условиями работы обратимого элемента*».

3. Некорректная обработка списков, которые могут представлять собой набор однотипных связей или связей различных типов, например: «*<p>Для создания вакцин методами генетической инженерии используют следующие подходы: </p><p> – осуществляют химический синтез пептидов, обладающих антигенными свойствами в составе того или иного патогена, выяснив предварительно аминокислотную последовательность такого белка; </p><p> – встраивают гены, кодирующие структуру <span class= "bold\_text"><a onClick = "Book.loadPageWith-Hehghtleight ('thesaurus', 'antigen\_determ'); ">антигенных детерминант </a></span>, в векторные молекулы, которые переносят в клетки непатогенных микроорганизмов или в растения и обеспечивают синтез заданных продуктов, используя их затем в качестве вакцин; </p>*».

4. Некорректное выявление границ предложений генератором семантической сети, в частности из-за попадания точек внутрь тегов, рассматриваемых как единое целое, например «*Одним из очень важных защитных барьеров* *организмов животных и человека от патогенов является нормальная микробиота, состав и роль которой рассмотрены в <a onClick = "Book.loadChapterBack(99);"> § 18.3. </a>*» – точка после номера параграфа оказалась внутри тега <a>...</a> и поэтому не была распознана как конец предложения.

5. Предложения построены не по шаблону «подлежащее – сказуемое – вспомогательные члены предложения». Примером таких предложений являются причинно-следственные связи, например «*Когда иммунный ответ на внедрение какого-то антигена состоялся, то включилась система «памяти», которая способна обеспечить быстрый специфический вторичный ответ*». Еще одним примером таких предложений являются перечисления существующих разновидностей объектов. Например «*Различают <span class= "bold\_text"> активный*  $\langle$ span> *u* <span class= "bold\_text"> пассивный *</span> иммунитет*»*.*

В ходе предварительного анализа отдельных параграфов электронных учебников по электрохимии и микробиологии была обнаружена достаточно низкая эффективность работы генератора семантической сети: 35% при анализе параграфа электронного учебника по электрохимии и 42% при анализе параграфа электронного учебника по микробиологии. Было обнаружено, что наибольшее количество связей теряется из-за ошибок 2-, 3- и 4-го типов. Путем внесения в алгоритм генератора семантической сети дополнительных условий и действий, направленных на обработку перечислений, отсылок к предыдущему предложению и устранение объединения предложений, удалось значительно повысить показатель эффективности. Результаты обработки тех же текстов с помощью улучшенного генератора семантической сети представлены в таблице.

**Оценка результатов анализа кода учебников**

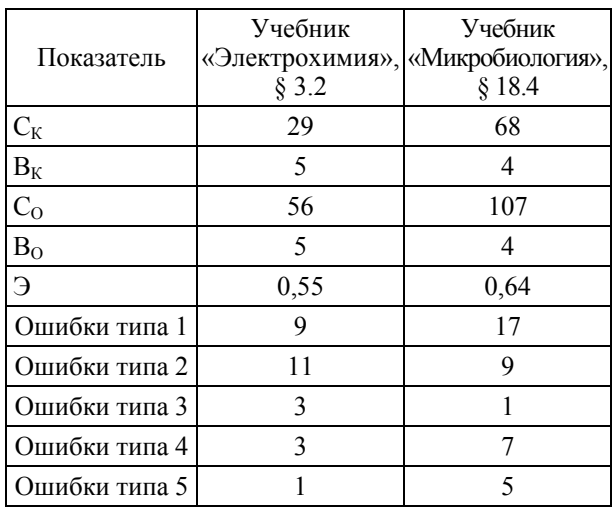

Как видно из таблицы, эффективность работы генератора семантической сети превысила половину и составила 55% при анализе параграфа электронного учебника по электрохимии и 64% при анализе параграфа электронного учебника по микробиологии.

Значительная часть оставшихся ошибок связана с тем, что в анализируемых текстах присутствуют отсылки не только к предыдущему предложению, но и к более ранним. Также были замечены отсылки, которые невозможно корректно разрешить на основании морфологических признаков слов и их порядка в предложениях. Для охвата различных видов отсылок требуется система отслеживания контекста и предварительная подготовка семантической сети базовых понятий предметной области, используемых в тексте.

Стоит отметить, что еще одной значительной группой ошибок является некорректное дополнение и объединение блоков с целью получения полных простых и сложноподчиненных предложений. Для устранения ошибок данного вида требуется разработка дополнительных условий и действий для корректной обработки широкого спектра специфических ситуаций.

Также следует подчеркнуть, что эффективность работы генератора семантической сети в значительной мере зависит от анализируемого текста. Это говорит о том, что некоторые из ошибок могут быть устранены форматированием HTML-кода электронных учебников в соответствии с дополнительными правилами, такими как вынесение точек, обозначающих конец предложения, за пределы тегов.

**Заключение.** Описанный подход к расчету эффективности извлечения знаний позволил выявить необходимость доработки генератора семантической сети для корректного анализа отсылок к предыдущим предложениям, списков, причинно-следственных связей и обобщенно-личных предложений. В соответствии с подсчетами корректный анализ отсылок наиболее важен, поскольку они широко распространены в электронных учебниках. Также значительно повысить эффективность может корректный анализ списков и правильное выявление границ предложений.

#### **Литература**

1. Стилистический энциклопедический словарь русского языка / под ред. М. Н. Кожиной. М.: Флинта: Наука, 2011. 696 с.

2. Гурин Н. И., Жук Я. А. Генератор семантической сети информационной системы в таблицу реляционной базы данных // Труды БГТУ. 2015. № 6: Физ.-мат. науки и информатика. С. 181–185.

3. Оценка методов автоматического анализа текста 2011–2012: синтаксические парсеры русского языка / С. Ю. Толдова [и др.] // Компьютерная лингвистика и интеллектуальные технологии. 2012. Вып. 2, № 11. С. 77–90.

4. Жук Я. А., Гурин Н. И. Реализация диалога с компьютерной обучающей системой на языке Java-Script с помощью веб-сервисов // Труды БГТУ. Сер. 3, Физ.-мат. науки и информатика. 2018. № 2. С. 107–112.

#### **References**

1. *Stilisticheskiy entsiklopedicheskiy slovar'* [Stylistic encyclopedic dictionary]. Moscow, Flinta Publ., Nauka Publ., 2011. 696 p.

2. Gurin N. I., Zhuk Ya. A. The information system semantic network generator to a relational database table generator. *Trudy BGTU* [Proceedings of BSTU], 2015, no. 6: Physics and Mathematics. Informatics, pp. 181–185 (In Russian).

3. Toldova S. Yu., Sokolova E. G., Astaf'eva I., Gareyshina A., Koroleva A., Privoznov D., Sidorova E., Tupikina L., Lyashevskaya O. N. Evaluation of methods for automatic text analysis 2011–2012: Syntactic parsers of the russian language. *Komp'yuternaya lingvistika i intellektual'nyye tekhnologii* [Computational linguistics and intellectual technologies], 2012, issue 2, no. 11, pp. 77–90 (In Russian).

4. Zhuk Ya. A., Gurin N. I. Implementation of dialogue with the computer training system in Java-Script using web services. *Trudy BGTU* [Proceedings of BSTU], series 3, Physics and Mathematics. Informatics, 2018, no. 2, pp. 107–112 (In Russian).

#### **Информация об авторе**

**Жук Ярослав Александрович** – аспирант кафедры информационных систем и технологий. Белорусский государственный технологический университет (220006, г. Минск, ул. Свердлова, 13а, Республика Беларусь). E-mail: zhuk@belstu.by

#### **Information about the author**

**Zhuk Yaroslav Aleksandrovich** – PhD student, the Department of Information Systems and Technologies. Belarusian State Technological University (13a, Sverdlova str., 220006, Minsk, Republic of Belarus). E-mail: zhuk@belstu.by

# **СОДЕРЖАНИЕ**

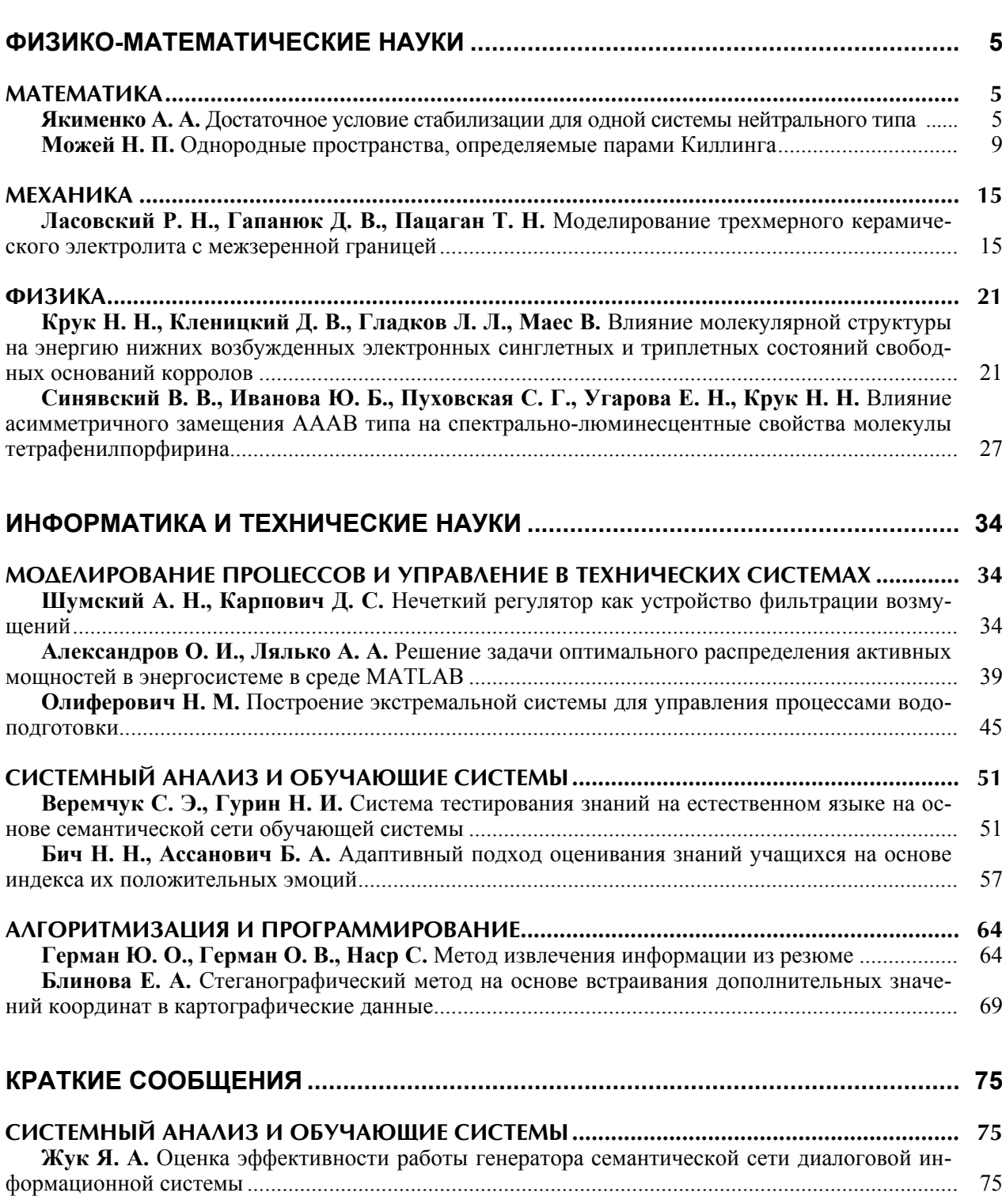

## **TABLE OF CONTENTS**

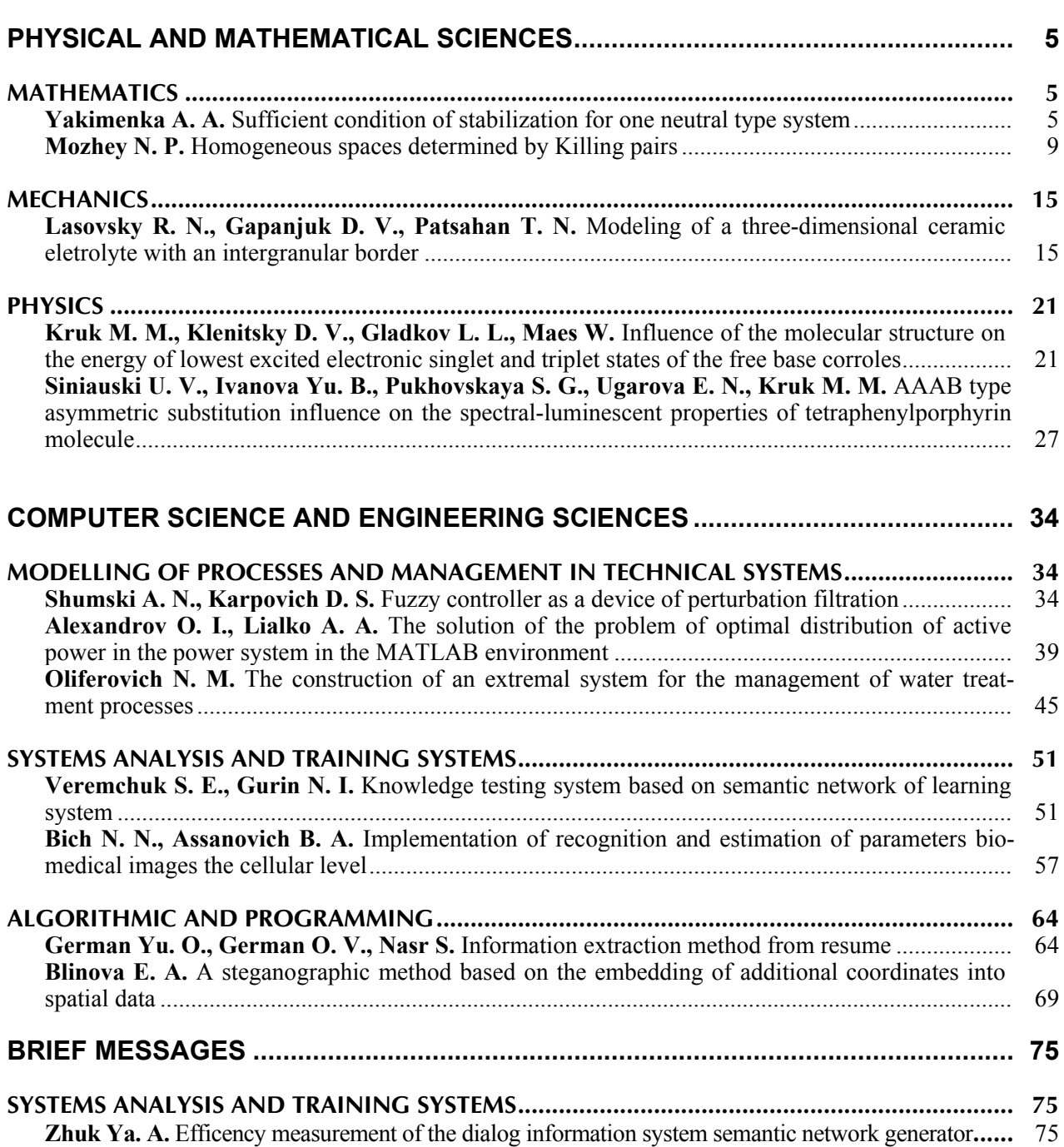

Редактор *Т. Е. Самсанович* Компьютерная верстка *Е. В. Ильченко* Корректор *Т. Е. Самсанович*

Подписано в печать 13.03.2019. Формат  $60\times84^{\frac{1}{2}}\text{S}$ . Бумага офсетная. Гарнитура Tаймс. Печать ризографическая. Усл. печ. л. 9,4. Уч.-изд. л. 10,1. Тираж 100 экз. Заказ 47.

Издатель и полиграфическое исполнение: УО «Белорусский государственный технологический университет». Свидетельство о государственной регистрации издателя, изготовителя, распространителя печатных изданий  $N<sub>°</sub>$  1/227 от 20.03.2014. Ул. Свердлова, 13а, 220006, г. Минск.